# **OASIS N**

# **WS-Calendar Version 1.0**

# **Committee Specification Draft 02**

# **28 January 2011**

#### **Specification URIs:**

#### **This Version:**

[http://docs.oasis-open.org/ws-calendar/ws-calendar-spec/v1.0/csd02/ws-calendar-spec-v1.0](http://docs.oasis-open.org/ws-calendar/ws-calendar-spec/v1.0/csd02/ws-calendar-spec-v1.0-csd02.pdf) [csd02.pdf](http://docs.oasis-open.org/ws-calendar/ws-calendar-spec/v1.0/csd02/ws-calendar-spec-v1.0-csd02.pdf) (Authoritative)

[http://docs.oasis-open.org/ws-calendar/ws-calendar-spec/v1.0/csd02/ws-calendar-spec-v1.0](http://docs.oasis-open.org/ws-calendar/ws-calendar-spec/v1.0/csd02/ws-calendar-spec-v1.0-csd02.html) [csd02.html](http://docs.oasis-open.org/ws-calendar/ws-calendar-spec/v1.0/csd02/ws-calendar-spec-v1.0-csd02.html)

[http://docs.oasis-open.org/ws-calendar/ws-calendar-spec/v1.0/csd02/ws-calendar-spec-v1.0](http://docs.oasis-open.org/ws-calendar/ws-calendar-spec/v1.0/csd02/ws-calendar-spec-v1.0-csd02.doc) [csd02.doc](http://docs.oasis-open.org/ws-calendar/ws-calendar-spec/v1.0/csd02/ws-calendar-spec-v1.0-csd02.doc)

#### **Previous Version:**

<http://docs.oasis-open.org/ws-calendar/ws-calendar/v1.0/CD01/ws-calendar-1.0-spec-cd-01.pdf> (Authoritative)

<http://docs.oasis-open.org/ws-calendar/ws-calendar/v1.0/CD01/ws-calendar-1.0-spec-cd-01.html> <http://docs.oasis-open.org/ws-calendar/ws-calendar/v1.0/CD01/ws-calendar-1.0-spec-cd-01.doc>

#### **Latest Version:**

<http://docs.oasis-open.org/ws-calendar/ws-calendar/v1.0/ws-calendar-1.0-spec.pdf>(Authoritative) <http://docs.oasis-open.org/ws-calendar/ws-calendar/v1.0/ws-calendar-1.0-spec.html> <http://docs.oasis-open.org/ws-calendar/ws-calendar/v1.0/ws-calendar-1.0-spec.doc>

#### **Technical Committee:**

[OASIS Web Services Calendar \(WS-Calendar\) TC](http://www.oasis-open.org/committees/ws-calendar/)

#### **[C](http://www.oasis-open.org/committees/ws-calendar/)hair:**

Toby Considine

#### **Editor(s):**

Toby Considine Mike Douglass

#### **Related work:**

[XML Schemas for WS-Calendar Version 1.0](http://docs.oasis-open.org/ws-calendar/ws-calendar-spec/v1.0/csd02/xsd/) This specification is related to:

- 
- [IETF RFC5545,](http://tools.ietf.org/html/rfc5545) ICalendar
- [IETF RFC5546,](http://tools.ietf.org/html/rfc5546) ICalendar Transport
- [IETF RFC2447,](http://tools.ietf.org/html/rfc2447) ICalendar Message Based Interoperability
- IETF XCAL specification in progress
- IETF / CalConnect Calendar Resource Schema specification in progress

#### **Declared XML Namespace(s):**

<http://docs.oasis-open.org/ns/ws-calendar> <http://docs.oasis-open.org/ns/ws-calendar/timestamp>

#### **Abstract:**

WS-Calendar describes a limited set of message components and interactions providing a common basis for specifying schedules and intervals to coordinate activities between services. The specification includes service definitions consistent with the OASIS SOA Reference Model and XML vocabularies for the interoperable and standard exchange of:

- Schedules, including sequences of schedules
- Intervals, including sequences of Intervals

These message components describe schedules and Intervals future, present, or past (historical). The definition of the services performed to meet a schedule or Interval depends on the market context in which that service exists. It is not in scope for this TC to define those markets or services.

#### **Status:**

*This version of the specification has known deficiencies. The examples have not been re-written since the schema changes. The Graphics, too, are out of date. The entire sections on SOAPbased calendar services remain to be written. The TC feels that the prose and the schemas are essentially complete.* 

This document was last revised or approved by the OASIS Web Services Calendar (WS-Calendar) TC on the above date. The level of approval is also listed above. Check the "Latest Version" location noted above for possible later revisions of this document.

Technical Committee members should send comments on this specification to the Technical Committee's [email list.](http://lists.oasis-open.org/archives/ws-calendar/) Others should send comments to the Technical Committee by using the ["Send A Comment"](http://www.oasis-open.org/committees/comments/form.php?wg_abbrev=ws-calendar) button on the Technical Committee's web page at [http://www.oasis](http://www.oasis-open.org/committees/ws-calendar/)[open.org/committees/ws-calendar/.](http://www.oasis-open.org/committees/ws-calendar/)

For information on whether any patents have been disclosed that may be essential to implementing this specification, and any offers of patent licensing terms, please refer to the Intellectual Property Rights section of the Technical Committee web page ([http://www.oasis](http://www.oasis-open.org/committees/ws-calendar/ipr.php)[open.org/committees/ws-calendar/ipr.php\)](http://www.oasis-open.org/committees/ws-calendar/ipr.php).

#### **Citation Format:**

When referencing this specification the following citation format should be used:

#### **ws-calendar-spec**

*WS-Calendar Version 1.0.* 28 January 2011. OASIS Committee Specification Draft. [http://docs.oasis-open.org/ws-calendar/ws-calendar-spec/v1.0/csd02/ws-calendar-spec-v1.0](http://docs.oasis-open.org/ws-calendar/ws-calendar-spec/v1.0/csd02/ws-calendar-spec-v1.0-csd02.pdf) [csd02.pdf](http://docs.oasis-open.org/ws-calendar/ws-calendar-spec/v1.0/csd02/ws-calendar-spec-v1.0-csd02.pdf)

# **Notices**

Copyright © OASIS® 2011. All Rights Reserved.

All capitalized terms in the following text have the meanings assigned to them in the OASIS Intellectual Property Rights Policy (the "OASIS IPR Policy"). The full Policy may be found at the OASIS website.

This document and translations of it may be copied and furnished to others, and derivative works that comment on or otherwise explain it or assist in its implementation may be prepared, copied, published, and distributed, in whole or in part, without restriction of any kind, provided that the above copyright notice and this section are included on all such copies and derivative works. However, this document itself may not be modified in any way, including by removing the copyright notice or references to OASIS, except as needed for the purpose of developing any document or deliverable produced by an OASIS Technical Committee (in which case the rules applicable to copyrights, as set forth in the OASIS IPR Policy, must be followed) or as required to translate it into languages other than English.

The limited permissions granted above are perpetual and will not be revoked by OASIS or its successors or assigns.

This document and the information contained herein is provided on an "AS IS" basis and OASIS DISCLAIMS ALL WARRANTIES, EXPRESS OR IMPLIED, INCLUDING BUT NOT LIMITED TO ANY WARRANTY THAT THE USE OF THE INFORMATION HEREIN WILL NOT INFRINGE ANY OWNERSHIP RIGHTS OR ANY IMPLIED WARRANTIES OF MERCHANTABILITY OR FITNESS FOR A PARTICULAR PURPOSE.

OASIS requests that any OASIS Party or any other party that believes it has patent claims that would necessarily be infringed by implementations of this OASIS Committee Specification or OASIS Standard, to notify OASIS TC Administrator and provide an indication of its willingness to grant patent licenses to such patent claims in a manner consistent with the IPR Mode of the OASIS Technical Committee that produced this specification.

OASIS invites any party to contact the OASIS TC Administrator if it is aware of a claim of ownership of any patent claims that would necessarily be infringed by implementations of this specification by a patent holder that is not willing to provide a license to such patent claims in a manner consistent with the IPR Mode of the OASIS Technical Committee that produced this specification. OASIS may include such claims on its website, but disclaims any obligation to do so.

OASIS takes no position regarding the validity or scope of any intellectual property or other rights that might be claimed to pertain to the implementation or use of the technology described in this document or the extent to which any license under such rights might or might not be available; neither does it represent that it has made any effort to identify any such rights. Information on OASIS' procedures with respect to rights in any document or deliverable produced by an OASIS Technical Committee can be found on the OASIS website. Copies of claims of rights made available for publication and any assurances of licenses to be made available, or the result of an attempt made to obtain a general license or permission for the use of such proprietary rights by implementers or users of this OASIS Committee Specification or OASIS Standard, can be obtained from the OASIS TC Administrator. OASIS makes no representation that any information or list of intellectual property rights will at any time be complete, or that any claims in such list are, in fact, Essential Claims.

The name "OASIS" is a trademark of [OASIS,](http://www.oasis-open.org/) the owner and developer of this specification, and should be used only to refer to the organization and its official outputs. OASIS welcomes reference to, and implementation and use of, specifications, while reserving the right to enforce its marks against misleading uses. Please see<http://www.oasis-open.org/who/trademark.php>for above guidance.

# **Table of Contents**

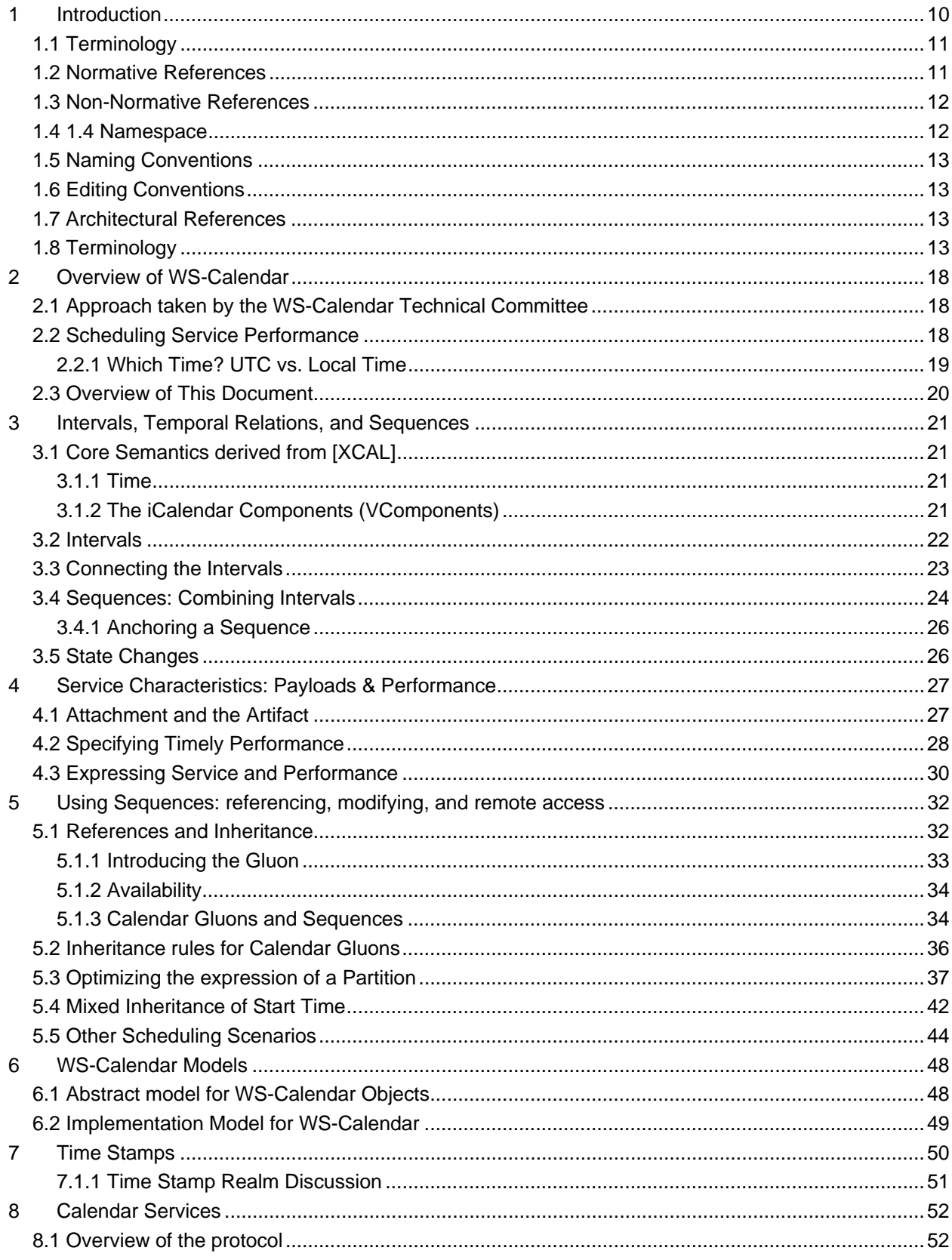

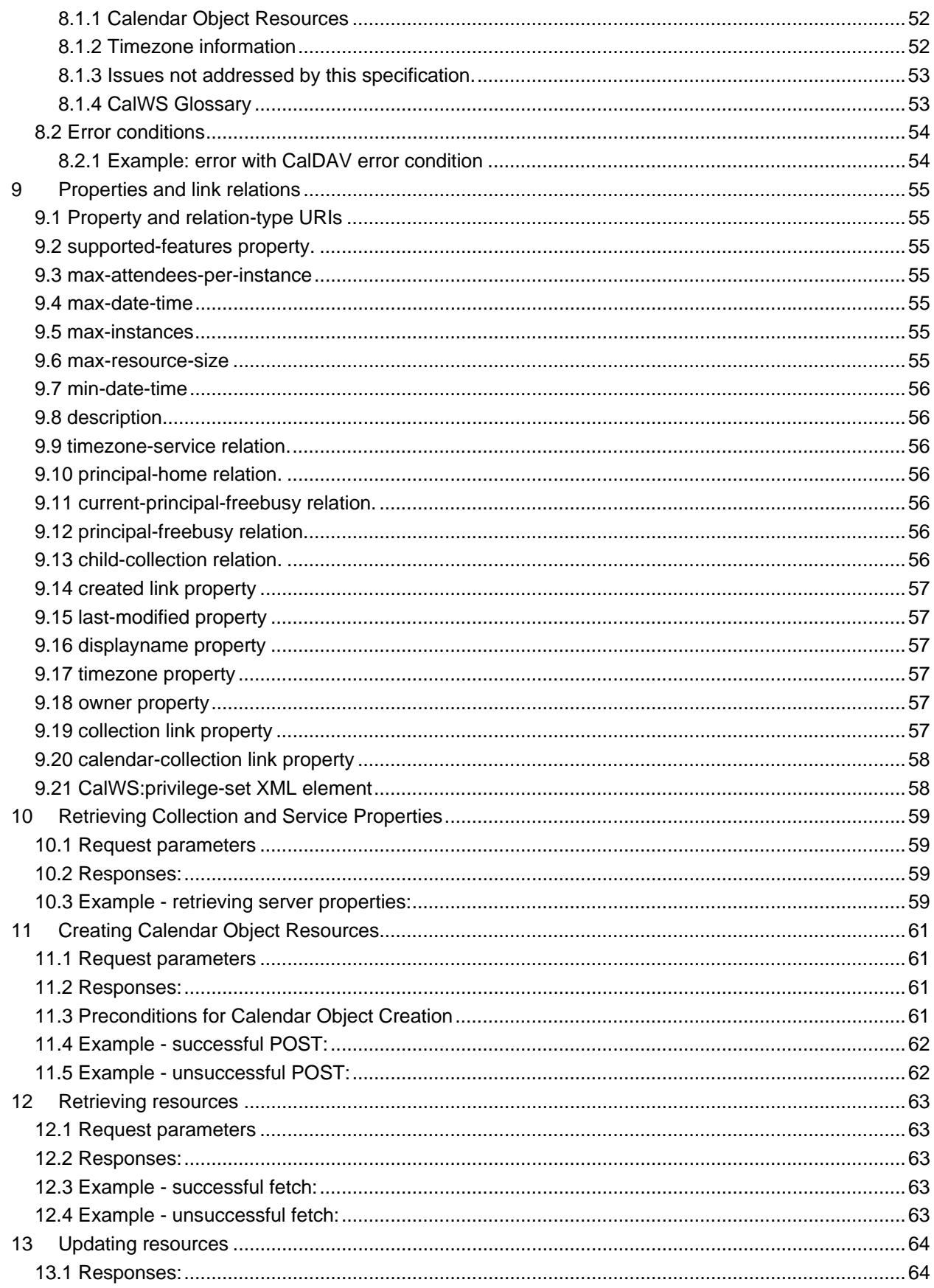

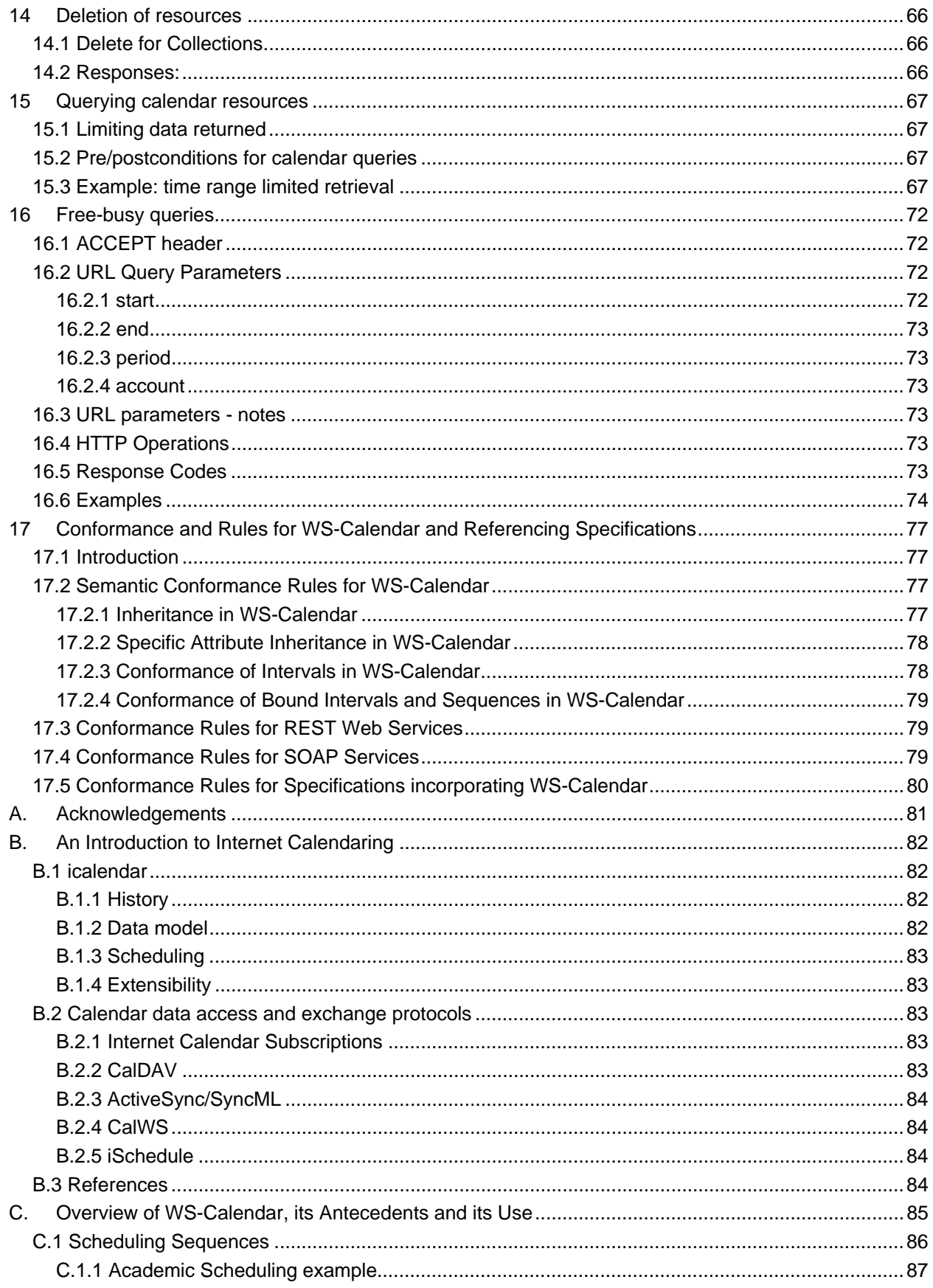

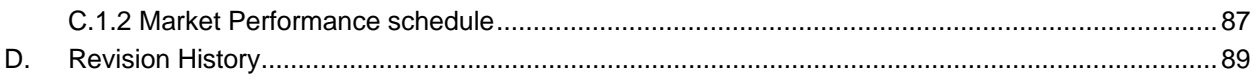

# **Tables**

# **Index of Tables**

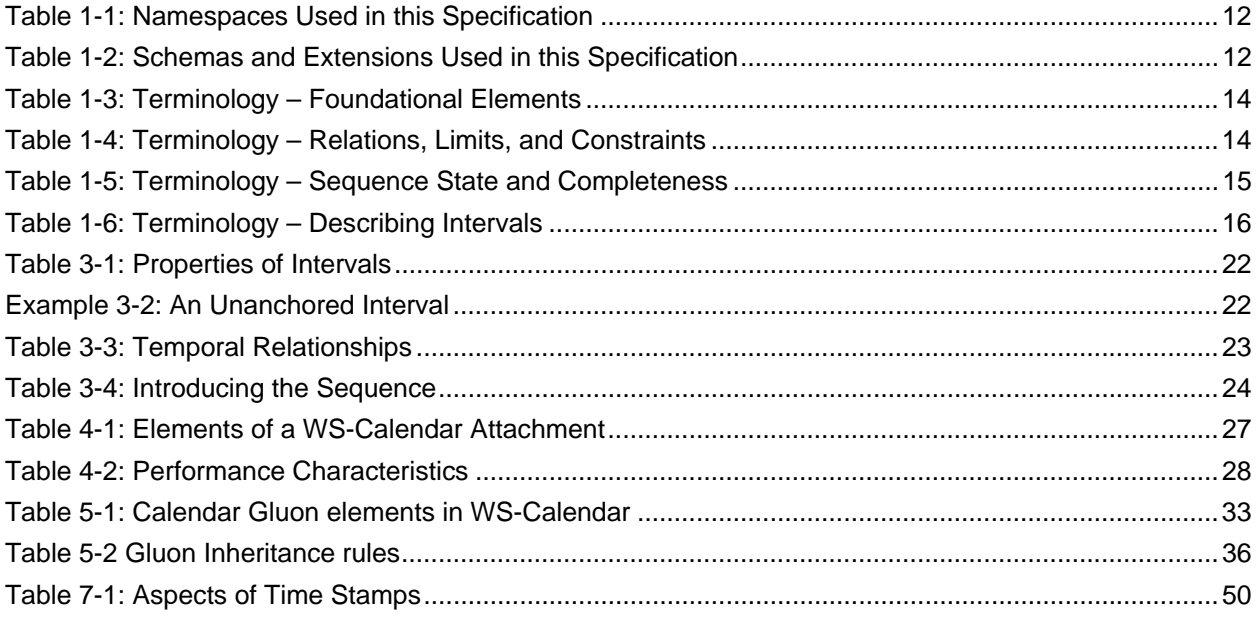

# **Index of Examples**

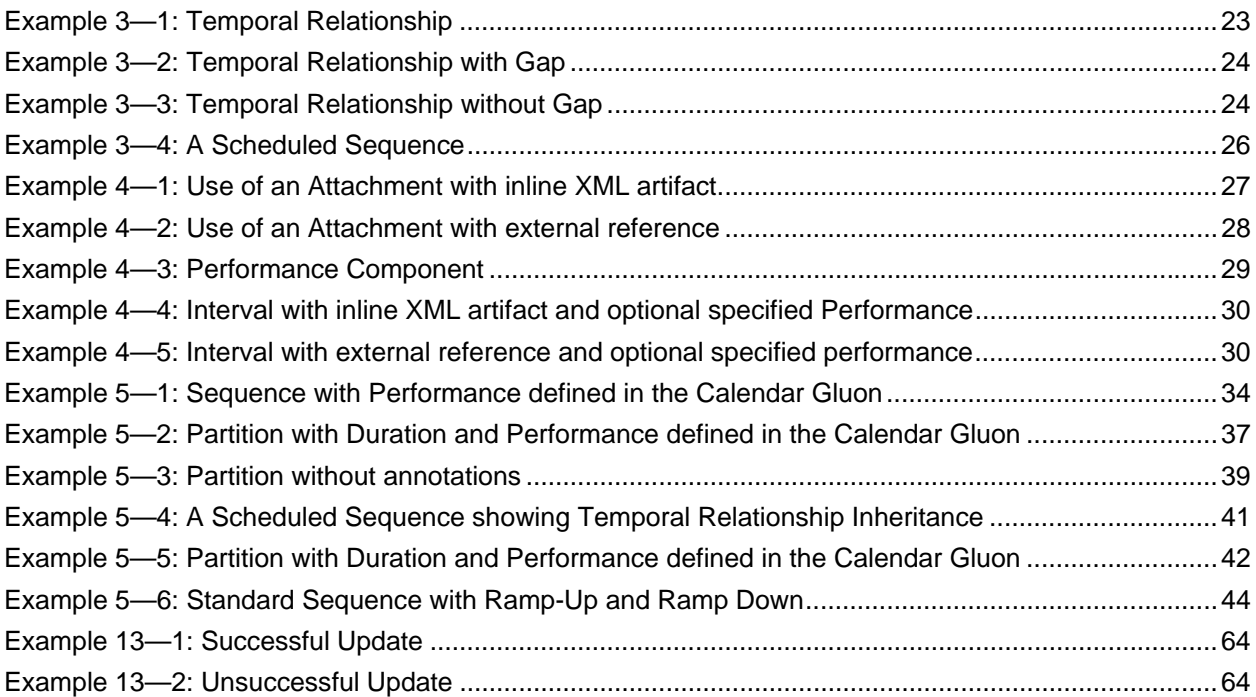

# <span id="page-9-0"></span><sup>1</sup>**1 Introduction**

2 *This version of the specification has known deficiencies. The examples have not been re-written since the* 

3 *schema changes. The Graphics, too, are out of date. The entire sections on SOAP-based calendar*  4 *services remain to be written. The TC feels that the prose and the schemas are essentially complete.* 

5 One of the most fundamental components of negotiating services is agreeing when something should 6 occur, and in auditing when they did occur. Short running services traditionally have been handled as if 7 they were instantaneous, and have handled scheduling through just-in-time requests. Longer running 8 processes, including physical processes, may require significant lead times. When multiple long-running 9 services participate in the same business process, it may be more important to negotiate a common 10 completion time than a common start time. Pre-existing approaches that rely on direct control of such 11 services by a central system increases integration costs and reduce interoperability as they require the

- 12 controlling agent to know and manage multiple lead times.
- 13 Not all services are requested one time as needed. Processes may have multiple and periodic
- 14 occurrences. An agent may need to request identical processes on multiple schedules. An agent may
- 15 request services to coincide with or to avoid human interactions. Service performance be required on the
- 16 first Tuesday of every month, or in weeks in which there is no payroll, to coordinate with existing business
- 17 processes. Service performance requirements may vary by local time zone. A common schedule
- 18 communication must support diverse requirements.
- 19 Physical processes are already being coordinated by web services. Building systems and industrial
- 20 processes are operated using **[oBIX]**, BACnet/WS, LON-WS, OPC XML, and a number of proprietary
- 21 specifications including TAC-WS, Johnson Controls EnNet™, and MODBUS.NET. In particular, if building
- 22 systems coordinate with the schedules of the building's occupants, they can reduce energy use while 23 improving performance.
- 24 An increasing number of specifications envision synchronization of processes through mechanisms
- 25 including broadcast scheduling. Efforts to build an intelligent power grid (or smart grid) rely on
- 26 coordinating processes in homes, offices, and industry with projected and actual power availability;
- 27 mechanisms proposed include communicating different prices at different times. Several active OASIS
- 28 Technical Committees require a common means to specify schedule and interval: Energy Interoperation
- 29 **[EITC]** and Energy Market Information Exchange **[EMIX]**. Emergency management coordinators wish to
- 30 inform geographic regions of future events, such as a projected tornado touchdown, using **[EDXL]**. The
- 31 open Building Information Exchange specification **[oBIX]** lacks a common schedule communications for
- 32 interaction with enterprise activities. These and other efforts would benefit from a common cross-domain,
- 33 cross specification standard for communicating schedule and interval.
- 34 For human interactions and human scheduling, the well-known iCalendar format is used to address these
- 35 problems. Prior to WS-Calendar, there has been no comparable standard for web services. As an
- 36 increasing number of physical processes become managed by web services, the lack of a similar
- 37 standard for scheduling and coordination of services becomes critical.
- 38 The intent of the WS-Calendar technical committee was to adapt the existing specifications for
- 39 calendaring and apply them to develop a standard for how schedule and event information is passed
- 40 between and within services. The standard adopts the semantics and vocabulary of iCalendar for
- 41 application to the completion of web service contracts. WS Calendar builds on work done and ongoing in
- 42 The Calendaring and Scheduling Consortium (CalConnect), which works to increase interoperation
- 43 between calendaring systems.
- 44 Everything with the exception of all examples, all appendices, and the introduction is normative unless
- 45 otherwise specifically noted.

# <span id="page-10-0"></span>**1.1 Terminology**

47 The key words "MUST", "MUST NOT", "REQUIRED", "SHALL", "SHALL NOT", "SHOULD", "SHOULD 48 NOT", "RECOMMENDED", "MAY", and "OPTIONAL" in this document are to be interpreted as described 49 in **[RFC2119]**

# <span id="page-10-1"></span>**1.2 Normative References**

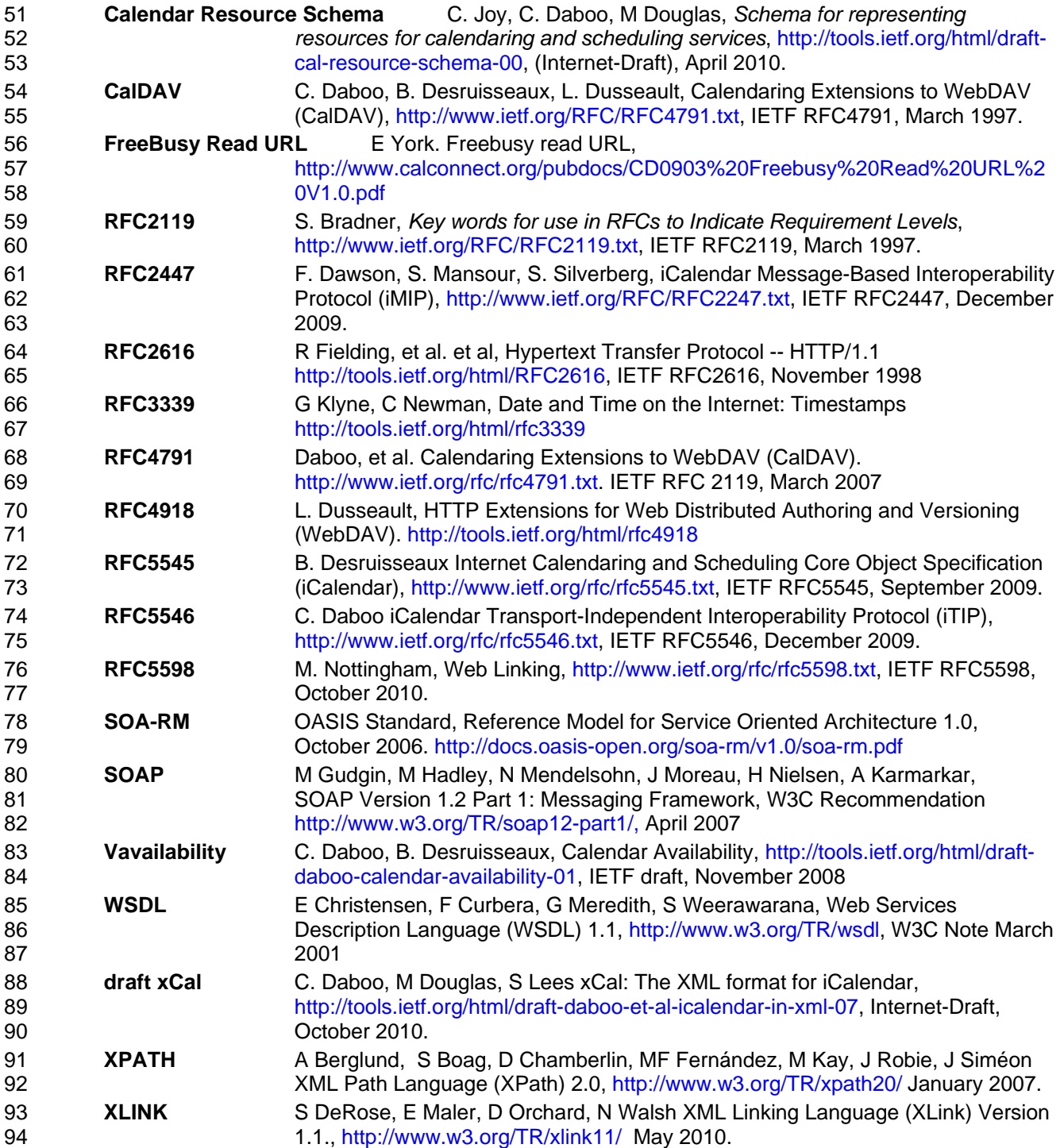

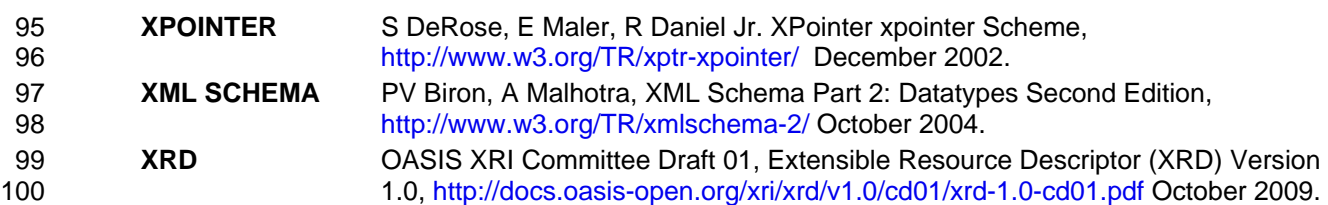

# <span id="page-11-0"></span>101 **1.3 Non-Normative References**

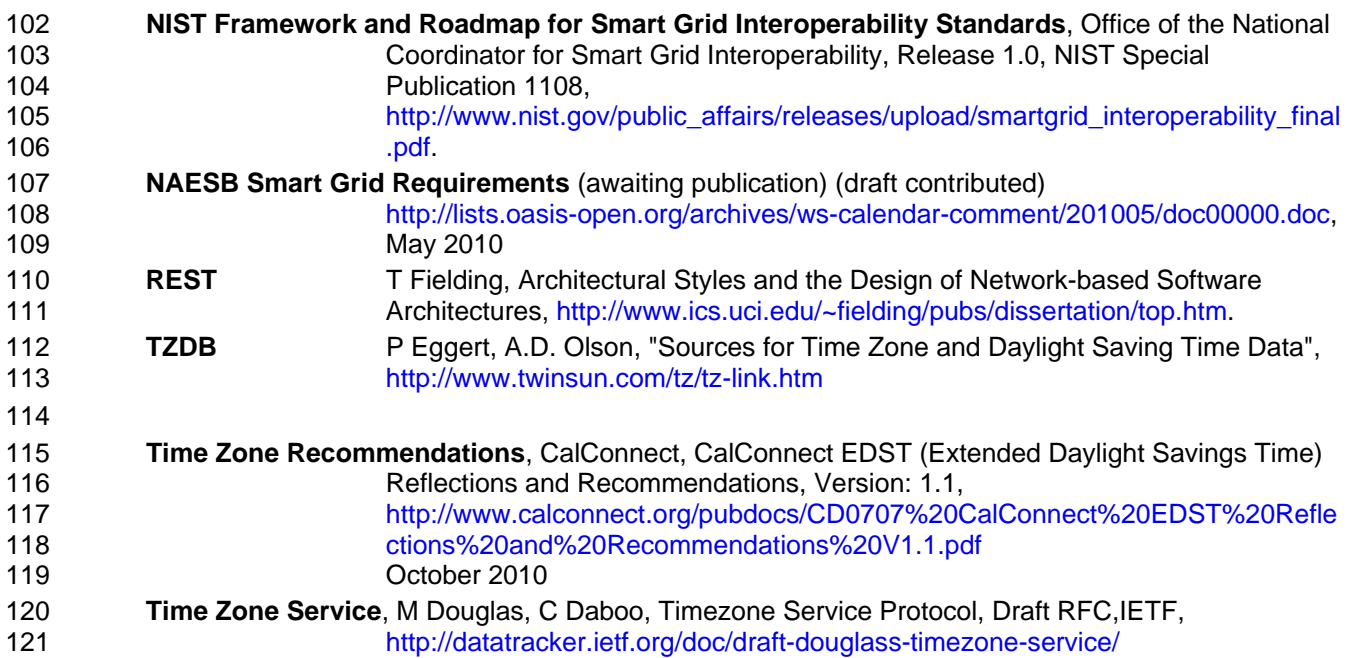

# <span id="page-11-1"></span>122 **1.4 1.4 Namespace**

- 123 The XML namespace [[XML-ns\]](http://docs.oasis-open.org/ws-rx/wsrm/200702/wsrm-1.2-spec-os.html#XMLns) URI that MUST be used by implementations of this specification is:
- 124 <http://docs.oasis-open.org/ns/ws-calendar/icalendar>
- 125 Dereferencing the above URI will produce the Resource Directory Description Language [[RDDL 2.0\]](http://docs.oasis-open.org/ws-rx/wsrm/200702/wsrm-1.2-spec-os.html#RDDL) 126 document that describes this namespace.
- 127 [Table 1-1T](#page-11-2)able 1 lists the XML schemas that are used in this specification. The choice of any namespace 128 prefix is arbitrary and not semantically significant.
- 129 *Table 1-1: Namespaces Used in this Specification*

<span id="page-11-2"></span>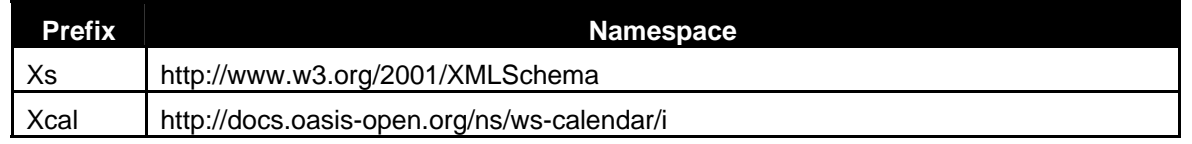

130 The normative schemas for EMIX can be found linked from the namespace document that is located at 131 the namespace URI specified above. the namespace URI specified above.

132 *Table 1-2: Schemas and Extensions Used in this Specification* 

<span id="page-11-3"></span>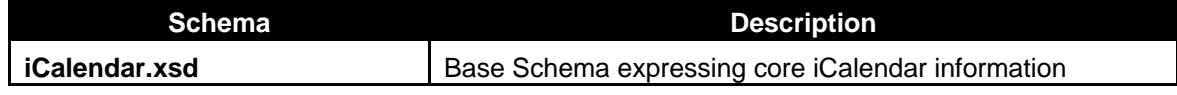

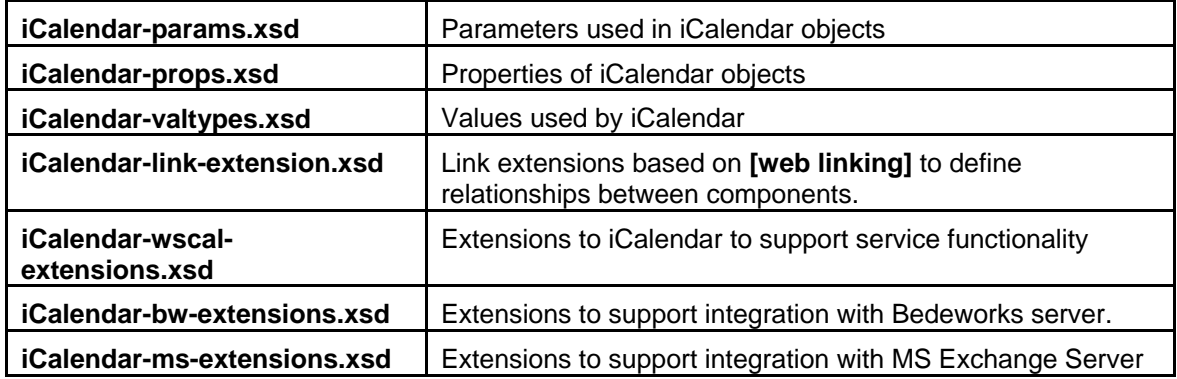

133 Reviewers can find the schemas at [http://docs.oasis-open.org/ws-calendar/ws-calendar-](http://docs.oasis-open.org/ws-calendar/ws-calendar-spec/v1.0/csd02/xsd/)

134 [spec/v1.0/csd02/xsd/.](http://docs.oasis-open.org/ws-calendar/ws-calendar-spec/v1.0/csd02/xsd/)

### <span id="page-12-0"></span>135 **1.5 Naming Conventions**

136 This specification follows some naming conventions for artifacts defined by the specification, as follows:

137 For the names of elements and the names of attributes within XSD files, the names follow the lower

138 camelCase convention, with all names starting with a lower case letter. For example,

139 <element name="componentType" type="energyinterop:ComponentType"/>

- 140 For the names of types within XSD files, the names follow the lower CamelCase convention with all 141 names starting with a lower case letter prefixed by "type-". For example,
- 142 <complexType name="type-componentService">

143 For the names of intents, the names follow the lower camelCase convention, with all names starting with

- 144 a lower case letter, EXCEPT for cases where the intent represents an established acronym, in which 145 case the entire name is in upper case.
- 146 An example of an intent that is an acronym is the "SOAP" intent.

# <span id="page-12-1"></span>147 **1.6 Editing Conventions**

- 148 For readability, element names in tables appear as separate words. The actual names are
- 149 lowerCamelCase, as specified above, and as they appear in the XML schemas.
- 150 All elements in the tables not marked as "optional" are mandatory.
- 151 Information in the "Specification" column of the tables is normative. Information appearing in the note 152 column is explanatory and non-normative.
- 153 All sections explicitly noted as examples are informational and are not to be considered normative.

### <span id="page-12-2"></span>154 **1.7 Architectural References**

- 155 WS-Calendar assumes incorporation into services. Accordingly it assumes a certain amount of definitions
- 156 of roles, names, and interaction patterns. This document relies heavily on roles and interactions as
- 157 defined in the OASIS Standard *Reference Model for Service Oriented Architecture [SOA-RM].*

# <span id="page-12-3"></span>158 **1.8 Terminology**

- 159 Certain terms appear throughout this document, some with extensive definitions. The table provides
- 160 summary definitions for the convenience of the reader and reviewer. When full definitions of the terms
- 161 below appear in later sections of this document, with the exception of in the appendices, then that later
- 162 definition is normative.
- 163 WS-Calendar terminology begins with a specialized terminology for the segments of time, and for groups
- 164 of related segments of time. These terms are defined in [Table 1-3,](#page-13-0) below.
- 165 *Table 1-3: Terminology Foundational Elements*

<span id="page-13-0"></span>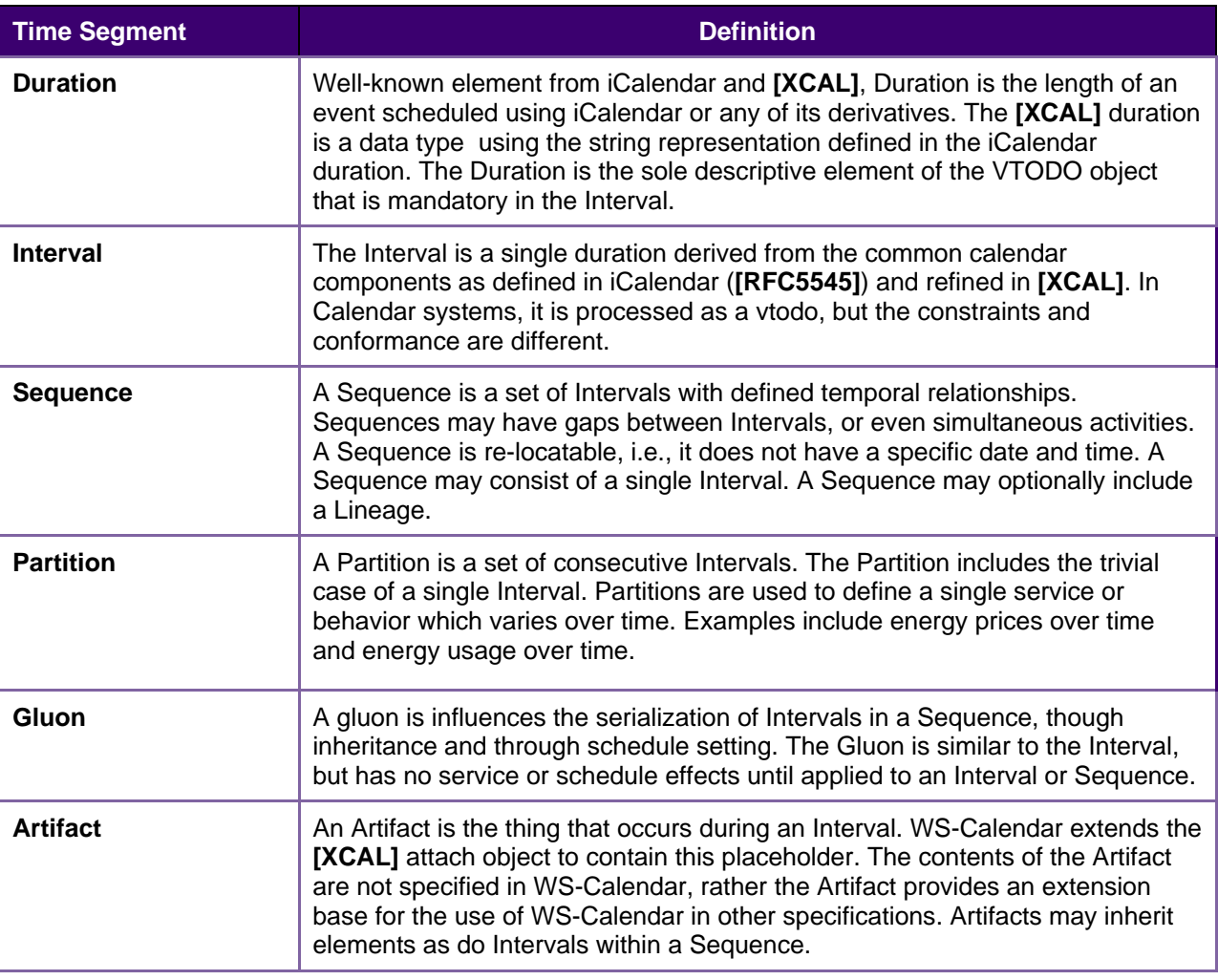

166 WS-Calendar works with groups of Intervals that have relationships between them. These relations 167 constrain the final instantiation of a schedule-based service. Relations can control the ordering of

168 Intervals in a Sequence. They can describe when a service can be, or is prevented from, being invoked.

169 They establish the parameters for how information will be shared between elements using Inheritance.

170 The terminology for these relationships is defined in [Table 1-4.](#page-13-1)

171 *Table 1-4: Terminology – Relations, Limits, and Constraints* 

<span id="page-13-1"></span>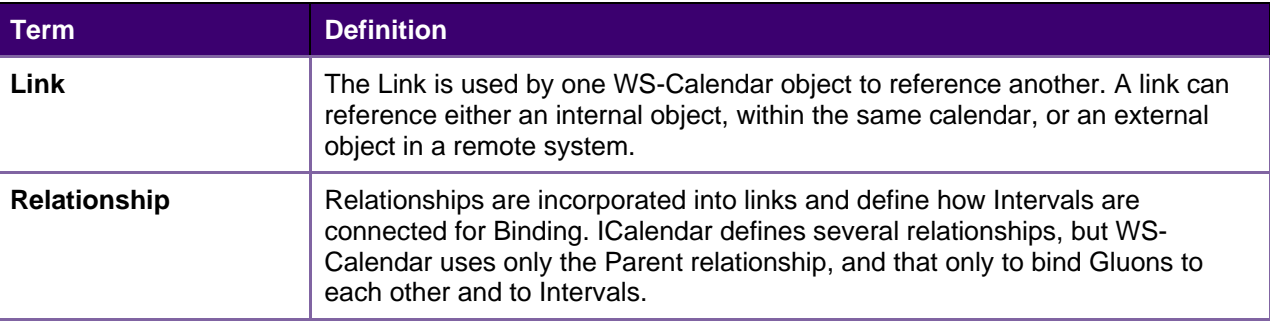

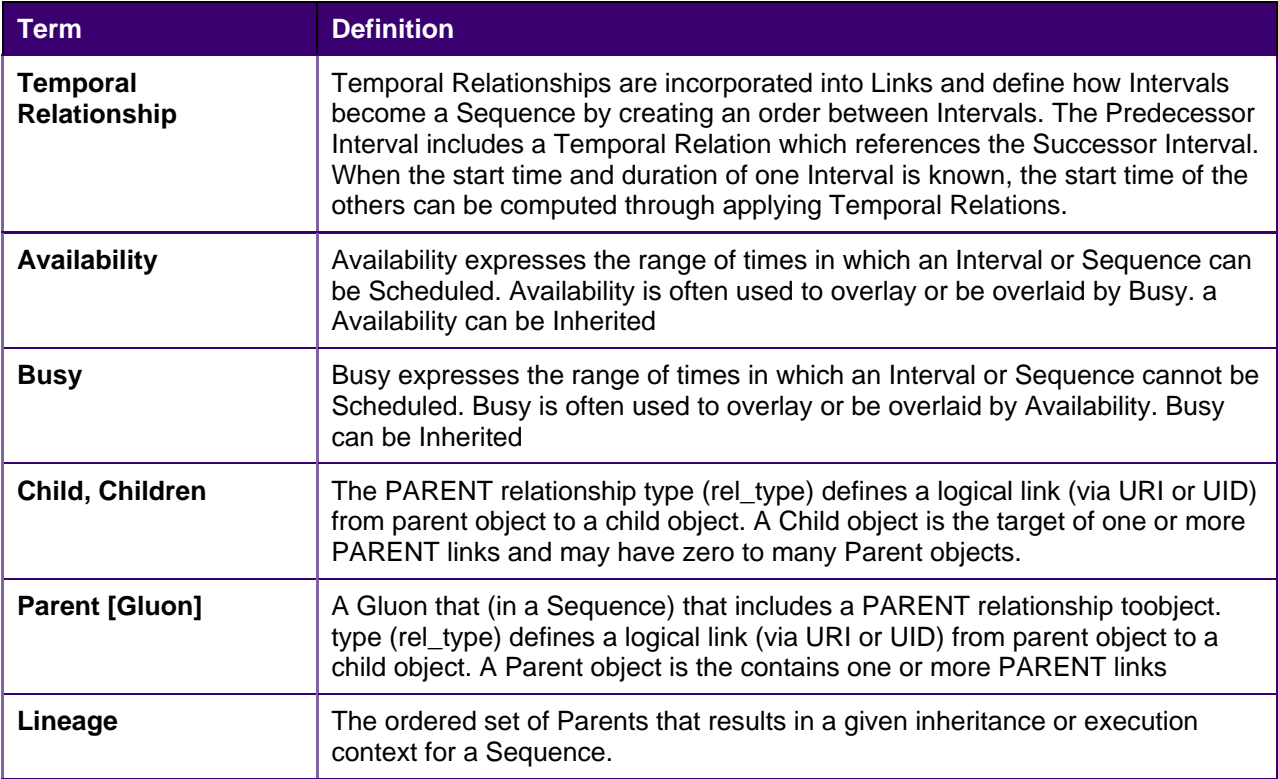

172 WS-Calendar describes how to modify and complete the specification of Sequences. WS-Calendar calls<br>173 this process Inheritance and specifies a number of rules that govern inheritance. Table 1-5 defines the this process Inheritance and specifies a number of rules that govern inheritance. [Table 1-5](#page-14-0) defines the 174 terms used to describe inheritance.

#### 175 *Table 1-5: Terminology – Sequence State and Completeness*

<span id="page-14-0"></span>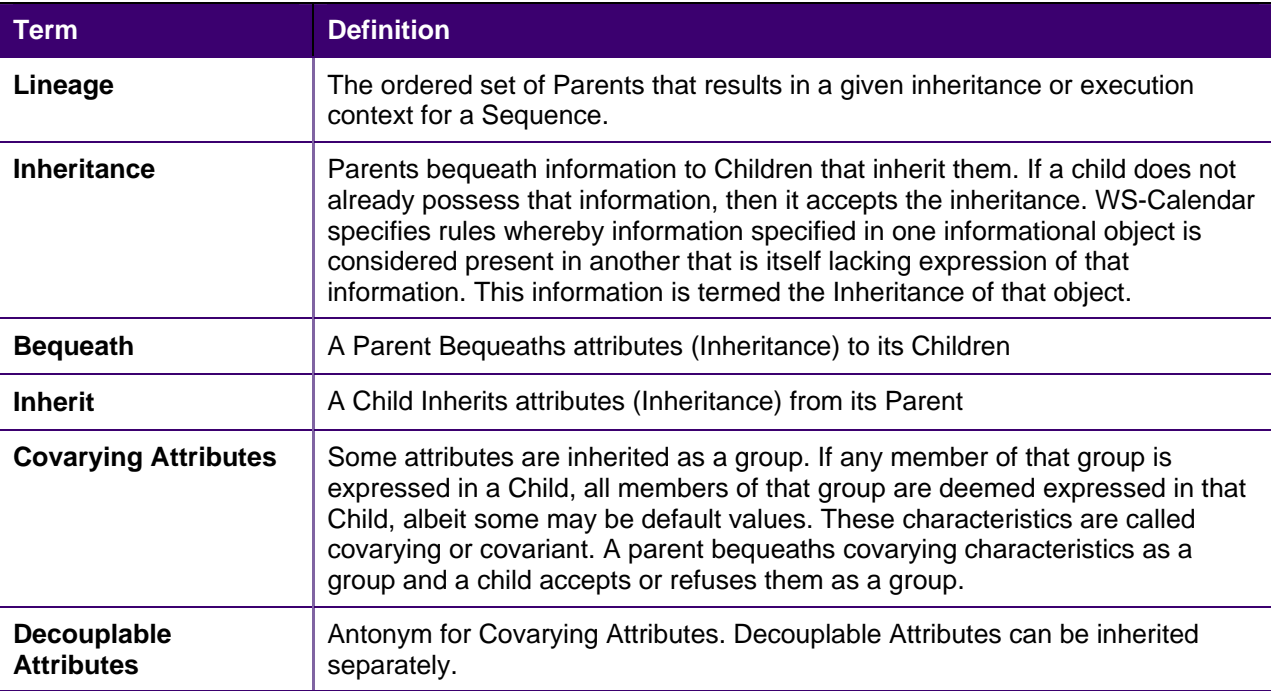

176 As Intervals are processed, as Intervals are assembled, and as inheritance is processed, the information<br>177 conveyed about each element changes. When WS-Calendar is used to describe a business process or conveyed about each element changes. When WS-Calendar is used to describe a business process or

- 178 service, it may pass through several stages in which the information is not yet complete or actionable, but<br>179 is still a conforming expression of time and Sequence. Table 1-6 defines the terms used when discussing
- 179 is still a conforming expression of time and Sequence. [Table 1-6](#page-15-0) defines the terms used when discussing
- 180 the processing or processability of Intervals and Sequences.
- 181 *Table 1-6: Terminology Describing Intervals*

<span id="page-15-0"></span>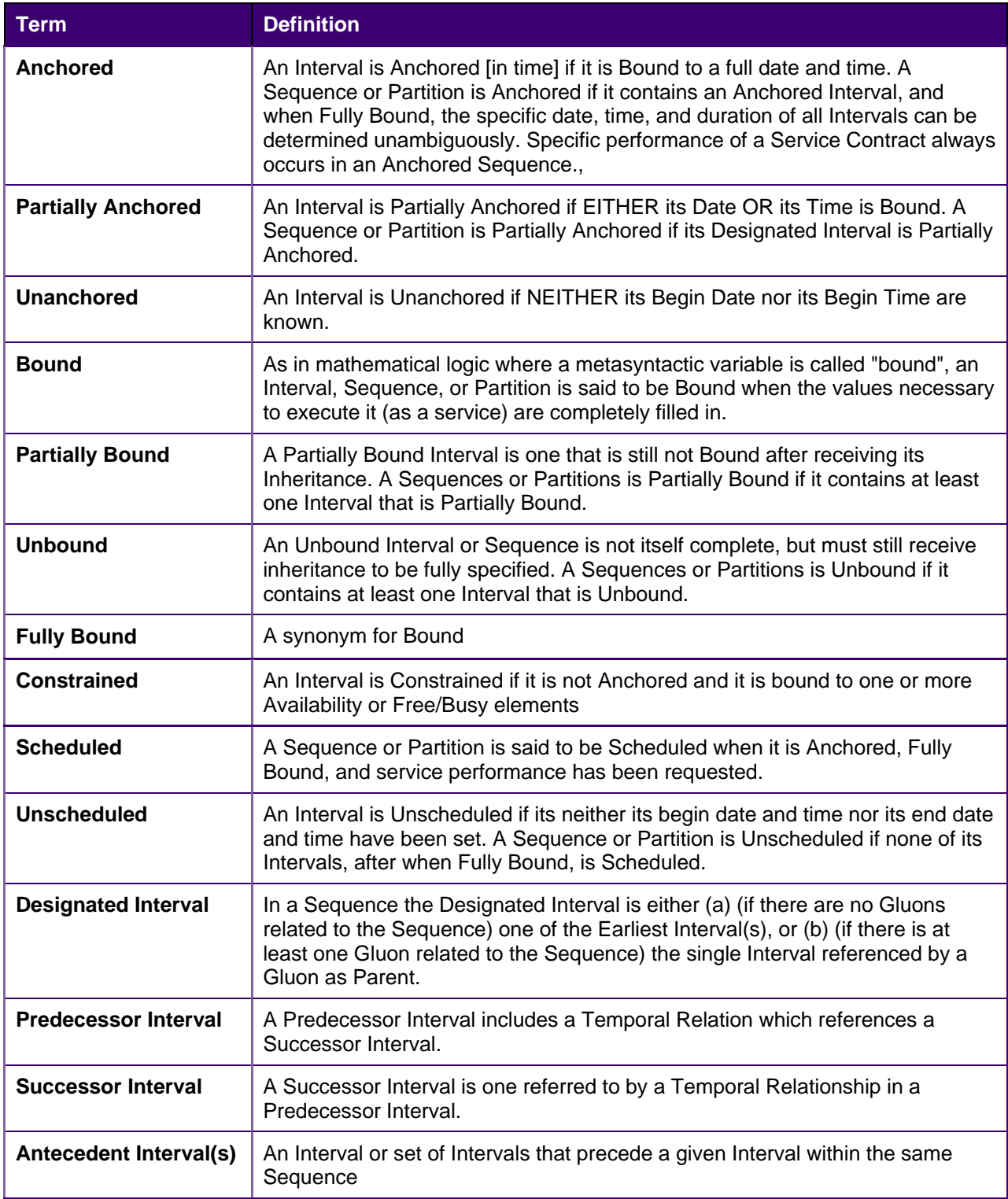

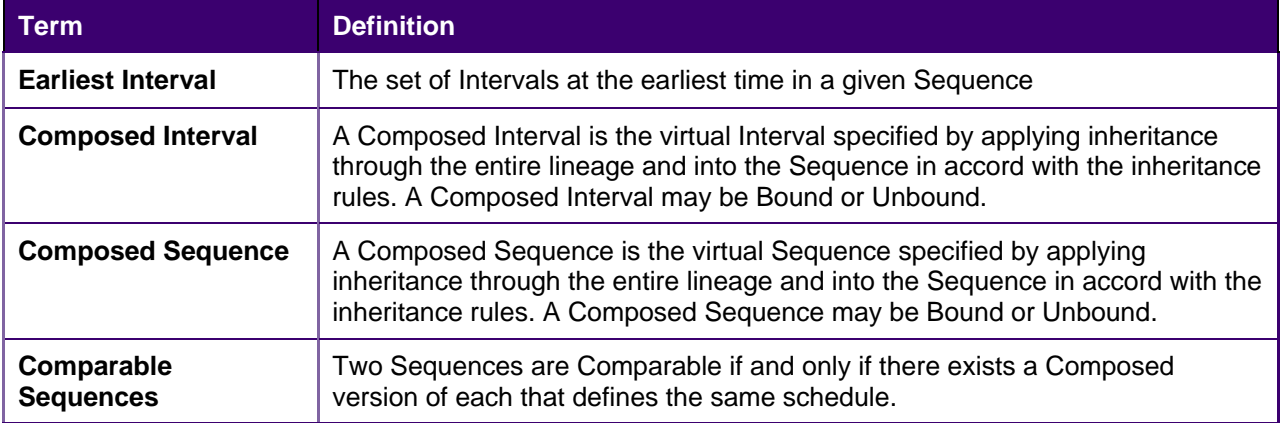

# <span id="page-17-0"></span><sup>182</sup>**2 Overview of WS-Calendar**

183 A calendar communication without a real world effect<sup>1</sup> is of little interest. That real world effect is the result

184 of a service execution context within a policy context. Practitioners can use WS-Calendar to add 185 communication of schedule and Interval to the execution context of a service. Use of WS-Calendar will

186 align the performance expectations between execution contexts in different domains. The Technical

187 Committee intends for other specifications and standards to incorporate WS-Calendar, bringing a

188 common scheduling context to diverse interactions in different domains

# <span id="page-17-1"></span>189 **2.1 Approach taken by the WS-Calendar Technical Committee**

190 The Technical Committee (TC) based its work upon the iCalendar specification as updated in 2009 (IETF

191 **[RFC5545]** and its the XML serialization **[XCAL]**, currently (2010-07) on a standards track in the IETF.

192 Members of the Calendaring and Scheduling Consortium (CalConnect.org) developed both updates to

- 193 IETF specifications and provided advice to this TC. This work provides the vocabulary for use in this 194 specification.
- 195 This committee developed the normative schema (XSD) for iCalendar. This schema, including the 196 schema extensions necessary for the services defined herein, is part of the WS-Calendar specification.
- 197 The committee solicited requirements from a range of interests, notably the NIST Smart Grid Roadmap
- 198 and the requirements of the Smart Grid Interoperability Panel (SGIP) as developed by the North

199 American Energy Standards Board (NAESB). Others submitting requirements included members of the

- 200 oBIX technical committee and representative of the FIX Protocol Association. These requirements are
- 201 reflected in the semantic elements described in Chapters 3 and 4.
- 202 In a parallel effort, the CalConnect TC-XML committee developed a number of schedule and calendar-
- 203 related services. CalConnect drew on its experience in interoperability between enterprise calendaring
- 204 systems as well as interactions with web-based calendars and personal digital assistants (PDAs). These
- 205 services were developed as RESTfull (using **[REST]**) services by CalConnect and contributed to the WS-
- 206 Calendar TC. CalConnect also developed and contributed **[SOAP]** and **[WSDL]** definitions to this TC.

# <span id="page-17-2"></span>207 **2.2 Scheduling Service Performance**

208 Time semantics are critical to WS-Calendar. Services requested differently can have different effects on

- 209 performance even though they appear to request the same time interval. This is inherent in the concept of 210 a service-oriented architecture.
- 211 As defined in the OASIS Reference Model for Service Oriented Architecture 1.0<sup>2</sup>[,](#page-17-4) service requests access 212 the capability of a remote system.

l

<span id="page-17-3"></span> $1$  This paragraph includes a number of terms of art used in service oriented architecture (SOA). In all cases, the terms are as defined in the *Reference Model for Service Oriented Architecture,* found in the normative references.

<span id="page-17-4"></span> $2$  See normative references in section 1.2

- 213 *The purpose of using a capability is to realize one or more real world effects. At its core, an*  214 *interaction is "an act" as opposed to "an object" and the result of an interaction is an effect (or a*  215 *set/series of effects). This effect may be the return of information or the change in the state of*  216 *entities (known or unknown) that are involved in the interaction.*
- 217 *We are careful to distinguish between public actions and private actions; private actions are*  218 *inherently unknowable by other parties. On the other hand, public actions result in changes to the*  219 *state that is shared between at least those involved in the current execution context and possibly*  220 *shared by others. Real world effects are, then, couched in terms of changes to this shared state*
- 221 A request for remote service performance is a request for specific real world effects. For WS-Calendar, 222 these effects are expected to occur during a given period. Consider two service providers that offer the these effects are expected to occur during a given period. Consider two service providers that offer the 223 same service. One must start planning an hour or more in advance. The second may be able to achieve 224 the service in five minutes. The service start time is the time when that service becomes fully available; 225 that is the time specified in service interactions. Because this service start time and service period are all
- 226 that matters, the same service can be offered by different providers using quite different technologies.
- 227 The complement of this is the scheduled end time. The party offering the service may need to ramp down 228 long running processes. Using for example energy demand response, if a system contracts to end energy 229 use by 3:00, it assumes the onus of turning everything off before 3:00.
- 230 Duration is how long a behavior is continued. If a service contracts to provide shed load for an hour, it is 231 not necessary for it to stop shedding load 65 minutes later (which may be the end of the work day). It
- 232 must, however, shed the agreed upon load during all of the 60 minutes.
- 233 In this way, the service scheduled to shed load from 4:00 ending at 5:00 may be quite different than the 234 one scheduled to shed load for an hour beginning at 4:00.

### <span id="page-18-0"></span>235 **2.2.1 Which Time? UTC vs. Local Time**

l

236 When 2 or more parties attempt to agree on a time, e.g., for a meeting, or when to provide a service, they 237 agree to start at a particular instant of time UTC. They agree on that instant in time by converting from 238 local time, e.g., they want a meeting to start at 13:00 Eastern, 18:00 UK. Our lives and the use of services 239 are bound by local time not by UTC. To humans local time is the invariant and UTC is mapped on to it. If 240 a government modifies the rules we adjust the mappings and we shift the UTC time. We still want to meet 241 at 13:00 local or have the heating start at 07:00.

- 242 As long as the rules never change this causes no confusion—but they do. Recent experience has
- 243 included considerable efforts when the rules for the start of Daylight Savings Time (DST) have changed.
- 244 If all information is in UTC, and no record of the events basis in the local time and time zone remains,
- 245 there is no way to re-compute existing contracts. We don't know if that UTC was calculated based on an 246 old or new rule.
- 247 A triplet of Local time + timezoneid + (UTC or offset) always allows you to determine if the time is valid. If
- 248 a recalculation of UTC for that local time + tzid results in a different value from that stored then
- 249 presumably the DST rules have changed since the data was stored. If you can detect that the scheduled 250 time is no longer valid you can take corrective action.
- 251 For simplicity, all examples and discussion in this document are based on Greenwich Mean Time also 252 known as Coordinated Universal Time (UTC). The Technical Committee makes no representation as
- 253 whether UTC or local time are more appropriate for a given interaction. Because WS-Calendar is based 254 on **[iCalendar]**, business practices built upon WS-Calendar can support either.
- 255 Practitioners should consult **[Time Service Recommendations]** and **[Time Zone Service]** in the non-256 normative references.

# <span id="page-19-0"></span>257 **2.3 Overview of This Document**

- 258 The specification consists of a standard schema and semantics for schedule and interval information.
- 259 Often the most important service schedule communications involve series of related services over time, 260 which WS-Calendar defines as a Sequence. These semantic elements are defined and discussed in 261 Section [3.](#page-20-0)
- 262 Section [4](#page-26-0) introduces notions of performance, i.e. what does it mean to be "on time". This section also 263 describes the different ways to associate a service request with each Interval in a Sequence.
- 264 Managing information exchanges about a Sequence of events can easily become cumbersome, or prone 265 to error. WS-Calendar defines the Calendar Gluon, a mechanism for making assertions about all or most
- 266 of the Intervals in a Sequence. Intervals can inherit from a Calendar Gluon, or they can override locally
- 267 assertions inherited from the Calendar Gluon. Section [5](#page-31-0) discusses inheritance and parsimony of 268 communication and introduces contract scheduling.
- 269 In Sections [8-](#page-51-0)[16,](#page-71-0) this document describes **[REST]**-based, (RESTfull) web services for interacting with
- 270 remote calendars. These interactions are derived from the well-known interactions defined in **[CalDAV]**,
- 271 although they do not specify any interaction with **[CalDAV]** servers. This specification defines services for
- 272 calendar inquiries, event scheduling, event updating, and event cancelation.
- 273 In Sections n-n, this document describes **[SOAP]**-based interactions for Calendar services. As with 274 REST, the specification defines services for calendar inquiries, event scheduling, event updating, and
- 275 event cancelation using the iCalendar schema.
- 276 With incompatible communications defined (REST, SOAP), the specification is not prescriptive of the
- 277 communications used. The practitioner must decide whether to use either of these communication
- 278 protocols, or whether WS-Calendar artifacts are better used when embedded within other messages.
- 279 These decisions, along with decisions about the specific security needed by the communication must be
- 280 based upon the specific application and message content.

# <span id="page-20-0"></span><sup>281</sup>**3 Intervals, Temporal Relations, and Sequences**

282 WS-Calendar Elements are semantic elements derived from the [XCAL] specification. These elements

- 283 are smaller than a full schedule interaction, and describe the intervals, durations, and time-related events 284 that are relevant to service interactions. The elements are used to build a precise vocabulary of time, 285 duration, Sequence, and schedule.
- 286 WS-Calendar elements adapt the iCalendar objects to make interaction requirements explicit. For
- 287 example, in human schedule interactions, different organizations have their own expectations. Meetings
- 288 may start on the hour or within 5 minutes of the hour. As agents scheduled in those organizations, people
- 289 learn the expected precision. In WS-Calendar, that precision must be explicit to prevent interoperation
- 290 problems. WS-Calendar defines a performance element to elaborate the simple specification of **[XCAL]** to
- 291 make explicit the performance expectations within a scheduled event.
- 292 WS-Calendar defines common semantics for recording and exchanging event information.

# <span id="page-20-1"></span>293 **3.1 Core Semantics derived from [XCAL]**

294 The iCalendar data format **[RFC5545]** is a widely deployed interchange format for calendaring and 295 scheduling data. The **[XCAL]** specification (in process) standardizes the XML representation of iCalendar 296 information. WS-Calendar relies on **[XCAL]** standards and data representation to develop its semantic

297 components.

### <span id="page-20-2"></span>298 **3.1.1 Time**

299 Time is an ISO 8601 compliant time string with the optional accompaniment of a duration interval to 300 define times of less than 1 second. Examples of date and time representations the from the ISO 8601 301 standard include:

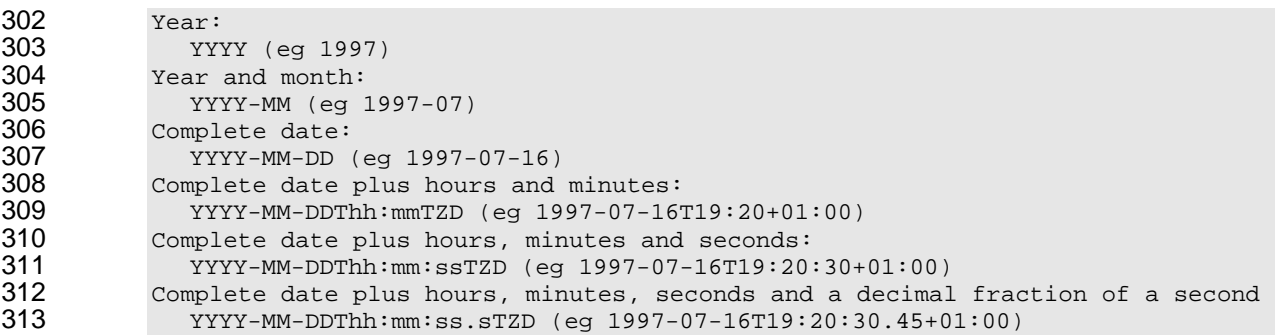

314 Normative information on **[ISO 8601]** is found in section [1.2.](#page-10-1)

# <span id="page-20-3"></span>315 **3.1.2 The iCalendar Components (VComponents)**

316 iCalendar and **[XCAL]** have a number of long defined component objects that comprise the payload

317 inside of an iCalendar message. These include the VTODO, the VALARM, the VEVENT. (The "v" that

318 begins each element name is there for historic purposes.) The definitions and use of each of the vObjects 319 can be found in **[RFC5545]**.

320 The vObjects share the same parameters and properties. The distinctions between these informational

321 objects is in which are permitted, and which are required. Because of its flexibility, the VTODO object is

322 the basis for WS-Calendar objects for service performance. Because WS-Calendar services support all

- 323 traditional iCalendar-based interactions (CalDAV, et al.), all VComponents SHALL be supported.
- 324 The Interval and Gluon are new vObjects, and each is derived from vtodo.

### <span id="page-21-0"></span>325 **3.2 Intervals**

326 Time Segments, i.e., increments of continuous passage of time, are a critical component of service

327 alignment using WS-Calendar. There are many overloaded uses of terms about time, and within a

- 328 particular time segment, there may be many of them. Within this document, we use the term Time
- 329 Segments to encompass all the items defined in *[Table 1-3: Terminology Foundational Elements.](#page-13-0)*

330 The building block for the WS-Calendar information model is the Interval. The Interval is a time segment

331 whose length is specified by the Duration. The Duration is represented by a string as defined in the

332 iCalendar specification **[RFC5545]**. The Committee listened to arguments that we should redefine the use

333 and meaning of Duration. Whatever their merit, the iCalendar Duration has a pre-existing meaning of the 334 length of time of scheduled within an event.

- 335 An Interval is a unit of service delivery, bindable to time. An Unscheduled Interval is not linked to a
- 336 specific date and time. A Scheduled Interval has a known start date and time. Intervals can legally
- 337 complain all elements of the VTODO as defined in **[RFC5545]**. For convenience, the elements essential 338 to Intervals are listed in Table 3-1.
- 339 Nothing in this section supersedes **[RFC5545].** Implementers SHALL refer to those respective
- 340 specifications **[RFC5545]** and the **[XCAL]** specifications for the normative description of each element.

<span id="page-21-1"></span>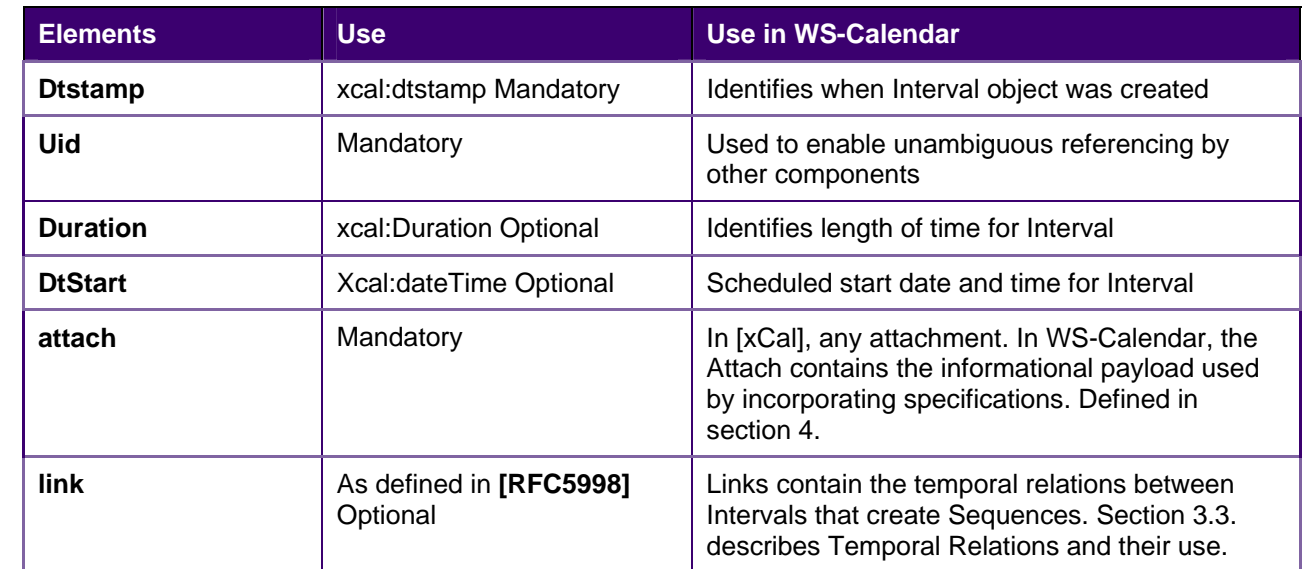

341 *Table 3-1: Properties of Intervals* 

342 An Interval specifies how long an activity lasts. An Unanchored Interval is not linked to a specific date and

343 time. The example below shows the components section of a WS-Calendar message containing a single

- 344 Interval
- <span id="page-21-2"></span>345 *Example 3-2: An Unanchored Interval*

```
346 <components><br>347 <vtodo>
347 <vtodo> 
348 <properties> 
349 <x-wscalendartype>Interval</x-wscalendartype> 
350 <uid> 
351 <text>00959BC664CA650E933C892C@example.com</text> 
352 </uid><br>353 </uid> </uid>
353 <description> 
354 <text>Sample Contract</text> 
355 </description><br>356 </ascription>
356 <duration> 
357 <duration> 
                         358 <duration>T10H</duration>
```
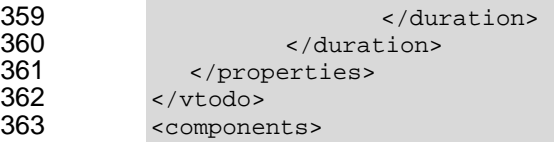

364 Note that no start time is specified, and no relationship. Relationships are not needed until an Interval is 365 incorporated into a Sequence.

# <span id="page-22-0"></span>366 **3.3 Connecting the Intervals**

367 Many iCalendar communications involve more than one Interval. Classic iCalendar **[RFC5545]** defines 368 relationships internally. WS-Calendar instead uses the Web Link **[RFC5998]**, both for the traditional 369 Relationships (parent, child, sibling) and for the Temporal Relationships. Links include a reference, a 370 relation, and optional business parameters.

371 Temporal Relationships, new in WS-Calendar, use Web Linking **[RFC5998]** in an Interval (the

- 372 Predecessor) to reference another Interval (the Successor). Temporal Relationships optionally include a
- 373 Gap that specifies any lag between Predecessor and Successor.

<span id="page-22-1"></span>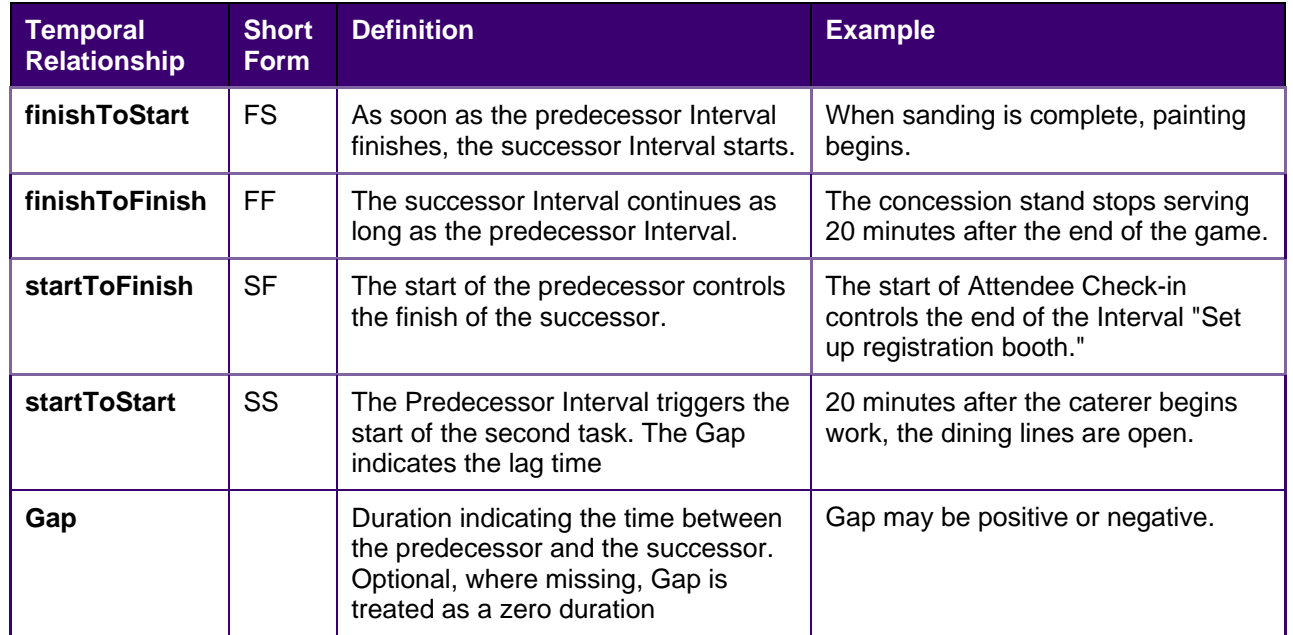

374 *Table 3-3: Temporal Relationships* 

375 While simple relationships may be ordered based on which task occurs first (finishToStart), if a later 376 Interval is controlling, other choices may make more useful. For example, if ramp-up time must be 377 completed before run-time, and run-time start is indicated in a contract, it may be useful to specify that the

378 Ramp Interval (Successor) must complete before (startToFinish) the Designated Interval's (Predecessor)

379 scheduled start time. Referencing specifications should consider conformance around Temporal 380 Relationships.

- 
- 381 The relationship below indicates that this Interval is to start ten minutes following the finish of the Interval 382 specified.
- <span id="page-22-2"></span>383 *Example 3—1: Temporal Relationship*

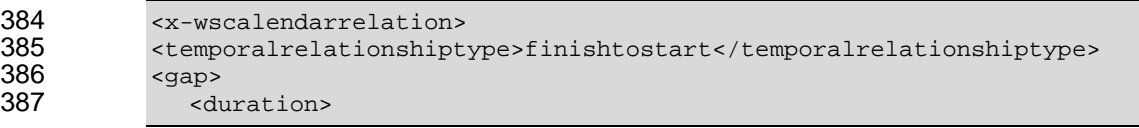

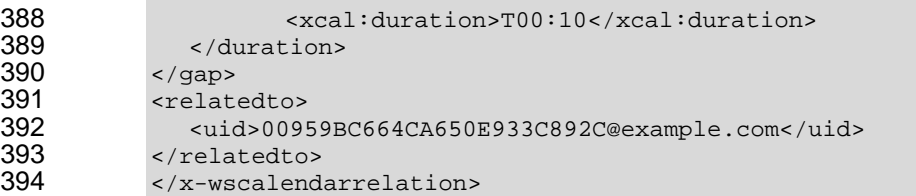

- 395 If there is no temporal separation between Intervals, the gap element is optional. The following examples 396 are equivalent expressions to express a relationship wherein both Intervals must start at the same
- 397 moment.

<span id="page-23-2"></span>398 *Example 3—2: Temporal Relationship with Gap* 

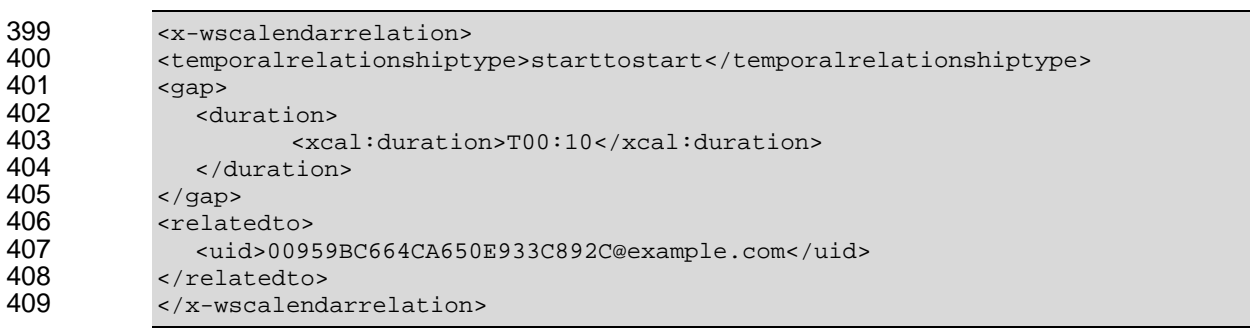

#### 410 Leaving out the optional Gap element, we have:

#### <span id="page-23-3"></span>411 *Example 3—3: Temporal Relationship without Gap*

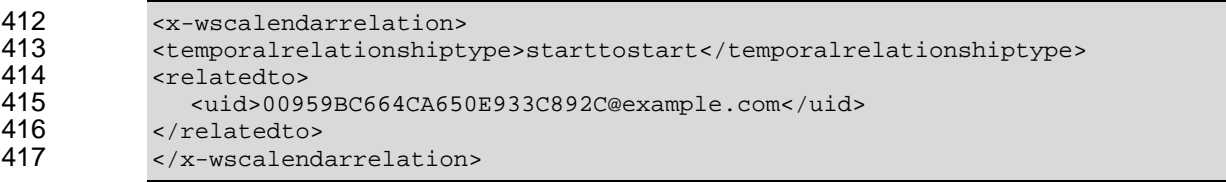

418 The two expressions of a Temporal Relationship above are equivalent.

419 Intervals with Temporal Relationships enable the message to express complex temporal relations to form 420 a Sequence, as well as express the simple consecutive Intervals named a Partition

421 A Sequence describes a coherent set of Intervals that can be assembled from a collection of Intervals. As 422 the rules for parsing XML do not mandate preservation of order within a sub-set, we cannot assume that 423 order is preserved when parsing a set of Components. For Sequences in WS-Calendar, then, mere order 424 is not enough—a Sequences is a collection of Intervals each of which Interval either refers to or ir referred 425 by at least one Interval. Using the references, expressed as Temporal Relations, WS-Calendar describes 426 a single coherent Sequence that is assembled from a set of Intervals in a collection.

# <span id="page-23-0"></span>427 **3.4 Sequences: Combining Intervals**

428 A Sequences is a collection of Intervals with a coherent set of Temporal Relationships. Temporal

429 Relationships are transitive, so that if Interval A is related to Interval B, and Interval B is related to Interval

430 C, then Interval A is related to Interval C. Sequences can also include Gluons *(see section [5.1,](#page-31-1)* 

- 431 *[References and Inheritance.,](#page-31-1)* but for this section, we will discuss Sequences only as a set of Intervals.
- <span id="page-23-1"></span>432 *Table 3-4: Introducing the Sequence*

```
433 <components><br>434 <wtodo>
434 <vtodo><br>435 <prom
435 <properties><br>436 <a>
436 <x-wscalendartype>Interval</x-wscalendartype><br>437 <xcal:uid>
                       437 <xcal:uid>
```
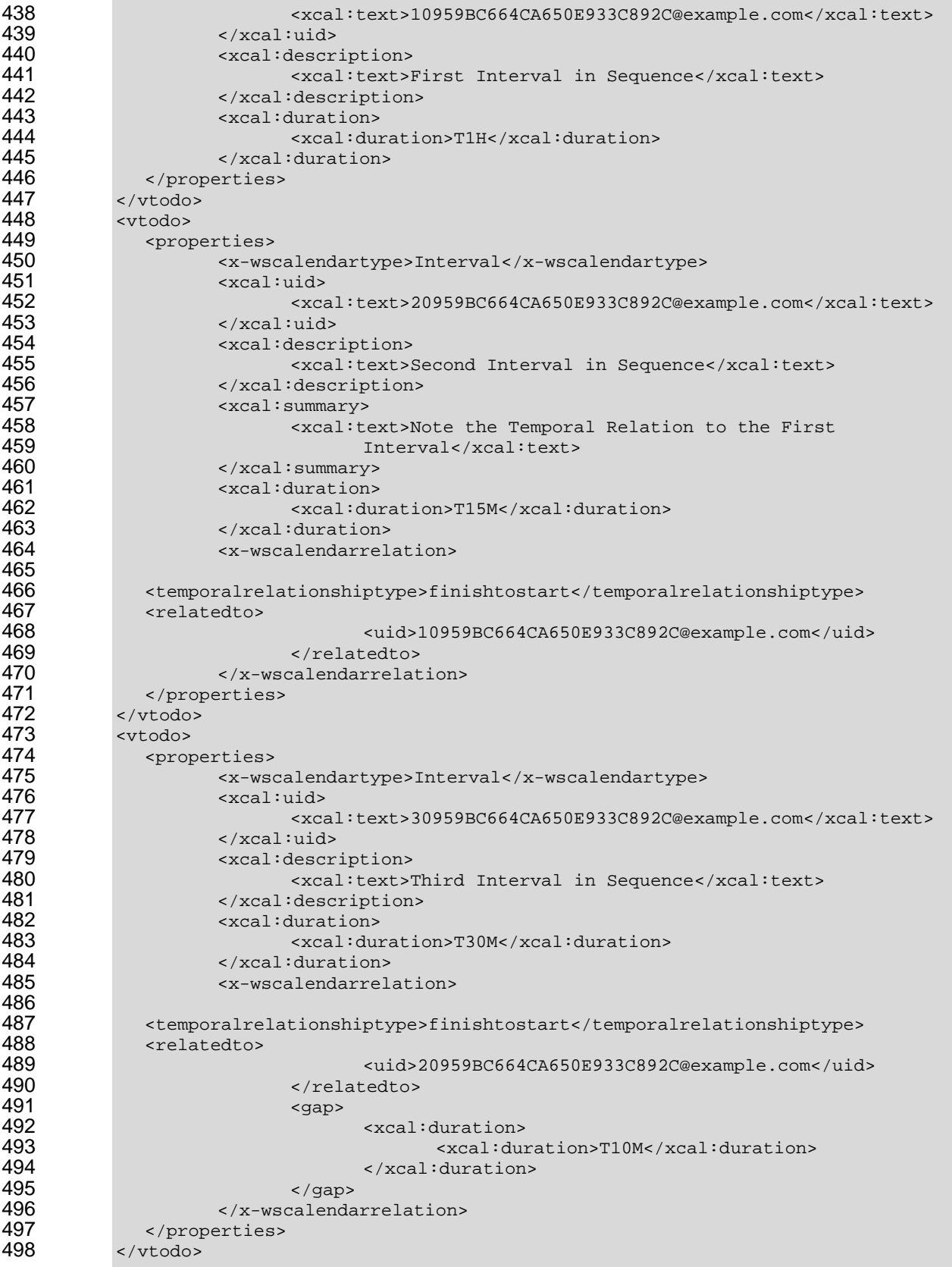

499 </components>

500 In this example, the Intervals are one hour, 15 minutes, and 30 minutes long. There is a ten minute period 501 between the second and third periods.

### <span id="page-25-0"></span>502 **3.4.1 Anchoring a Sequence**

503 A Sequence becomes an Anchored Sequence whenever a single Interval within the Sequence is 504 Anchored. An Interval is Anchored when it has a specific starting date and time (dtstart).

<span id="page-25-2"></span>505 *Example 3—4: A Scheduled Sequence* 

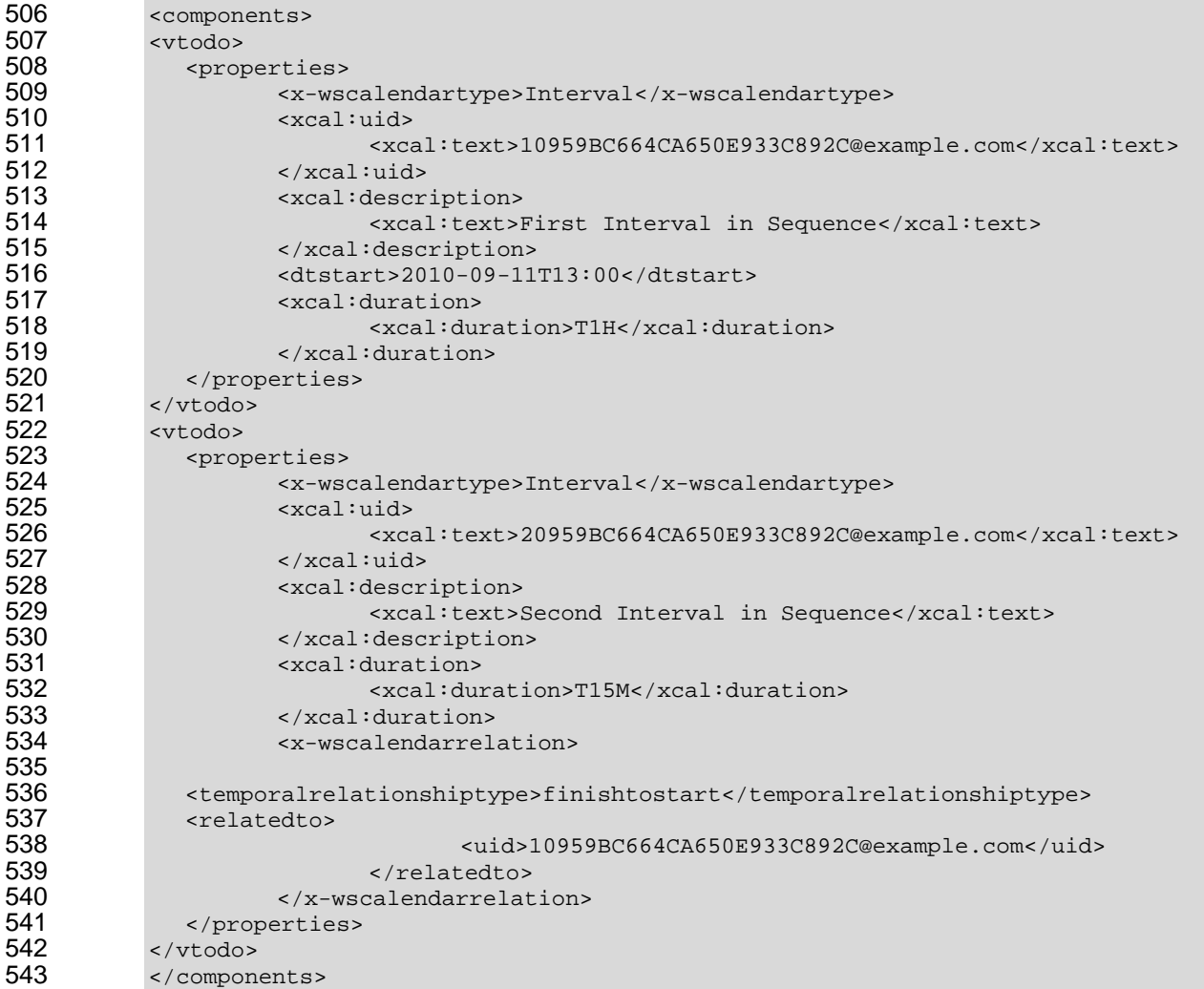

544 Note that the entire Sequence is Anchored when a single Interval within the Sequence is Anchored.

# <span id="page-25-1"></span>545 **3.5 State Changes**

546 A common service interaction is to request that, at a certain time, a discrete state change will occur. It 547 could be that the price will rise. It could be that a report will be run. Such a communication has no logical 548 Duration. WS-Calendar communicates state changes through use of an Interval with the Duration 549 explicitly set to zero time. Because the Duration is explicit, it will not be over-ridden through inheritance.

550 Specifications that incorporate WS-Calendar SHALL defined the business meaning of zero duration 551 Intervals.

# <span id="page-26-0"></span><sup>552</sup>**4 Service Characteristics: Payloads & Performance**

553 While iCalendar expresses time and intervals, WS-Calendar associates those intervals with specific 554 services and service performance characteristics. In iCalendar components, the ATTACH component is 555 used to include information outside the scope of traditional Calendar services. WS-Calendar extends the 556 ATTACH element to support payloads developed in other specifications. WS-Calendar also defines a new 557 class of parameters for iCalendar components that specify the temporal performance requirements of the 558 service.

# <span id="page-26-1"></span>559 **4.1 Attachment and the Artifact**

560 The WS-Calendar ATTACH component supports including or referencing an informational payload. This 561 payload is something that is or can be provided over an Interval, or whose service qualities vary over 562 several intervals. As the Technical Committee cannot know all the specifications that may incorporate 563 WS-Calendar, this specification cannot discuss the contents of this payload. WS-Calendar does expect, 564 however, that these payloads will respect and extend the inheritance and conformance rules herein 565 specified.

566 The payload may be in-line, i.e., contained within the ATTACH element, object, or it may be found in 567 another section of the same XML object, sharing the same message as WS-Calendar element, or it may 568 be discovered by external reference. ATTACH, then, are used to request "perform as described here", or

- 569 "perform as described below", or "perform as described elsewhere."
- 570 The ATTACH element in WS-Calendar has three elements as below.
- 571 *Table 4-1: Elements of a WS-Calendar Attachment*

<span id="page-26-2"></span>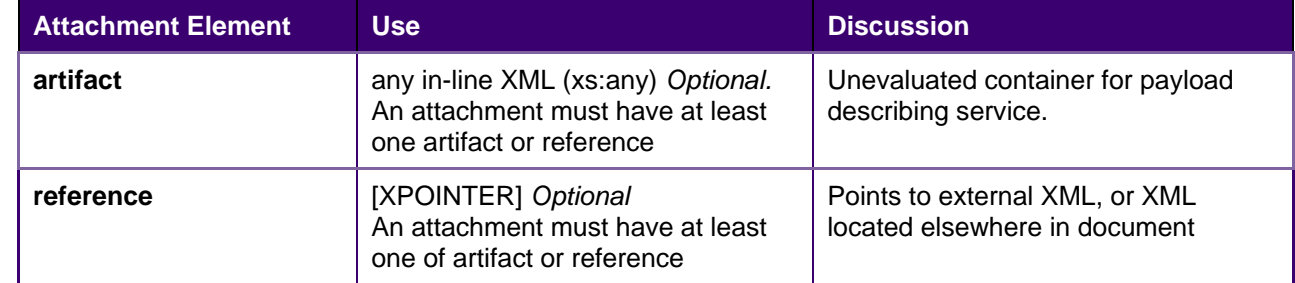

572 When a WS-Calendar reference uses an external reference to specify a service, that reference is an

- 573 object of the type [XPOINTER] (see section [1.2\)](#page-10-1)..[XPOINTER] is a general purpose URI and XML
- 574 traversal standard. This [XPOINTER] object is in the named data element "Reference."
- <span id="page-26-3"></span>575 *Example 4—1: Use of an Attachment with inline XML artifact*

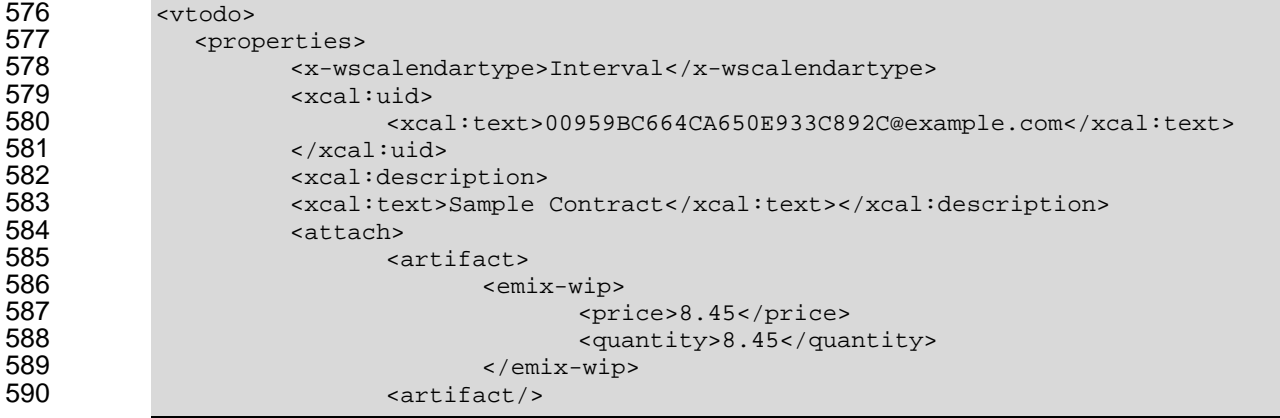

591 </attach><br>592 </broperties> 592 </properties><br>593 </vtodo> </vtodo>

594 The Artifact is of type xs:any, allowing compliant XML from any namespace to be submitted as a payload. 595 Per the conformance rules, the payload should be Fully Bound before evaluation.

<span id="page-27-2"></span>596 *Example 4—2: Use of an Attachment with external reference* 

```
597 <vtodo><br>598 <prop
598 <properties><br>599 <w-ws
599 <x-wscalendartype>Interval</x-wscalendartype> 
600 <xcal:uid> 
601 <xcal:text>00959BC664CA650E933C892C@example.com</xcal:text> 
602 </xcal:uid> 
603 <xcal:description><br>604 <xcal:text>Sample
604 <xcal:text>Sample Contract</xcal:text></xcal:description> 
605 <attach> 
606 ereference>http://scheduled.ws-calendar-<br>607 service.com/contract1<reference>
607 service.com/contract1<reference><br>608 </attach>
                 </attach>
609 </properties> 
610 \langle \text{vtdo} \rangle
```
611

# <span id="page-27-0"></span>612 **4.2 Specifying Timely Performance**

613 WS-Calendar elements adapt the iCalendar objects to make interaction requirements explicit. For 614 example, in human schedule interactions, different organizations have their own expectations. Meetings 615 may start on the hour or within 5 minutes of the hour. As agents scheduled in those organizations, people 616 learn the expected precision. In WS-Calendar, that precision must be explicit to prevent interoperation 617 problems.

618 Service coordination between systems requires precise communication about expectation for the 619 timeliness of performance. WS-Calendar defines performance parameters that can be added to any

620 iCalendar component to make explicit the performance expectations within a scheduled event.

621 Performance expectations can be set for each Interval or for an entire Sequence.

622 The Performance component refines the meaning of time-related service communication. All elements of 623 the Performance object use the Duration element as defined in [RFC5545].

624 *Table 4-2: Performance Characteristics* 

<span id="page-27-1"></span>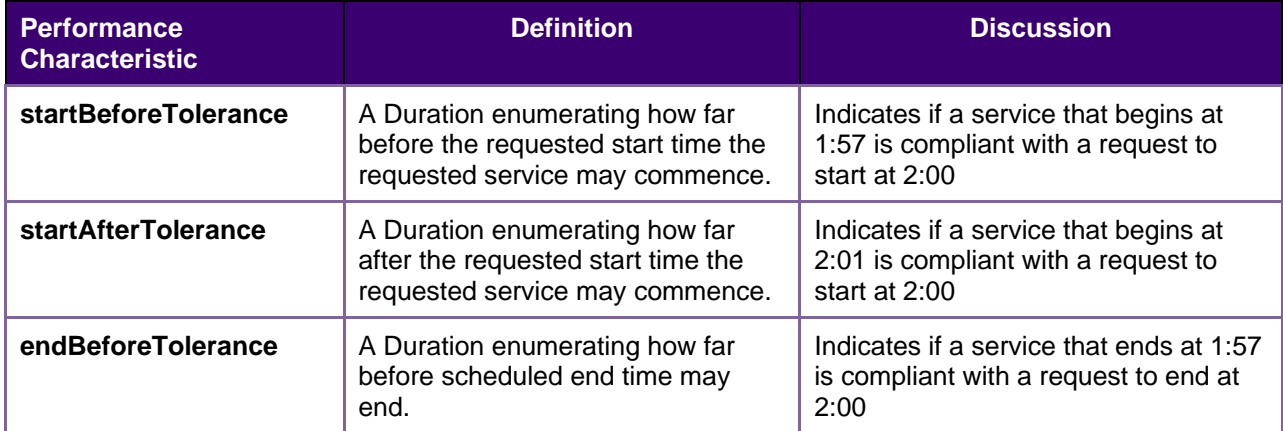

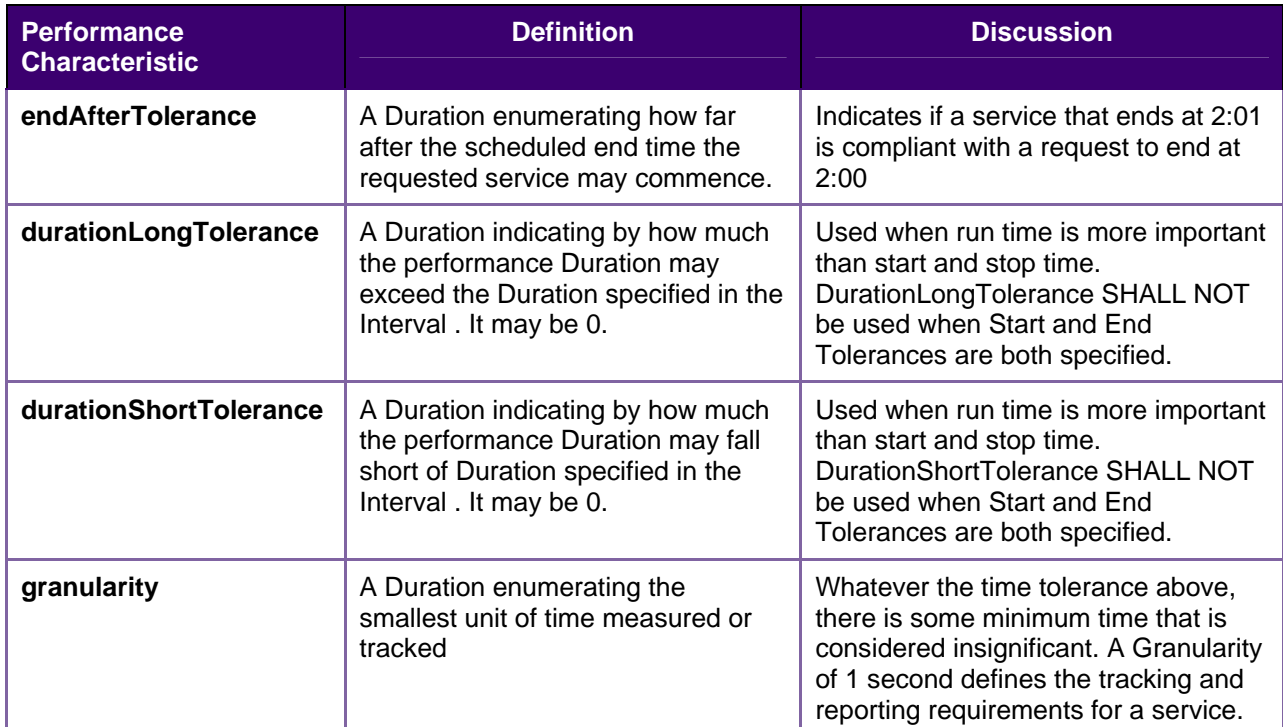

625 Performance is part of the core WS-Calendar service definition. Similar prodUTCs or services, identical 626 except for different Performance characteristics may appear in different markets. Performance except for different Performance characteristics may appear in different markets. Performance 627 characteristics influence the price offered and the service selected.

628 Note that Performance object does not indicate time, but only Duration. A performance object associated

- 629 with an unscheduled Interval does not change when that Interval is scheduled.
- 630 The Performance object is an optional component of each WS-Calendar attachment.
- <span id="page-28-0"></span>631 *Example 4—3: Performance Component*

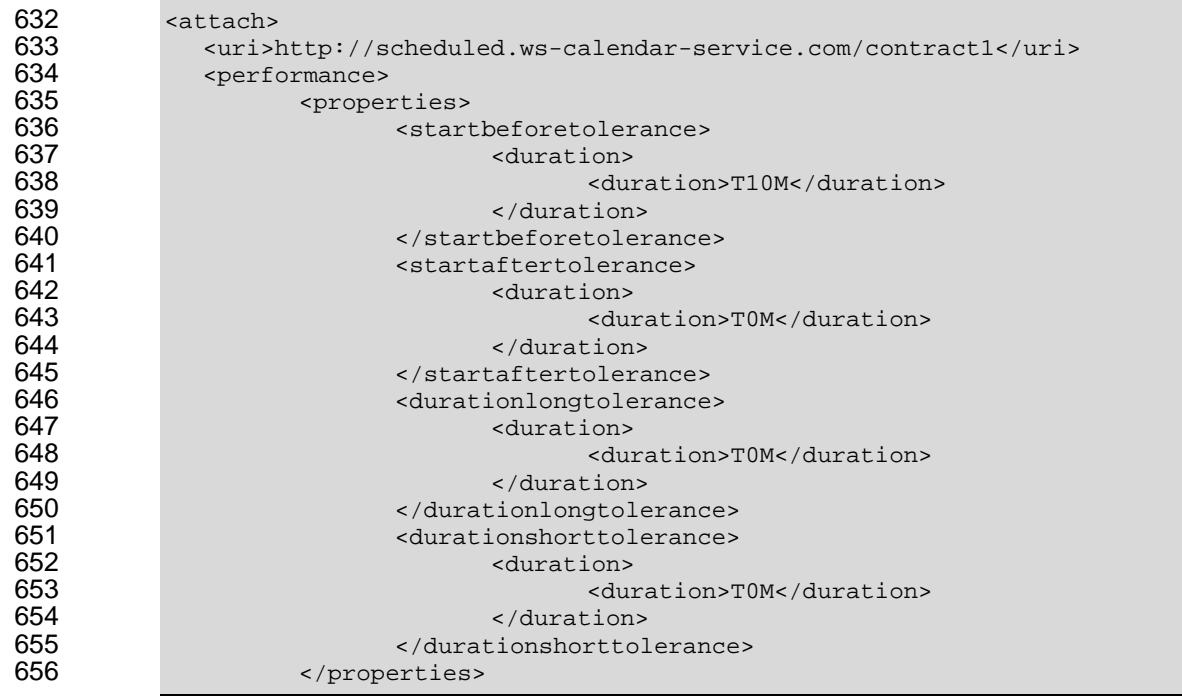

657 </performance><br>658 </attach> </attach>

659 In the example, the service can start as much as 10 minutes earlier than the scheduled time, and must 660 start no later than the scheduled time. Whenever the service starts, the service must execute for exactly 661 the Duration indicated.

662 Generally, the implementer should refrain from expressing unnecessary or redundant performance 663 characteristics.

### <span id="page-29-0"></span>664 **4.3 Expressing Service and Performance**

665 Services, references and performance each appear in the examples below

<span id="page-29-1"></span>666 *Example 4—4: Interval with inline XML artifact and optional specified Performance* 

```
667 <vtodo> 
668 <properties><br>669 <x-ws
669 <x-wscalendartype>Interval</x-wscalendartype> 
670 <xcal:uid> 
671 <xcal:text>00959BC664CA650E933C892C@example.com</xcal:text> 
672 </xcal:uid> 
673 <xcal:description><br>674 <xcal:text>Sample
674 <xcal:text>Sample Contract</xcal:text></xcal:description><br>675 <attach>
<mark>675 حسابة م</mark>حمد المعارفة المعارفة المعارفة المعارفة المعارفة المعارفة المعارفة المعارفة المعارفة الم<br>تمام المعارفة المعارفة المعارفة المعارفة المعارفة المعارفة المعارفة المعارفة المعارفة المعارفة المعارفة المعارف<br>المعارف
676 <artifact> 
677 <emix-wip> 
678 <price>8.45</price> 
679 <quantity>8.45</quantity> 
680 </emix-wip> 
681 <artifact/>
sample of the set of the set of the set of the set of the set of the set of the set of the set of the set of the set of the set of the set of the set of the set of the set of the set of the set of the set o
682 <performance><br>683 <performance>
683 <properties> <properties> <properties> <properties> <properties> <properties> <properties> <properties <properties <properties <properties \sim 0.1111 \sim 0.1111 \sim 0.1111 \sim 0.1111 \sim 0.1111 \sim 0.1111 \sim 0.
684 <startbeforetolerance><br>685 <startbeforetolerance><br>685 <startbeforetolerance>
685 <duration> 
686 <duration>T10M</duration><br>T10M</duration><br>687 <duration>
687 </duration> 
688 </startbeforetolerance><br>689 </startaftertolerance>
689 <startaftertolerance> 
690 <duration> 
691 <duration>T0M</duration></duration></duration></duration></duration>
692 </duration> 
693 </startaftertolerance><br>694 </startaftertolerance>
694 </properties> 
695 </performance><br>696 </attach>
696 </attach><br>697 </properties>
697 </properties><br>698 </vtodo>
           </vtodo>
```
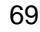

<span id="page-29-2"></span>699 *Example 4—5: Interval with external reference and optional specified performance* 

```
700 <vtodo><br>701 <prop
701 <properties> 
702 <x-wscalendartype>Interval</x-wscalendartype> 
703 <xcal:uid> 
704 <xcal:text>00959BC664CA650E933C892C@example.com</xcal:text> 
705 </xcal:uid><br>706 </xcal:descr
706 <xcal:description> 
707 <xcal:text>Sample Contract</xcal:text></xcal:description> 
708 <attach> 
709 <reference>http://scheduled.ws-calendar-
                         service.com/contract1<reference>
```
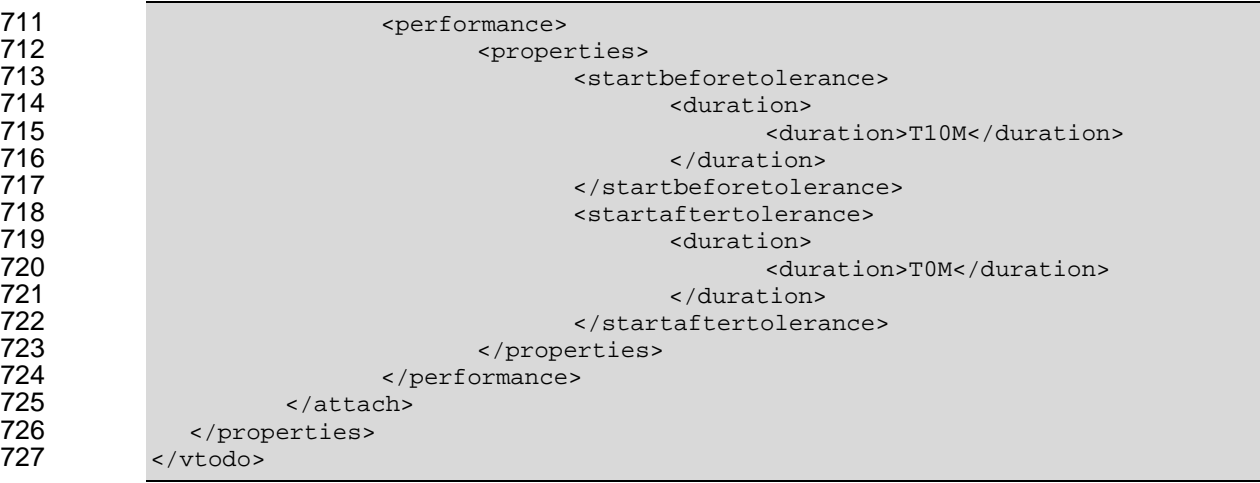

# <span id="page-31-0"></span><sup>728</sup>**5 Using Sequences: referencing, modifying, and**  <sup>729</sup>**remote access**

730 Sequences can define specific progressions of performance or state within a wide range of services and 731 specifications. They become more useful as they can be re-used or modified. A Sequence that is not fully 732 specified can be adapted and re-used without re-statement. An abstract Sequence can become a service 733 through iterative referencing.

734 As a Sequence is reified through reference, WS-Calendar specifies how additional information is applied 735 or not applied to each Interval through a chain of references. We refer to this process as inheritance. 736 Derivative specification can take advantage of inheritance by defining specific rules that conform to the 737 WS-Calendar inheritance pattern.

- 738 This section describes how to create references to Sequences, including remote references, the rules 739 that allow schedule-related information to become more complete through those references, and how to
- 740 specify conforming rules in derivative specifications.

# <span id="page-31-1"></span>741 **5.1 References and Inheritance.**

742 Sequences are composed of Intervals for which a set of temporal relations have been defined.

743 **[RFC5545]** also defines the "parent", "child" and "sibling" relationships, in which one component

744 references another by UID. In WS-Calendar, we reference a Sequence by creating a relationship with any

- 745 single Interval in the Sequence. We refer to the Interval within a Sequence that has this relationship as 746 the Designated Interval.
- 747 Wherever there is "missing" information in the Designated Interval, it can be inherited is inherited from the
- 748 referring component; we use the "parent" relationship to reference the designated Interval. These

749 references may be local or remote. Some, but not all, of the information can be inherited by the other

- 750 Intervals in the Sequence. Adding additional references can further specify information in the Sequence 751 through inheritance; these additional references created by specifying an additional component that has a
- 752 parent relation to the previous referring component. In this way, we can create a grand-parent and a great
- 753 grand-parent.
- 754 Each parent bequeaths information to its child. A child inherits this information in accord with the
- 755 inheritance rules. If the child is itself a parent, it bequeaths its information, the bound result of its internal 756 information and its inheritance, to its child. Information to complete the specification of a Sequence flows
- 757 in this way from parent to child, from the outer reference to the inner Sequence.
- 758 Inheritance by the designated Interval is governed by slightly different inheritance rules than the other
- 759 Intervals in the Sequence. In particular, only the designated Interval can inherit the start date and time
- 760 from its parent. The starting date and times if other Intervals in a Sequence are computed using the
- 761 temporal relationships within the Sequence. Other information can be inherited by all Intervals in a
- 762 Sequence. Full inheritance rules are specified at [reference].
- 763 The referring components are named Gluons. In physics, gluons are particles that affect the exchanges of
- 764 force between quarks, but are not themselves quarks. By analogy, WS-Calendar Gluons affect the
- 765 referencing and binding of Intervals in a Sequence, but are not themselves Intervals or part of
- 766 Sequences. Because Intervals can inherit almost any property from a Gluon, Gluons must contain most of
- 767 the same information elements as Intervals. Because Intervals can contain information payloads for
- 768 specifications that use WS-Calendar, and these payloads can inherit information from gluons in the same
- 769 way Intervals do, Gluons must be able to contain information payloads from those specifications as well.
- 770 Gluons are described in the next section.

### <span id="page-32-0"></span>771 **5.1.1 Introducing the Gluon**

772 WS-Calendar Gluons are used to referencing and bind the Intervals in a Sequence, but are not

773 themselves Intervals or part of Sequences. Gluons must contain most of the same information elements

774 as Intervals, because Intervals can inherit almost any property from a Gluon. When Intervals are used in

775 other specifications, they contain payloads for that are not defined in WS-Calendar. Gluons can also hold

776 the same payloads, and conforming specifications MUST define inheritance rules that govern inheritance 777 within these payloads. Conformance rules, including those for inheritance conformance, are discussed in

778 section [17](#page-76-0) *[Conformance and Rules for WS-Calendar and Referencing Specifications.](#page-76-0)*

779 The WS-Calendar Gluon is in essence an the Interval component profiled down to minimal elements for

780 which inheritance rules defined, and able to carry a conforming informational payload. (See Appendix

781 *[Overview of WS-Calendar, its Antecedents and its Use](#page-84-0)*) Calendar Gluons use iCalendar relations to apply

782 service information to Sequences.

<span id="page-32-1"></span>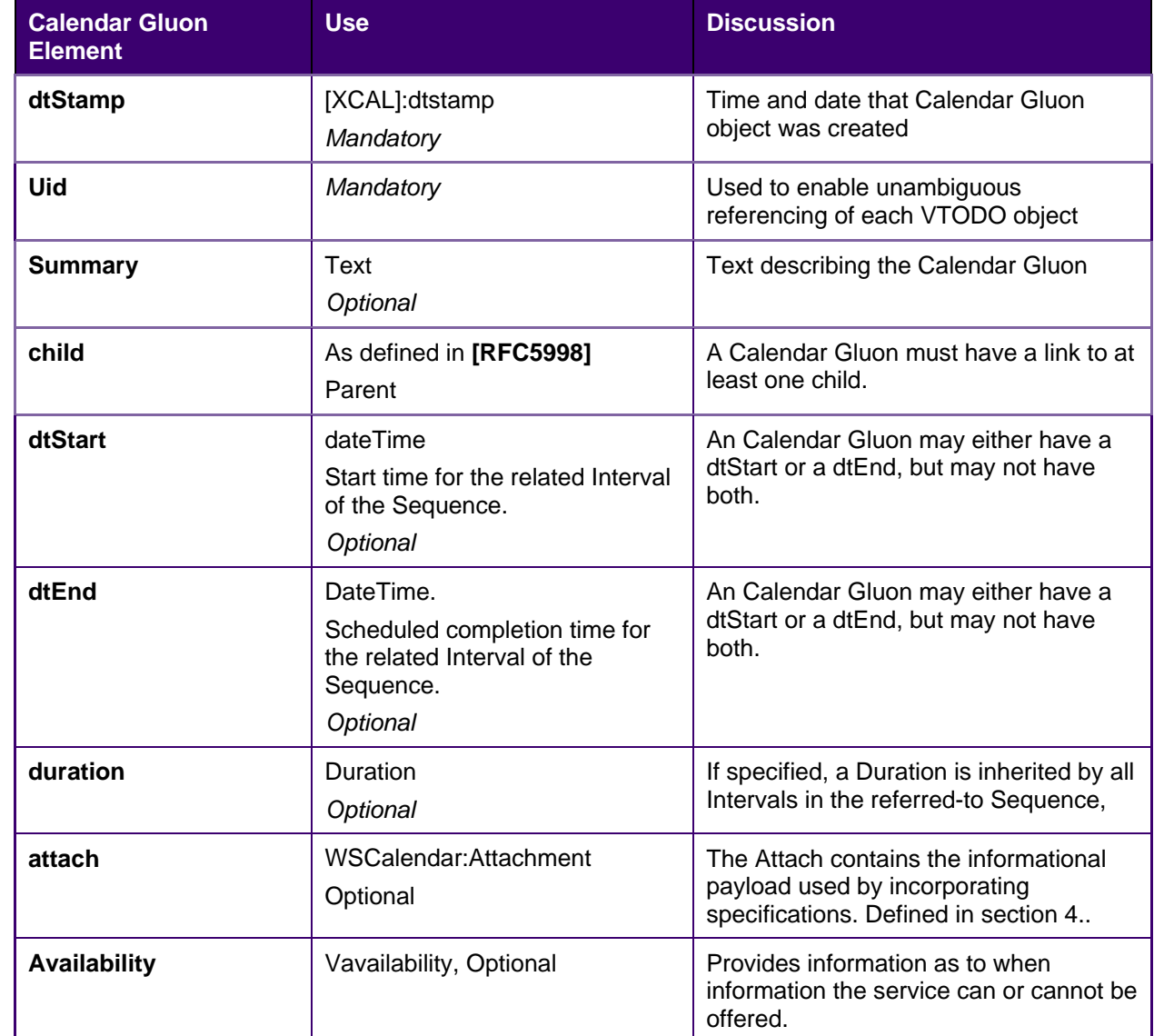

783 *Table 5-1: Calendar Gluon elements in WS-Calendar* 

784 Because the properties of the Calendar Gluon are bequeathed to the child Sequence, they can stand for 785 the elements in any Interval in the Sequence, as defined in the Conformance Section. An inherited

- 786 element can even serve as a substitute for an Interval mandatory element. For example, Duration is
- 787 mandatory for all Intervals. Intervals are able to inherit Duration from a parent. A single Duration in the
- 788 Parent can be inherited by each Interval in a Sequence. In this way, a Sequence in which every Interval
- 789 does not have a Duration, could be made complete through inheritance. If one of those Intervals does
- 790 include a Duration, the Bound Duration would be its own, rather than that it inherited from a Parent of the 791 Sequence.

### <span id="page-33-0"></span>792 **5.1.2 Availability**

793 One use for gluons is to expose a Sequence for remote invocation. The service offered may be 794 sometimes unavailable. WS-Calendar incorporates the iCalendar extension **[Vavailability].** 

795 It is likely that the service requester is aware only of when he wants the service and for how long. These 796 are properties of the Designated Interval. Availability will be interpreted as a filter on the Designated 797 Interval, but on no others.

### <span id="page-33-1"></span>798 **5.1.3 Calendar Gluons and Sequences**

799 Calendar Gluons express common service requirements for an entire Sequence. If a Gluon is parent to

- 800 an Interval in a Sequence, then the Gluon's Attachment expresses service attributes inheritable by all 801 Intervals in the Sequence.
- 802 In this example, the Sequence in the previous example is expressed using a Calendar Gluon.
- <span id="page-33-2"></span>803 *Example 5—1: Sequence with Performance defined in the Calendar Gluon*

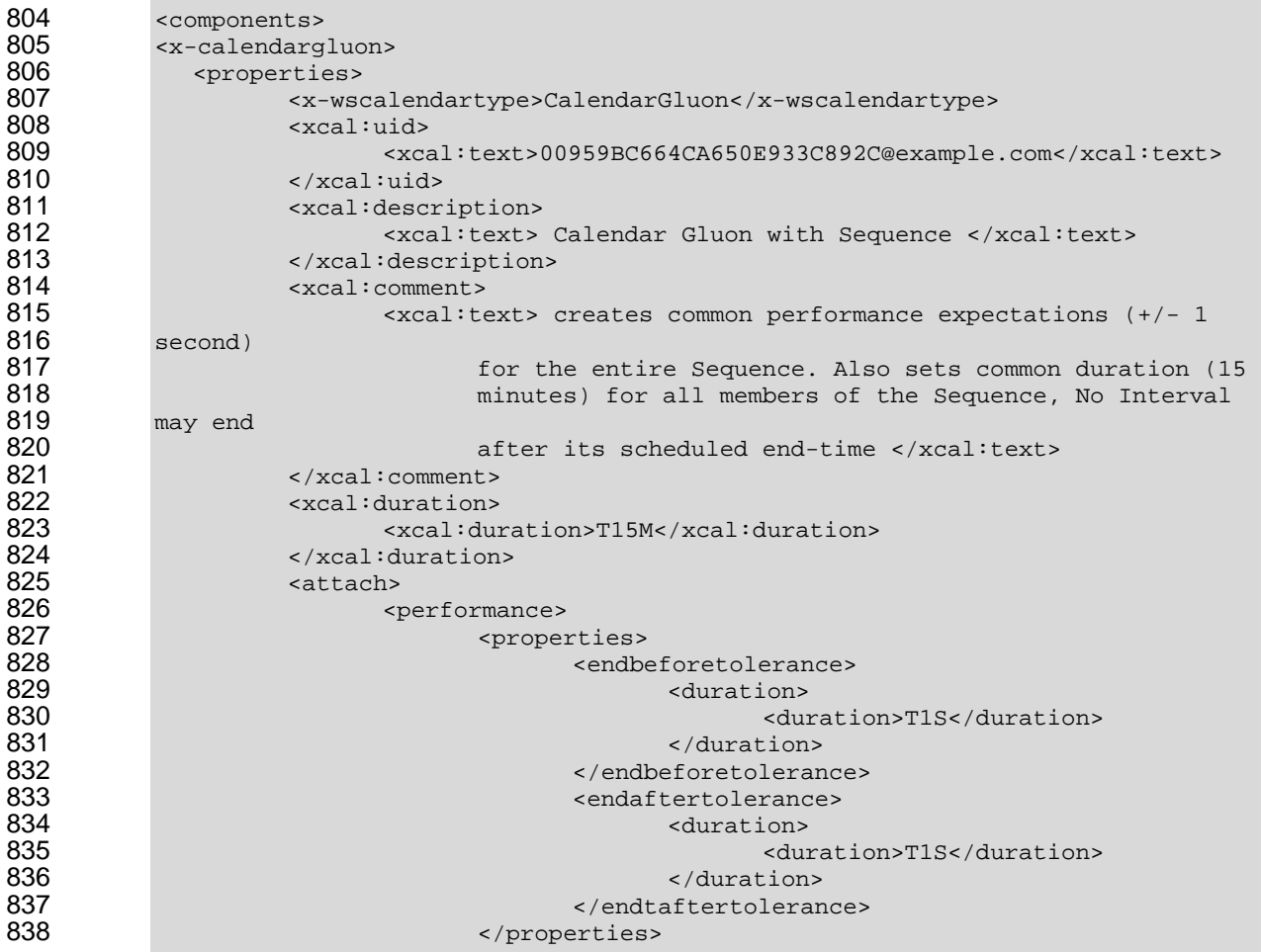

```
839 </performance><br>840 </attach>
840 </attach> 
841 <xcal:related-to> 
842 <xcal:parameters> 
843 <xcal:reltype>PARENT</xcal:reltype><br>844 </xcal:parameters>
844 </xcal:parameters><br>845 </xcal:text>10959BC
845 <xcal:text>10959BC664CA650E933C892C@example.com </xcal:text> 
846 </xcal:related-to><br>847 </properties>
847 </properties><br>848 </x-calendargluo
848 </x-calendargluon><br>849 <vtodo>
849 <vtodo><br>850 <vtodo
850 <properties><br>851 <max-ws
851 <x-wscalendartype>Interval</x-wscalendartype><br>852 <xcal:uid>
852 <xcal:uid> 
853 <xcal:text>10959BC664CA650E933C892C@example.com</xcal:text> 
854 </xcal:uid> 
855 <xcal:description><br>856 <xcal:text>
856 <xcal:text>First Interval in Sequence</xcal:text> 
857 </xcal:description> 
858 <xcal:summary><br>859 <xcal:t
859 \lexcal:text>Inherits all performance from Gluon as well<br>860 \le As the duration</xcal:text>
860 As the duration</xcal:text><br>861 </xcal:summary>
861 </xcal:summary><br>862 <abs/>tach>
862 - مسابق بالاتصال بالاتصال بالاتصال بالمعالية<br>عام 1963 - مسابق بالاتصال بالمعالية بالمعالية بالمعالية بالمعالية بالمعالية بالمعالية بالمعالية بالمعالية بالم<br>مسابق بالمعالية بالمعالية بالمعالية بالمعالية بالمعالية بالمع
863 <artifact> <artifact><br>864 <artifact>
864 <emix-wip> 
865 / price>8.45</price>8.45</price>8.45<br>2866 / september / price>8.45</price>8.45</price>8.45</price>8.5
866 <quantity>4200</quantity>867 <applies><br>867 <applies>>>>>></applies>>>
867 </emix-wip> 
868 <artifact/>
869 </attach>
869 </attach><br>870 </properties>
870 </properties><br>871 </vtodo>
871 </vtodo><br>872 <wtodo>
872 <vtodo><br>873 <proj
873 <properties><br>874 <x-ws
874 <x-wscalendartype>Interval</x-wscalendartype> 
875 <xcal:uid> 
876 <xcal:text>20959BC664CA650E933C892C@example.com</xcal:text> 
877 </xcal:uid><br>878 < xcal:descr
878 <xcal:description><br>879 <xcal:cext>
879 <xcal:text>Second Interval in Sequence</xcal:text> 
880 </xcal:description><br>881 </xcal:summary>
881 <xcal:summary> 
882 end on the state of the state of the state of the state of the state of the state of Interval 1, inherits duration</xcal:text>>
Finish of Interval 1, inherits duration</xcal:text>
883 Finish of Interval 1, inherits duration</xcal:text><br>884 </xcal:summary>
884 </xcal:summary><br>885 </r></attach>
885 <attach> 
886 <artifact> <artifact><br>887 <artifact> <artifact>
887 <emix-wip> 
888 <price>8.49</price> 
889 <quantity>4500</quantity> 
890 </emix-wip> 
891 <artifact/>
892 </attach>
892 </attach> 
                   893 <x-wscalendarrelation> 
894<br>895
895 <temporalrelationshiptype>finishtostart</temporalrelationshiptype> 
896 <relatedto> 
897 <uid>10959BC664CA650E933C892C@example.com</uid> 
898 </relatedto> 
899 <gap> 
                                900 <xcal:duration>
```
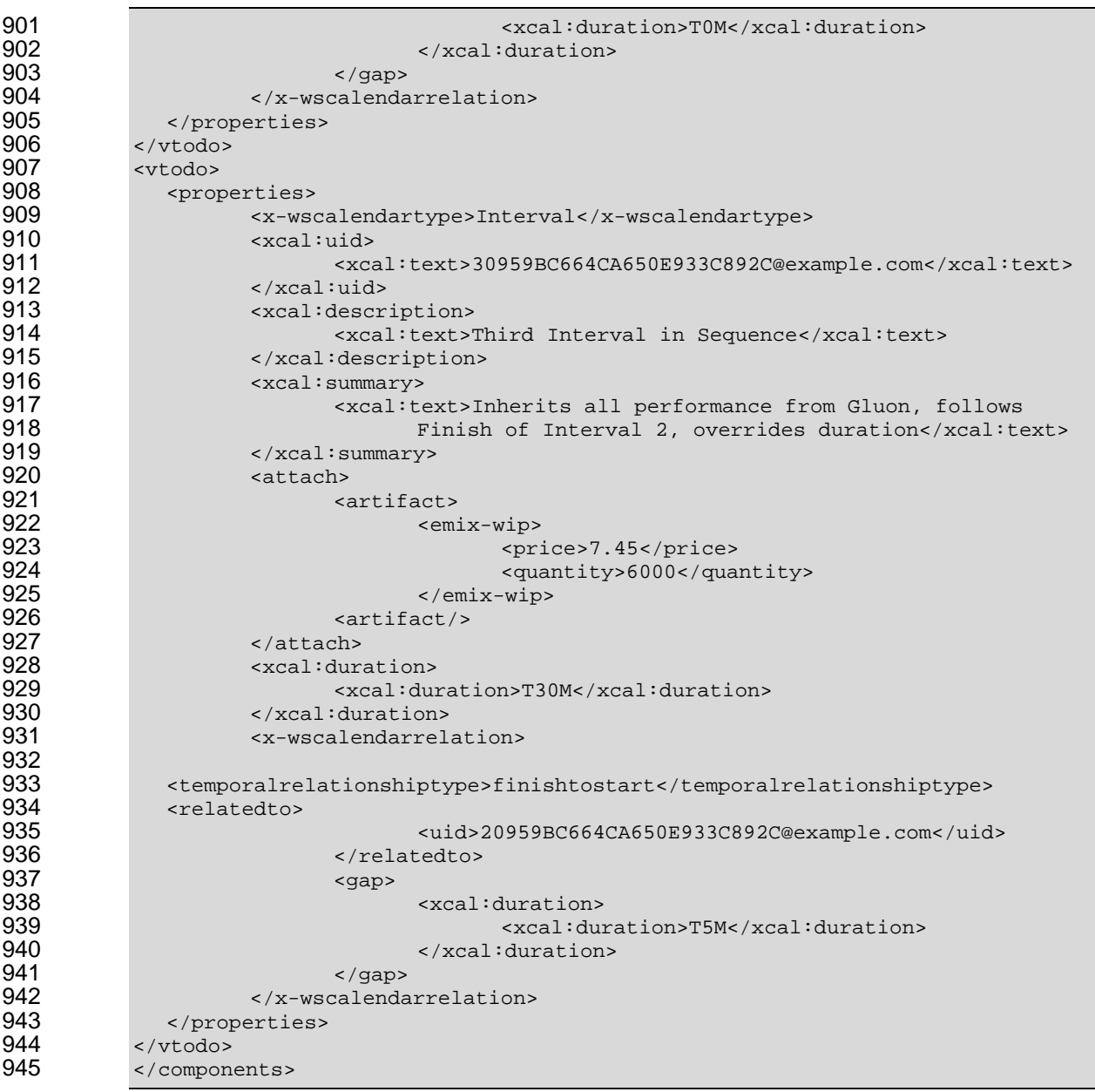

946 Note that the performance expectations, identical for each Interval, have moved into the Calendar Gluon.<br>947 Not also that while the duration for all Intervals in the partition is set in the Calendar Gluon. Interval 3 Not also that while the duration for all Intervals in the partition is set in the Calendar Gluon, Interval 3 948 overrides that with a half hour duration assigned locally. This Calendar Gluon happens to be related to 949 the first Interval in the Sequence; there are specific use cases (discussed below) which require it to be 950 linked to other Intervals.

# <span id="page-35-0"></span>**5.2 Inheritance rules for Calendar Gluons**

952 In general, the rules that anything specified in the Parent Calendar Gluon applies to each Child. The 953 Parent of an Interval in a Sequence is parent to all Intervals in the Sequence. As a Sequence creates 954 single temporal relationship, assigning a start time (dtstart) to any Interval allows computation of the 955 starting time for any of them.

<span id="page-35-1"></span>*Table 5-2 Gluon Inheritance rules*
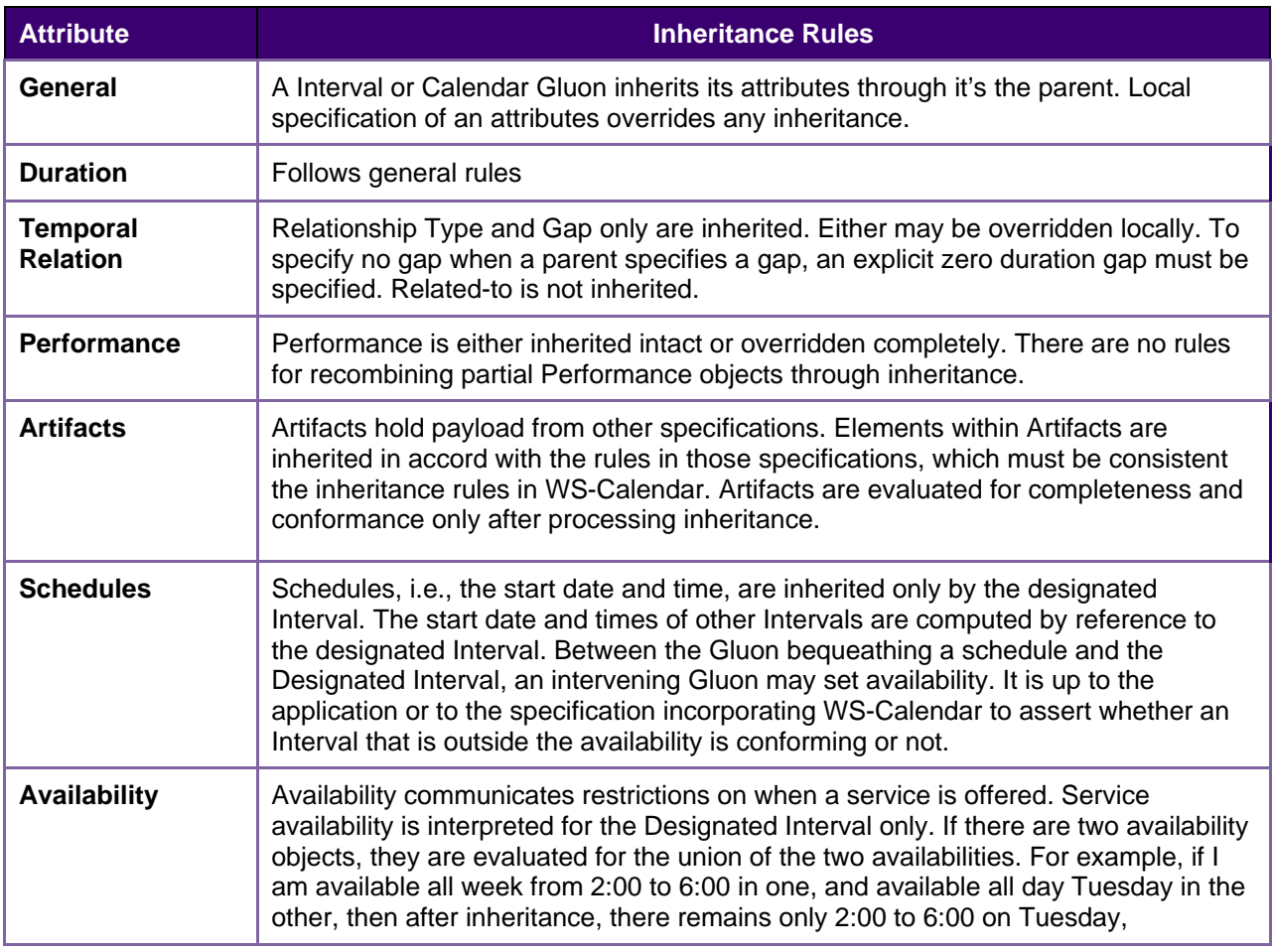

## 957 **5.3 Optimizing the expression of a Partition**

958 Partitions are Sequences composed of consecutive Intervals. A Partition can be further optimized by 959 bringing the relationship into the Gluon. Notice that while the type of the relationship is defined in the 960 Calendar Gluon, the Temporal Relation for each Interval must still be expressed within the Interval.

961 *Example 5—2: Partition with Duration and Performance defined in the Calendar Gluon* 

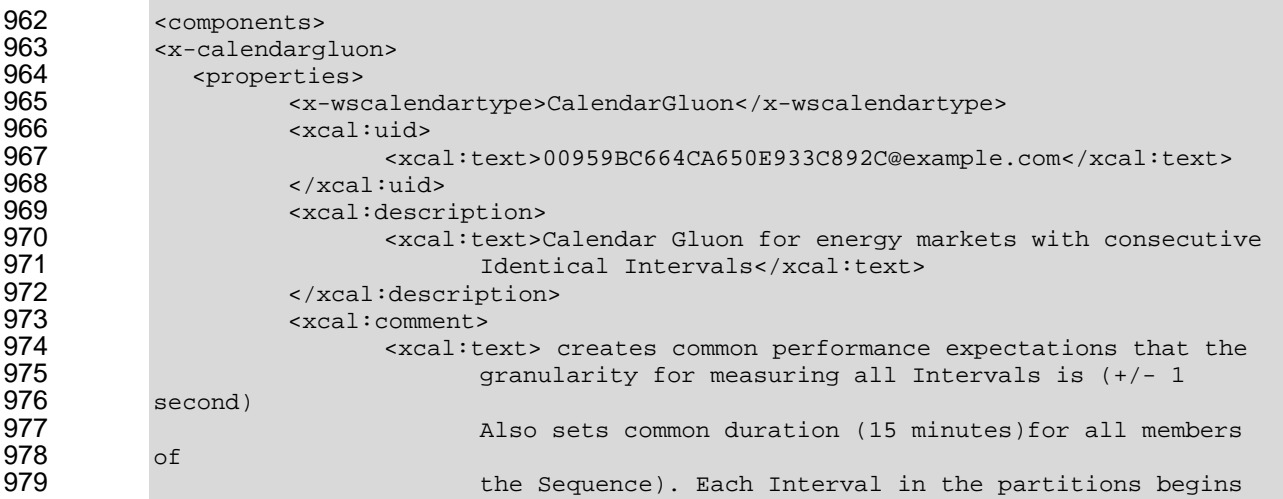

```
980 immediately after its predecessor finishes.<br>981 </xcal:text>
 981 \langle x \rangle /xcal:text><br>982 \langle x \rangle982 </xcal:comment> 
 983 <xcal:duration> 
 984 \xixcal:duration>T15M</xcal:duration><br>985 \xi/xcal:duration>
 985 </xcal:duration><br>986 </a> </abundangled </abundangled </abundangled </abundangled </abundangled </abundangled </abundangled </abundangled </abundangled </abundangled </abundangled </abundangled </abundangled </abundang
 986 <attach><br>987 <attach>
 987 <artifact> 
 988 <emix-wip>PRODUTC SPECIFICATION UNDEFINED</emix-wip> 
 989 <artifact/>
settlement of the settlement of the settlement of the settlement of the settlement of the settlement of the settlement of the settlement of the settlement of the settlement of the settlement of the settleme
 990 <performance> 
 991 <properties> 
 er 1992 (1993) and 1992 (1993) and 1992 (1993) and 1992 (1993) settings of the setting of the setting of the setting of the setting of the setting of the setting of the setting of the setting of the setting of the setting 
 993 <duration> 
 994 <duration>T1S</duration> 
 995 </duration><br>996 </duration></duration></duration></duration>
 996 </granularity> </granularity><br>997 </properties>
 997 </properties> 
 998 </performance><br>999 </attach>
999 </attach><br>1000 </attach> </attach>
                       <x-wscalendarrelation>
1001 
1002 <temporalrelationshiptype>finishtostart</temporalrelationshiptype><br>1003
1003 <gap> 
1004 <xcal:duration> 
1005 <xcal:duration>T0S</xcal:duration><br>1006 </xcal:duration>
1006 </xcal:duration><br>1007 </xcal:duration>
1007 </gap> 
1008 </x-wscalendarrelation><br>1009 <xcal:related-to>
1009 <xcal:related-to><br>1010 <xcal:related-to>
1010 <xcal:parameters> 
1011 </xcal:reltype>PARENT</xcal:reltype><br>1012 </xcal:parameters>
1012 </xcal:parameters><br>1013 </xcal:text>10959BC
1013 <xcal:text>10959BC664CA650E933C892C@example.com </xcal:text><br>1014 </xcal:related-to>
1014 </xcal:related-to><br>1015 </properties>
1015 </properties><br>1016 </x-calendargluo
1016 </x-calendargluon><br>1017 <vtodo>
1017 <vtodo><br>1018 <prom
1018 <properties> 
1019 <x-wscalendartype>Interval</x-wscalendartype> 
1020 <xcal:uid><br>1021 <xcal:uid>
1021 <xcal:text>10959BC664CA650E933C892C@example.com</xcal:text><br>1022 </xcal:uid>
1022 </xcal:uid> 
1023 <xcal:description> 
1024 <xcal:text>First Interval in Sequence</xcal:text><br>1025 </xcal:description>
1025 </xcal:description> 
1026 <xcal:summary><br>1027 <xcal:t
1027 <xcal:text>Inherits all performance from Gluon as well 
1028 As the duration and the Temporal Relation</xcal:text><br>1029 </xcal:summary>
1029 </xcal:summary><br>1030 <attach>
1030 <attach><br>1031 <attach>
1031 <artifact><br>1032 <artifact>
1032 <emix-wip> 
1033 <price>8.45</price>8.45</price>1034 <price>8.45</price>1034 <price>1034 <price>1034 <price>1034 <price>1034 <price>1034 \leq1034 <quantity>4200</quantity><br>1035 </publication \le/emix-wip>
1035 </emix-wip> 
1036 <artifact/>
1037 <artifact/>
1037 </attach>
1037 </attach><br>1038 </properties>
1038 </properties><br>1039 </vtodo>
1039 </vtodo><br>1040 <vtodo>
1040 <vtodo> 
               <properties>
```
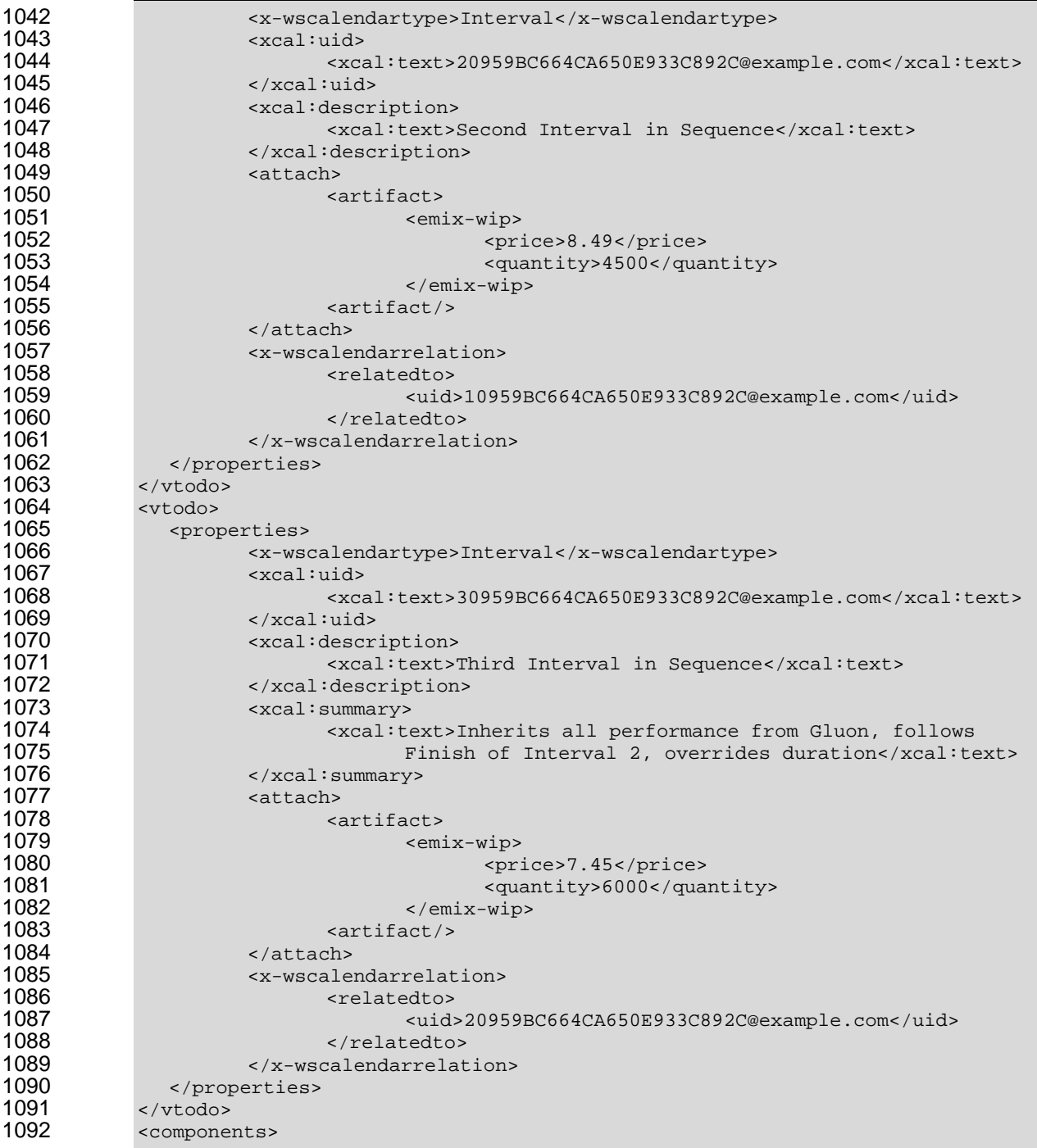

- 1093 This Partition shows a school schedule in which classes start one hour apart. Each class is for 50 1094 minutes, and there is a 10 minute gap between each as students move between classes. Classes may 1095 not begin before the schedule, but they may start up to five minutes late.
- 1096 Stripped of all annotations, this can be expressed as follows:
- <span id="page-38-0"></span>*Example 5—3: Partition without annotations*

1098 <components><br>1099 <x-calendarg 1099 <x-calendargluon><br>1100 <properties> <properties>

```
1101 <x-wscalendartype>CalendarGluon</x-wscalendartype><br>1102 <xcal:uid>
1102 <xcal:uid><br>1103 <xcal:uid>
1103 <xcal:text>00959BC664CA650E933C892C@example.com</xcal:text> 
1104 </xcal:uid> 
1105 <xcal:duration><br>1106 <xcal:duration>
1106 \langle xca1:duration&gt;T50M</i> <math>\langle xca1:duration&gt;T50M</math>1107 </xcal:duration><br>1108 </xcal:duration>
1108 <attach><br>1109 - المساحة المساحة بن المساحة بن المساحة بن المساحة بن المساحة بن المساحة بن المساحة بن المساحة<br>1109 - المساحة المساحة بن المساحة بن المساحة بن المساحة بن المساحة بن المساحة بن المساحة بن المساحة بن المس
1109 <artifact> <artifact><br>1110 </a> </artifact>
1110 <classroom>demonstration specification</classroom><br>1111 <artifact/>
1111 <artifact/>
1112 <artifact/>
1112 </attach>
1112 </attach><br>1113 </artach>
                        <x-wscalendarrelation>
1114 
1115 <temporalrelationshiptype>finishtostart</temporalrelationshiptype> 
1116 <gap> 
1117 <xcal:duration> 
1118 <acal:duration>T10M</xcal:duration>1119 </xcal:duration>
1119 </xcal:duration><br>1120 </xcal:duration>
1120 </gap> 
1121 </x-wscalendarrelation><br>1122 <xcal:related-to>
1122 <xcal:related-to><br>1123 <xcal:param
1123 <xcal:parameters> 
1124 <xcal:reltype>PARENT</xcal:reltype> 
1125 </xcal:parameters><br>1126 </xcal:text>10959BC
1126 <xcal:text>10959BC664CA650E933C892C@example.com </xcal:text> 
1127 </xcal:related-to><br>1128 </properties>
1128 </properties><br>1129 </x-calendargluc
1129 </x-calendargluon><br>1130 <vtodo>
1130 <vtodo> 
1131 <properties><br>1132 <x-wso
1132 <x-wscalendartype>Interval</x-wscalendartype> 
1133 <xcal:uid><br>1134 <xcal:uid>
1134 <xcal:text>10959BC664CA650E933C892C@example.com</xcal:text><br>1135 </xcal:uid>
1135 </xcal:uid><br>1136 </r></a>>>>>></attach>
1136 <attach><br>1137 - مارس در البرابر بن المسافر بن المسافر بن المسافر بن المسافر بن المسافر بن المسافر بن المسافر<br>1137 - مارس بن المسافر بن المسافر بن المسافر بن المسافر بن المسافر بن المسافر بن المسافر بن المسافر بن المس
1137 <artifact> حيث المسابق بين المسابق بين المسابق بين المسابق بين المسابق بين المسابق بين المسابق بين المساب<br>ناح المسابق بين المسابق بين المسابق بين المسابق بين المسابق بين المسابق بين المسابق بين المسابق بين المسابق ب
1138 <classroom><students>48</students></classroom><br>1139 <cartifact/>
1139 <artifact/>
1140 </attach>
1140 </attach><br>1141 </properties>
1141 </properties><br>1142 </todo>
1142 </vtodo><br>1143 <vtodo>
1143 <vtodo> 
1144 <properties><br>1145 <max-ws
1145 <x-wscalendartype>Interval</x-wscalendartype> 
1146 <xcal:uid> 
1147 <xcal:text>20959BC664CA650E933C892C@example.com</xcal:text> 
1148 </xcal:uid><br>1149 <attach>
1149 <attach><br>1150 <
1150 <artifact> حيث السلطة (artifact><br>1151 - من السلطة (artifact
1151 <classroom><students>65</students></classroom> 
1152 <artifact/>
1153 <artifact/>
1153 </attach>
1153 </attach><br>1154 </article="1154"
                        <x-wscalendarrelation>
1155 <relatedto> 
1156 <uid>10959BC664CA650E933C892C@example.com</uid> 
1157 </relatedto> 
1158 </x-wscalendarrelation><br>1159 </properties>
1159 </properties><br>1160 </vtodo>
1160 </vtodo><br>1161 <vtodo>
             sytodo>
1162 <properties>
```
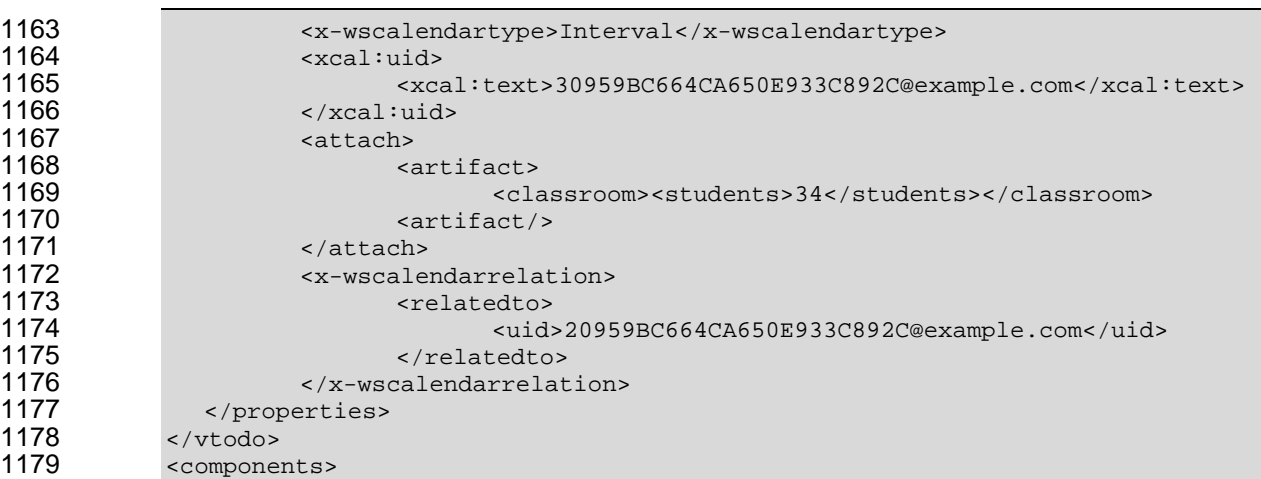

1180 A Sequence can also be scheduled in the Calendar Gluon.

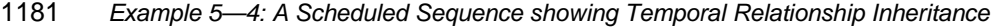

```
1182 <components><br>1183 <x-calendarg
1183 < x-calendargluon><br>1184 < properties>
1184 <properties><br>1185 <max-ws
1185 <x-wscalendartype>CalendarGluon</x-wscalendartype> 
1186 <xcal:uid> 
1187 <xcal:text>00959BC664CA650E933C892C@example.com</xcal:text> 
1188 </xcal:uid> 
1189 <dtstart>2010-09-11 T00:15</dtstart> 
1190 <attach><br>1191 - المساحة بن السيارة<br>منابعة
1191 <artifact> حساسة = 1192<br>1192 - مساحة = 1192
1192 <classroom>demonstration specification</classroom><br>1193 <artifact/>
1193 \leftarrow \leftarrow 
1194 </attach> 
1195 <xcal:related-to><br>1196 <xcal:related-to>
1196 <xcal:parameters> 
1197 <acal:reltype>PARENT</xcal:reltype></acal:reltype>>>>>>
1198 </xcal:parameters><br>1199 </xcal:text>10959BC
1199 \leq xcal:text>10959BC664CA650E933C892C@example.com </xcal:text>1200
1200 </xcal:related-to><br>1201 </properties>
1201 </properties><br>1202 </x-calendargluo
1202 </x-calendargluon><br>1203 <vtodo>
1203 <vtodo><br>1204 <prom
1204 <properties><br>1205 <w-wsc
1205 <x-wscalendartype>Interval</x-wscalendartype><br>1206 <xcal:uid>
1206 <xcal:uid> 
1207 <xcal:text>10959BC664CA650E933C892C@example.com</xcal:text> 
1208 </xcal:uid><br>1209 </xcal:descr
1209 \leftarrow \leftarrow 1210 <xcal:text>First Interval in Sequence</xcal:text><br>1211 </xcal:description>
1211 </xcal:description><br>1212 <dtstart>2010-09-11
1212 <dtstart>2010-09-11T13:00</dtstart> 
1213 <xcal:duration> 
1214 \timesxcal:duration>T1H</xcal:duration><br>1215 \times/xcal:duration>
1215 </xcal:duration><br>1216 </properties>
1216 </properties><br>1217 </vtodo>
1217 </vtodo><br>1218 <vtodo>
1218 <vtodo><br>1219 <prom
1219 <properties><br>1220 <x-wso
1220 <x-wscalendartype>Interval</x-wscalendartype> 
                             <xcal:uid>
```
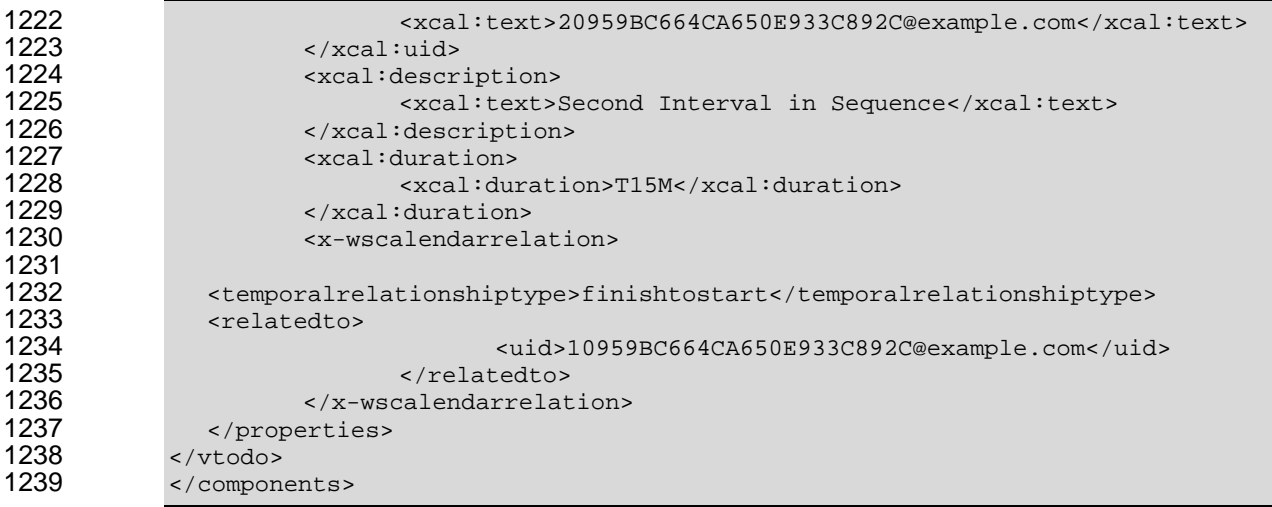

## 1240 **5.4 Mixed Inheritance of Start Time**

1241 A Sequence has not been scheduled until it has both a start time and a start date. Start time and date<br>1242 SHALL be expressed together when all components are in a single communication. Time and Date MA SHALL be expressed together when all components are in a single communication. Time and Date MAY 1243 be separated when the full Sequence and schedule are created by reference.

1244 To illustrate this, here is the classroom scheduling Partition from [Example 5—3,](#page-38-0) updated to include each <br>1245 day's school opening. day's school opening.

1246 *Example 5—5: Partition with Duration and Performance defined in the Calendar Gluon* 

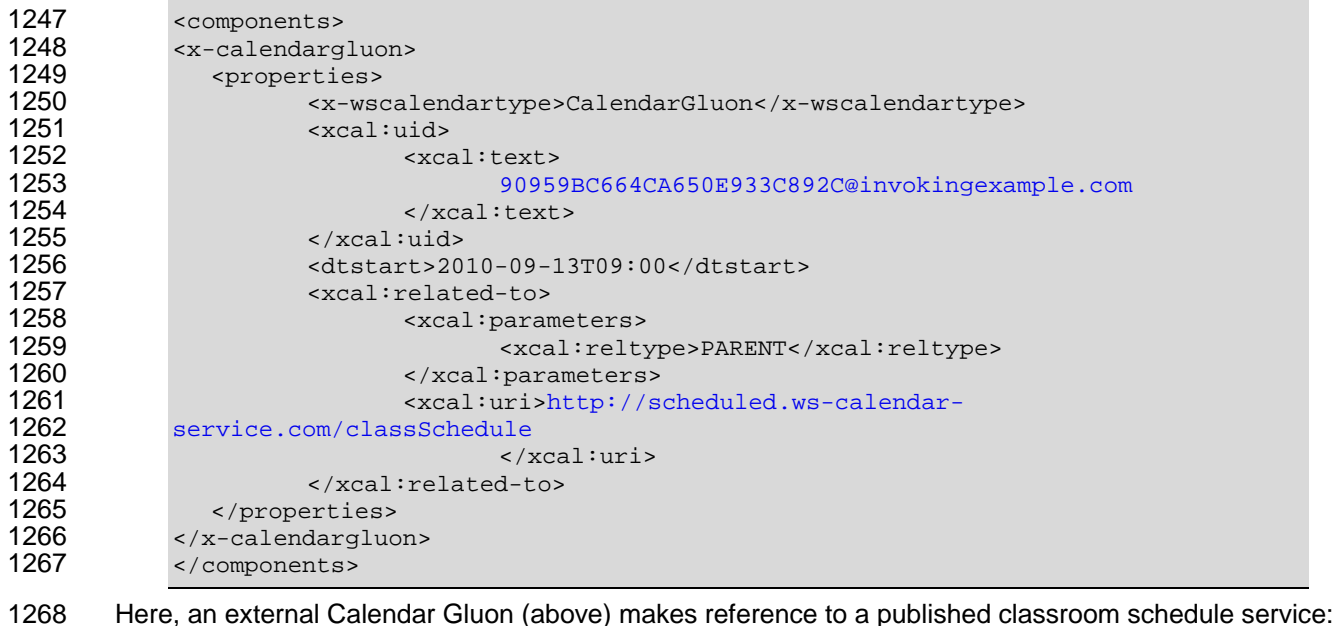

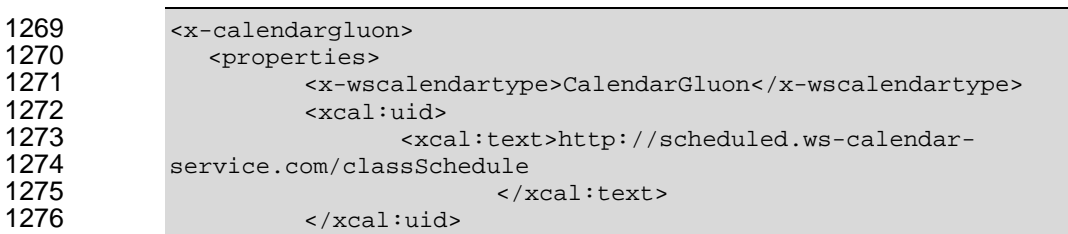

```
1277 <xcal:description> 
1278 <xcal:text>MWF Classroom Schedule 
1279 Identical Intervals</xcal:text> 
1280 </xcal:description><br>1281 - xxcal:comment>
1281 <xcal:comment><br>1282 <xcal:comment>
1282 <xcal:text>Publishes a common classroom schedule for Monday, 
                                    Wednesday, Friday for a semester at a school. Note that
1284 each 
1285 day starts at 9:00</xcal:text><br>1286 </xcal:comment>
1286 </xcal:comment> 
1287 <dtstart>T09:00</dtstart><br>1288 <xcal:duration>
1288 <xcal:duration><br>1289 <xcal:duration>
1289 \timesxcal:duration>T50M</xcal:duration><br>1290 \times/xcal:duration>
1290 </xcal:duration><br>1291 - attach>
1291 - مسابق السابق المسابق المسابق المسابق المسابق المسابق المسابق المسابق المسابق المسابق المسابق<br>1292 - مسابق المسابق المسابق المسابق المسابق المسابق المسابق المسابق المسابق المسابق المسابق المسابق المسابق<br>1291 - المسا
1292 <xcal:uri></xcal:uri><br>1293 </attach>
1293 </attach><br>1294 </artach> </attach>
                      <x-wscalendarrelation>
1295 
1296 > temporalrelationshiptype>finishtostart</temporalrelationshiptype><br>1297 > <a>
1297 <gap> 
1298 <xcal:duration> 
1299 \lexcal:duration>T10M</xcal:duration><br>1300 \le/xcal:duration>
1300 </xcal:duration><br>1301 </xcal:duration>
1301 </gap> 
1302 </x-wscalendarrelation><br>1303 <xcal:related-to>
1303 <xcal:related-to><br>1304 <xcal:related-to>
1304 <xcal:parameters> 
1305 <xcal:reltype>PARENT</xcal:reltype> 
1306 </xcal:parameters> 
1307 <xcal:text>10959BC664CA650E933C892C@example.com </xcal:text> 
1308 </xcal:related-to><br>1309 </properties>
1309 </properties><br>1310 </x-calendargluc
1310 </x-calendargluon><br>1311 <vtodo>
1311 <vtodo><br>1312 <prom
1312 <properties> 
1313 <x-wscalendartype>Interval</x-wscalendartype> 
1314 <xcal:uid><br>1315 <xcal:uid>
1315 \timesxcal:text>10959BC664CA650E933C892C@example.com</xcal:text><br>1316 \times/xcal:uid>
1316 </xcal:uid><br>1317 <attach>
1317 <attach><br>1318 <
1318 <artifact><br>1319 <artifact>
1319 <classroom><students>48</students></classroom> 
1320 <artifact/>
1321 <artifact/>
1321 </attach>
1321 </attach><br>1322 </properties>
1322 </properties><br>1323 </vtodo>
1323 </vtodo><br>1324 <vtodo>
1324 <vtodo><br>1325 <prop
1325 <properties><br>1326 <a>
1326 <x-wscalendartype>Interval</x-wscalendartype> 
1327 <xcal:uid> 
1328 <xcal:text>20959BC664CA650E933C892C@example.com</xcal:text><br>1329 </xcal:uid>
1329 </xcal:uid><br>1330 </xcal:uid>
1330 <attach><br>1331 <attach>
1331 <artifact> حيث الله عليه الله عليه الله عليه الله عليه الله عليه الله عليه الله عليه الله عليه الله عليه<br>| 1332 <artifact> حيث الله عليه الله عليه الله عليه الله عليه الله عليه الله عليه الله عليه الله عليه الله علي
1332 <classroom><students>65</students></classroom> 
1333 <artifact/> 
1334 </attach><br>1335 </article="1335" <x-wscale
1335 <x-wscalendarrelation><br>1336 <a>>>>>>>>><related<br/>to>
1336 <relatedto> 
1337 <uid>10959BC664CA650E933C892C@example.com</uid> 
                             </relatedto>
```

```
1339 </x-wscalendarrelation><br>1340 </properties>
1340 </properties><br>1341 </vtodo>
1341 </vtodo> 
1342 <vtodo> 
1343 <properties><br>1344 <a>
1344 <x-wscalendartype>Interval</x-wscalendartype> 
1345 <xcal:uid> 
1346 <xcal:text>30959BC664CA650E933C892C@example.com</xcal:text> 
1347 </xcal:uid> 
1348 <attach><br>1349 <attach>
1349 <artifact> 
1350 <classroom><students>34</students></classroom> 
1351 <artifact/> <artifact/> <artifact/> </attach>
1352 </attach><br>1353 </article="""" </attach>
1353 <x-wscalendarrelation> 
1354 <relatedto> 
1355 <uid>20959BC664CA650E933C892C@example.com</uid> 
1356 </relatedto> 
1357 </x-wscalendarrelation><br>1358 </properties>
1358 </properties><br>1359 </vtodo>
1359 </vtodo><br>1360 <compone
         <components>
1361
```
1362 In the example above, a general purpose classroom calendar has been created and advertised with an 1363 URL. The class day always starts at 9:00. The referring Calendar Gluon scheduled a particular instance 1364 of this Sequence for Monday, September 13.

1365 This double inheritance, in which a Sequence inherits from a Calendar Gluon which inherits from a 1366 Calendar Gluon is a useful pattern for scheduling an advertised service.

## 1367 **5.5 Other Scheduling Scenarios**

1368 Sometimes, the invoker of a service is interested only in single Interval of the Sequence, but the entire 1369 Sequence is required. In the example below, the second Interval is advertised, i.e., the Calendar Gluon 1370 points to the second Interval. The first Interval might be a required ramp-period, during which the 1371 underlying process is "warming up", and which may bring some lesser service to market during that ramp 1372 time. The ramp-down time at the end is similarly fixed. The entire Service offering is represented by the 1373 exposed (it has a public URI) Calendar Gluon.

1374 *Example 5—6: Standard Sequence with Ramp-Up and Ramp Down* 

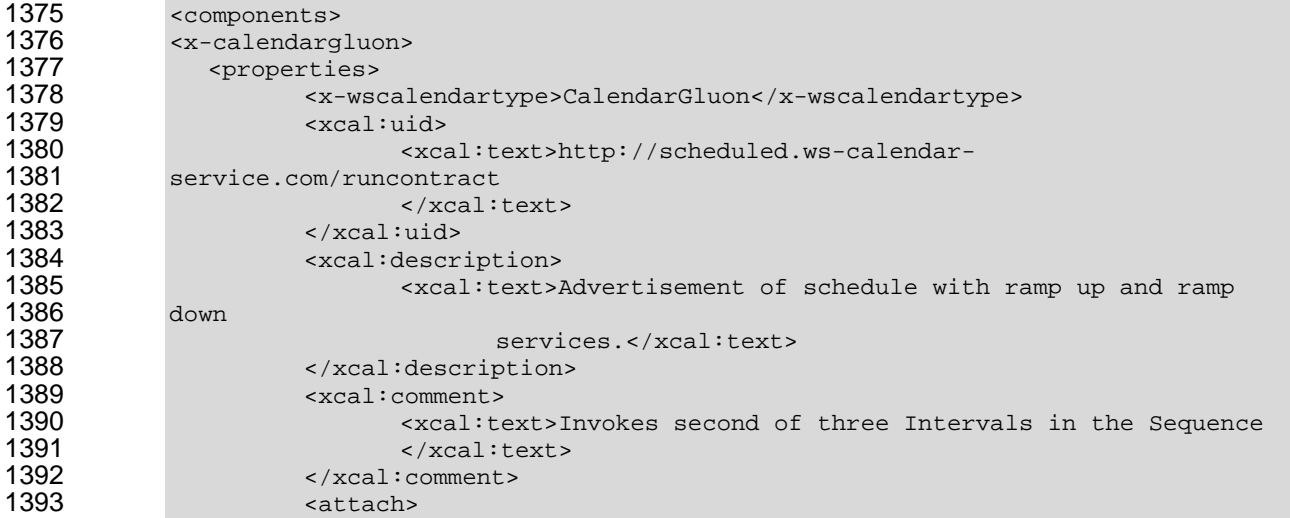

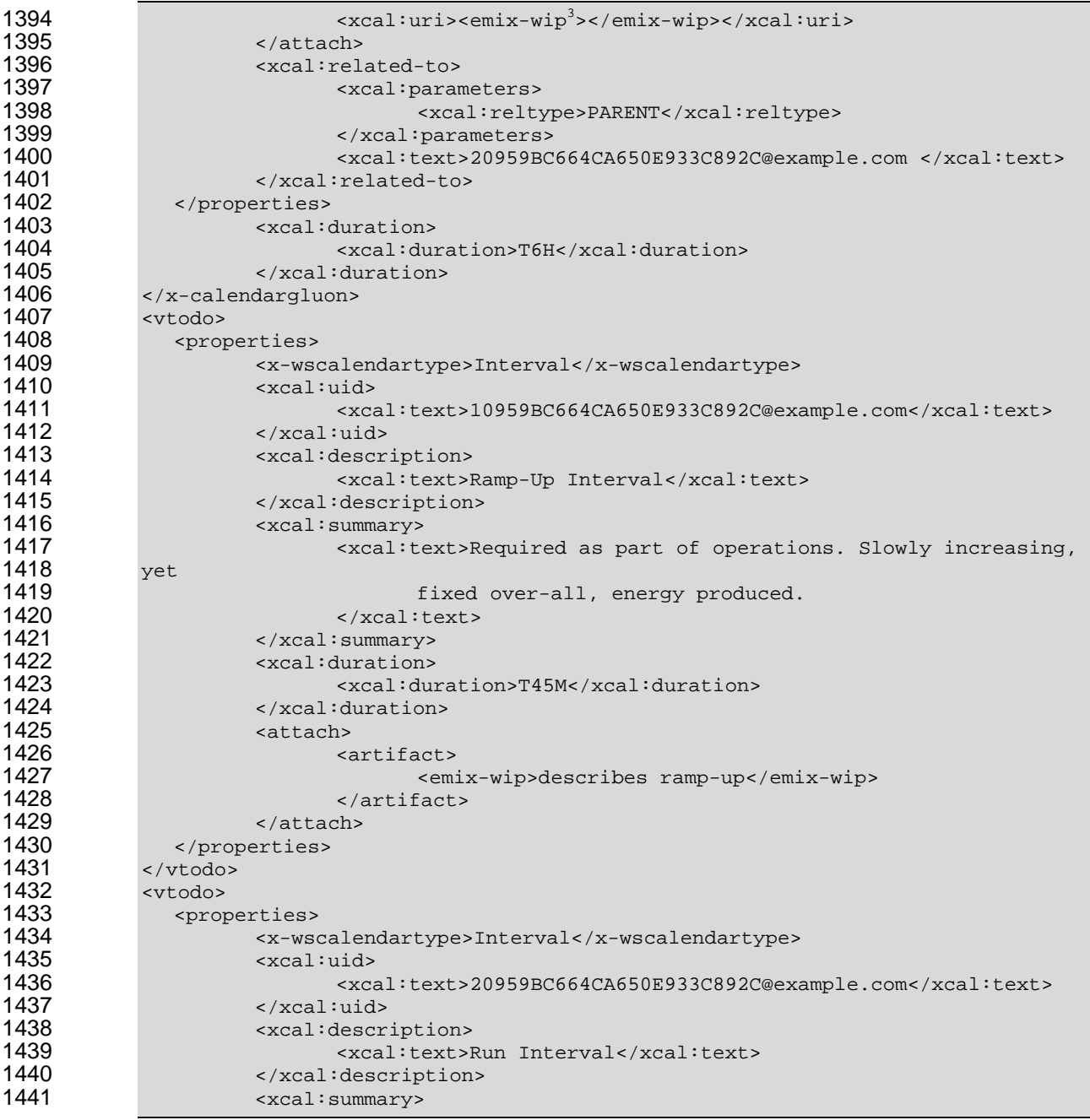

<span id="page-44-0"></span>l

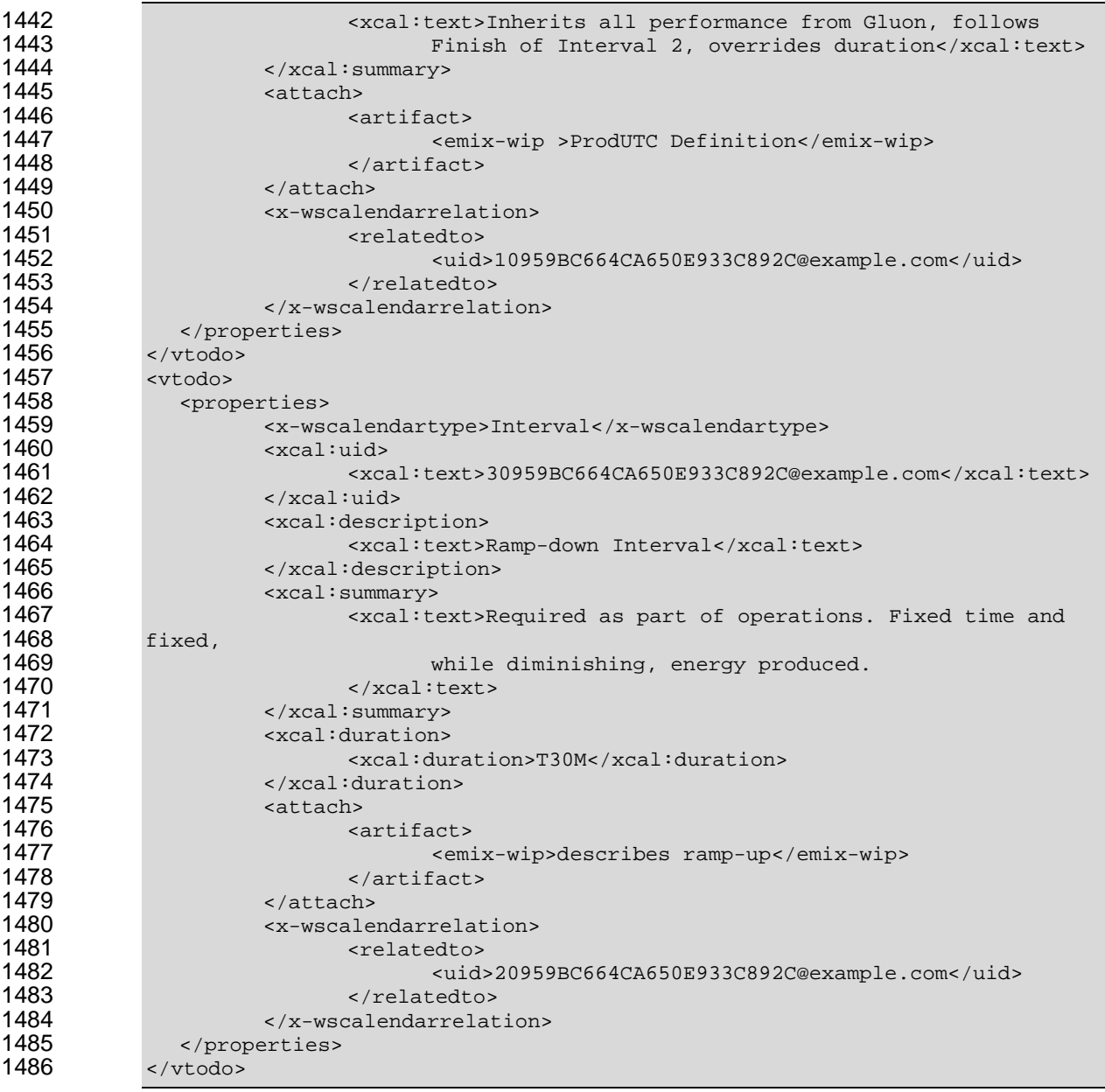

#### 1487 When the service is scheduled, the time and duration are specified. The duration only applies to the 1488 Second Interval as all others have their duration explicitly specified.

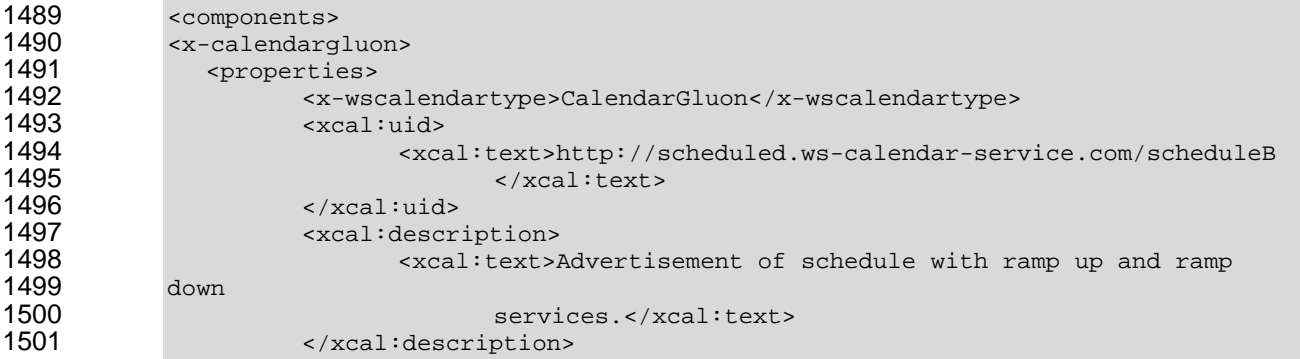

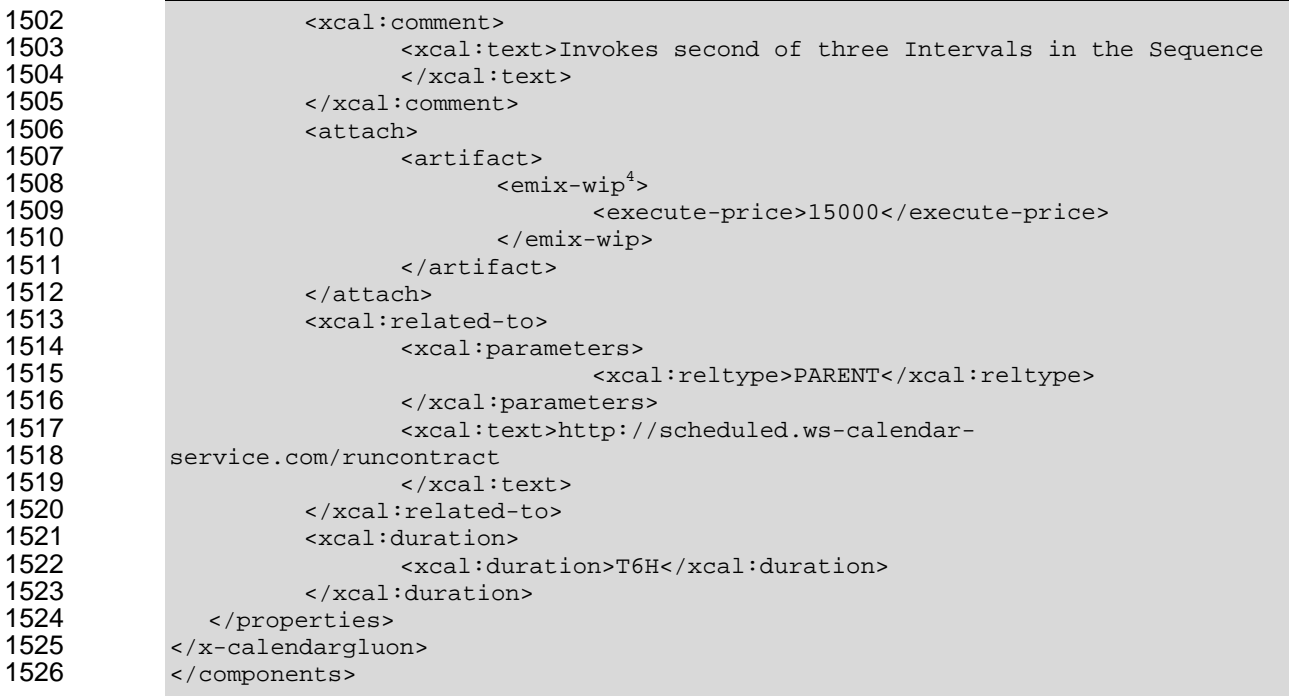

1527 In this case, the specific Interval is scheduled and a run time of 6 hours is specified for a price of \$15,000.

<span id="page-46-0"></span> $4$  There is no EMIX-WIP specification. EMIX-WIP represents a generic energy market artifact, perhaps evocative of future specifications.

l

# **6 WS-Calendar Models**

## **6.1 Abstract model for WS-Calendar Objects**

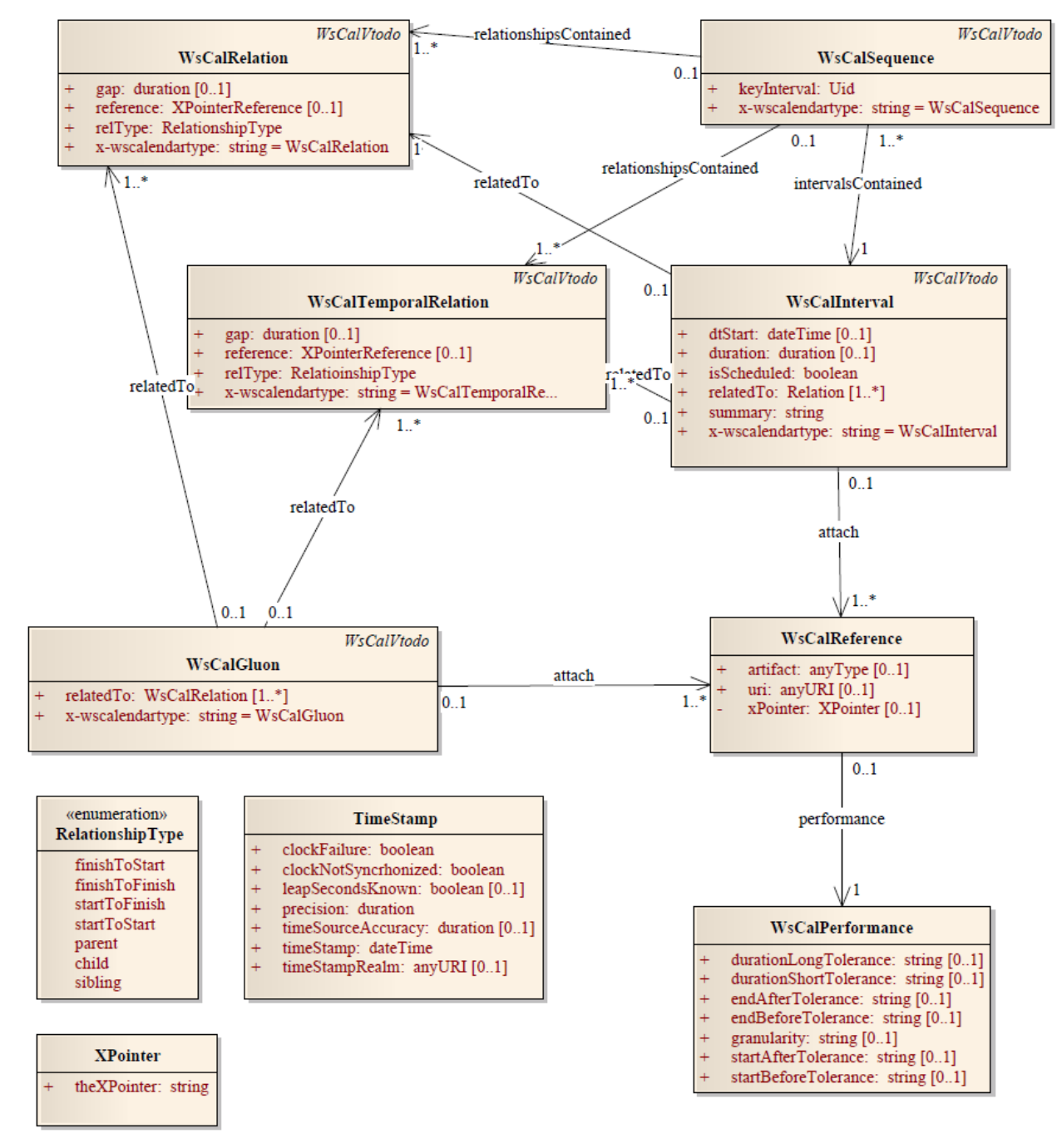

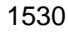

*Figure 1: Abstract UML Model* 

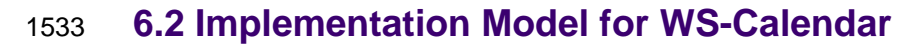

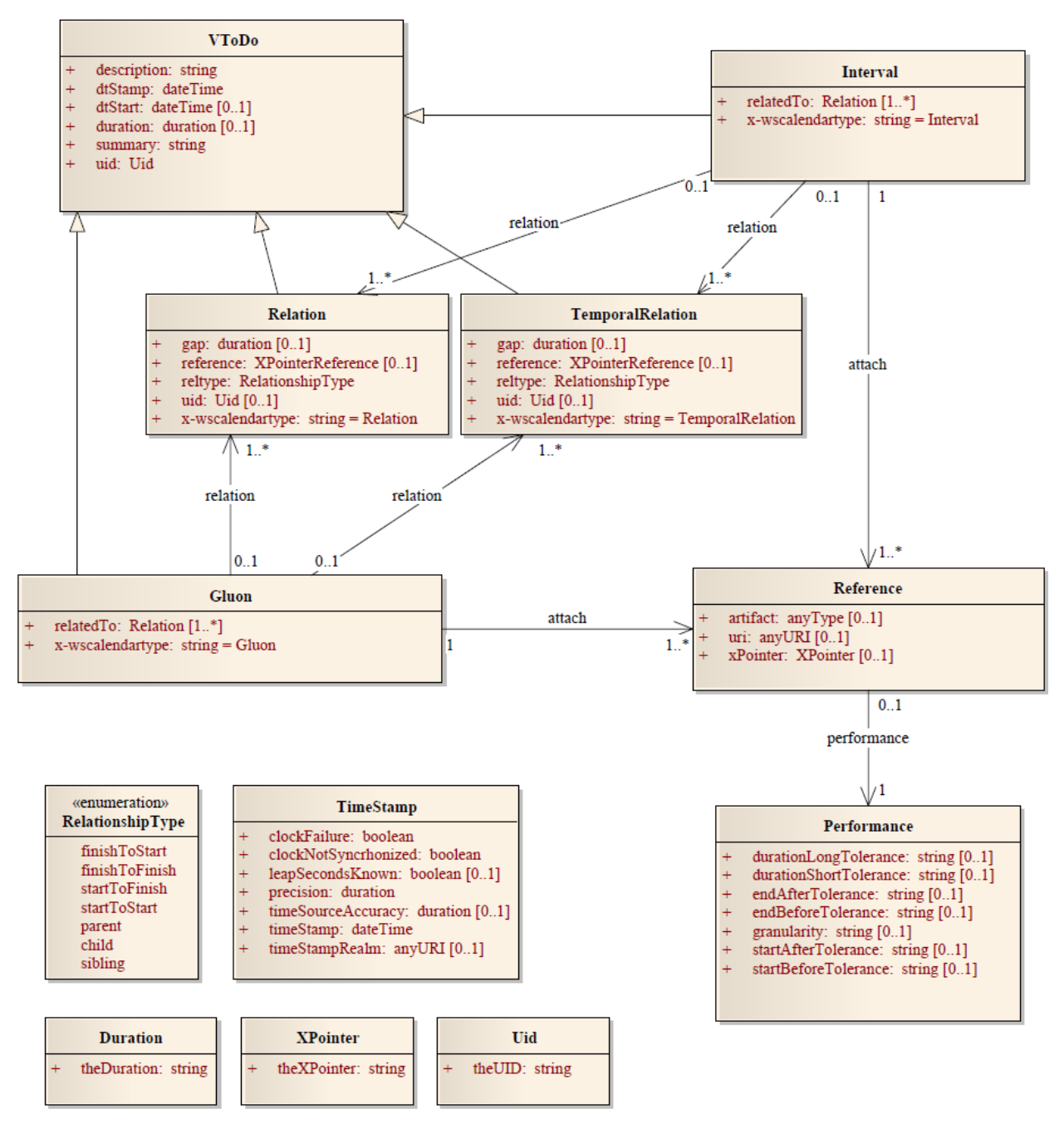

- *Figure 2: Implementation Model for WS-Calendar*
- 
- 
- 

# <sup>1539</sup>**7 Time Stamps**

1540 Time stamps are used everywhere in inter-domain service performance analysis and have particular use 1541 in smart grids to support event forensics. Time stamps are often assembled and collated from events 1542 across multiple time zones and from multiple systems. across multiple time zones and from multiple systems.

1543 Different systems may track time and therefore record events with different levels of Tolerance. It is not<br>1544 unusual for a time stamp from a domain with a low Tolerance to appear to have occurred after events unusual for a time stamp from a domain with a low Tolerance to appear to have occurred after events 1545 from a domain with high-Tolerance time-stamps that it caused. A fully qualified time-stamp includes the 1546 granularity measure.

1547 *Table 7-1: Aspects of Time Stamps* 

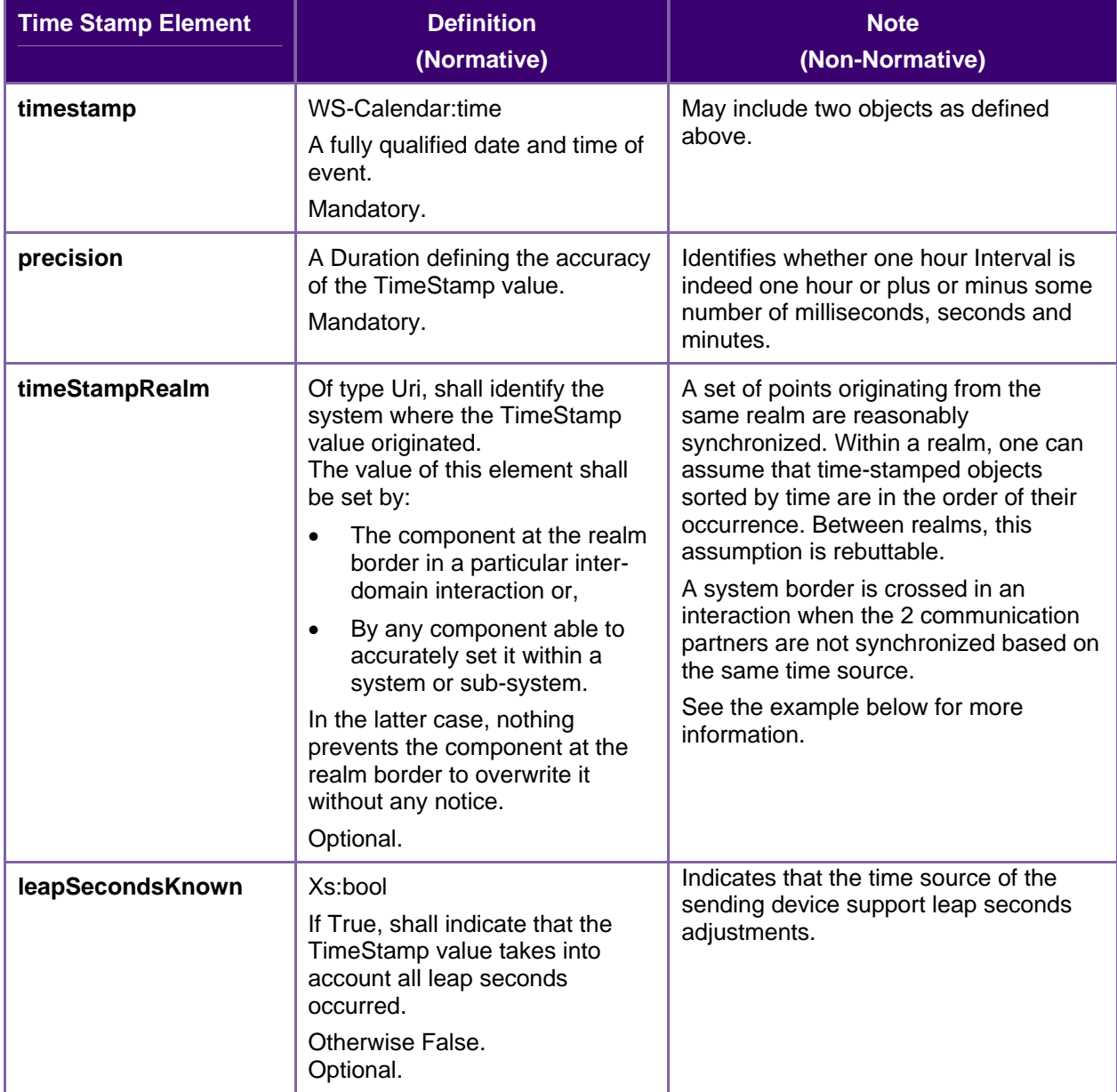

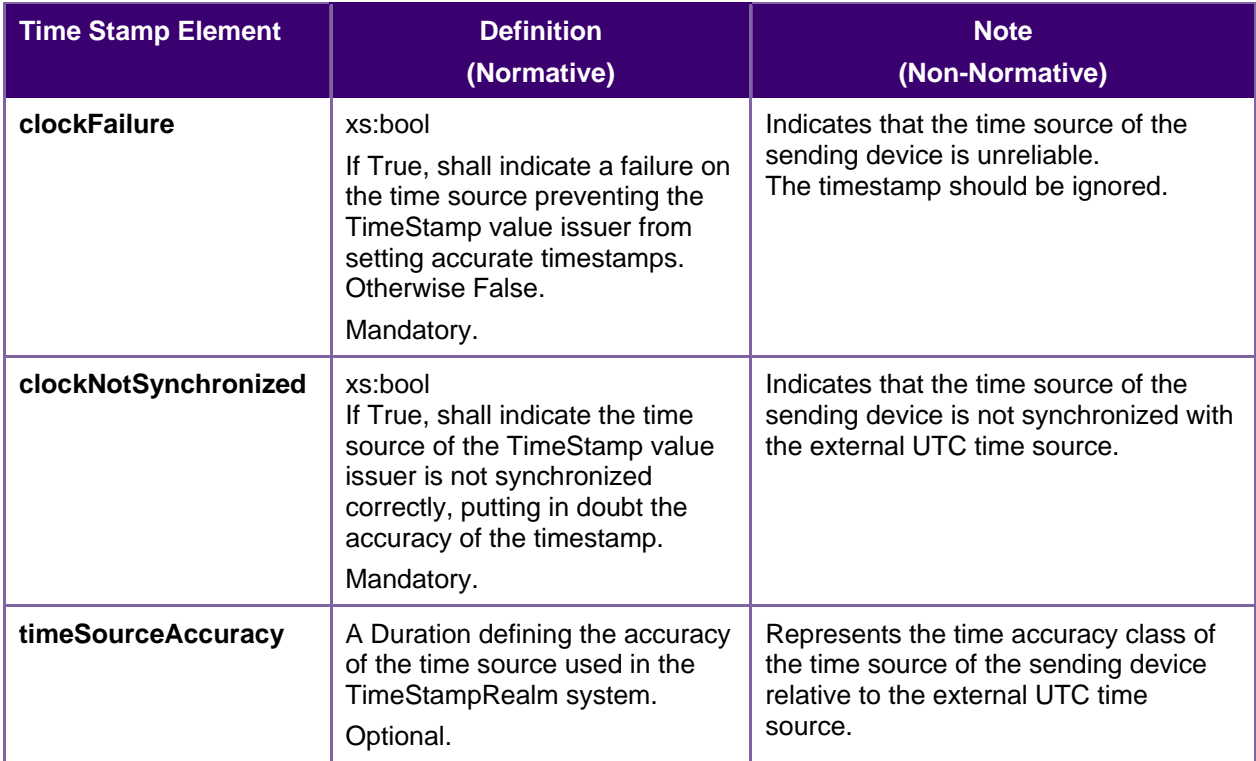

## 1548 **7.1.1 Time Stamp Realm Discussion**

1549 Within a single system, or synchronized system of systems, one can sort the temporal order of event by 1550 sorting them by TimeStamp. Determining the order of events is the first step of event forensics. This sorting them by TimeStamp. Determining the order of events is the first step of event forensics. This

1551 assumption does not apply when events are gathered across systems.

1552 Different systems may not have synchronized time, or may synchronize time against different sources. 1553 This means different system clocks may drift apart. It may be that a later timestamp from one system

1554 occurred before an earlier timestamp in another. As this drift is unknown, it cannot be automatically

- 1555 corrected for without additional information.
- 1556 The TimeStampRealm element identifies which system created an event time-stamp. The
- 1557 TimeStampRealm identifies a source system in inter-domain interactions (a system of systems). For
- 1558 example: http://SystemA.com and http://SystemB.com identify 2 systems. This example assumes 1559 SystemA and SystemB do not have a common time source.
- 1560 The TimeStampRealm can also be used to identify sub-systems in intra-domain interactions (sub-systems
- 1561 of a system). For example: http://SystemA.com/SubSystem1 and http://SystemA.com/SubSystem2
- 1562 identify 2 subsystems of the same higher level system. In case the upper level SystemA does not have a
- 1563 global time source for synchronizing all of its sub-system, it can be useful to identify sub-systems in such
- 1564 a way.
- 1565

# <sup>1566</sup>**8 Calendar Services**

1567 The Service interactions are built upon and make the same assumptions about strUTCure as the CalDAV 1568 protocol defined in **[RFC4791]** and related specifications. It does NOT require nor assume the WebDAV 1569 nor CalDAV protocol but does make use of some of the same elements and strUTCures in the CalDAV

- 1570 XML namespace.
- 1571 Calendar resources, for example events and tasks are stored as named resources (files) inside special 1572 collections (folders) known as "**Calendar Collections**".
- 1573 These services can be looked upon as a layer built on top of CalDAV and defines the basic operations 1574 which allow creation, retrieval, update and deletion. In addition, query, and free-busy operations are 1575 defined to allow efficient, partial retrieval of calendar data.
- 1576 These services assume a degree of conformity with CalDAV is established such that services built in that
- 1577 manner do not have a significant mismatch. It is assumed that some WS-Calendar services will be built 1578 without any CalDAV support.

## 1579 **8.1 Overview of the protocol**

- 1580 The protocol is an HTTP based RESTfull protocol using a limited set of methods. Each request may be 1581 followed by a response containing status information.
- 1582 The following methods are specified in the protocol description, PUT, POST, GET, DELETE. To avoid 1583 various issues with certain methods being blocked clients may use the X-HTTP-Method-Override: header 1584 to specify the intended operation. Servers SHOULD behave as if the named method was used.
- 1585 POST /user/fred/calendar/ HTTP/1.1 1586<br>1587 1587 X-HTTP-Method-Override: PUT Properties
- 1589 A service or resource will have a number of properties which describe the current state of that service or 1590 resource. These properties are accessed through a GET on the target resource or service with an 1591 ACCEPT header specifying application/xrd+xml. See Section [8.1.3.6](#page-52-0)
- 1592 The following operations are defined by this specification:
- 1593 Retrieval and update of service and resource properties
- 1594 Creation of a calendar object
- 1595 Ret[rieval of a calendar o](http://systema.com/)bject
- 1596 Update of a calendar object
- 1597 Deletion of a calendar object
- 1598 Query
- 1599 Free-busy query

#### 1600 **8.1.1 Calendar Object Resources**

1601 The same restrictions apply to Calendar Object Resources as specified in CalDAV **[RFC4791]** section 1602 4.2. An additional constraint for CalWS is that no timezone specifications are transferred.

#### 1603 **8.1.2 Timezone information**

1604 It is assumed that the client and server each have access to a full set of up to date timezone information. 1605 Timezones will be referenced by a timezone identifier from the full set of Olson data together with a set of 1606 well-known aliases defined **[TZDB]**. CalWS services may advertise themselves as timezone servers 1607 through the server properties object.

### 1608 **8.1.3 Issues not addressed by this specification.**

1609 A number of issues are not addressed by this version of the specification, either because they should be 1610 addressed elsewhere or will be addressed at some later date.

#### 1611 **8.1.3.1 Access Control**

1612 It is assumed that the targeted server will set an appropriate level of access based on authentication. This 1613 specification will not attempt to address the issues of sharing or Access Control Lists (ACLs).

#### 1614 **8.1.3.2 Provisioning**

- 1615 The protocol will not provide any explicit provisioning operations. If it is possible to authenticate or 1616 address a principal's calendar resources then they MUST be automatically created if necessary or 1617 appropriate
- 1618 **8.1.3.3 Copy/Move**
- 1619 These operations are not yet defined for this version of the CalWS protocol. Both operations raise a
- 1620 number of issues. In particular implementing a move operation through a series of retrievals, insertions 1621 and deletions may cause undesirable side-effects. Both these operations will be defined in a later version
- 1622 of this specification.

#### 1623 **8.1.3.4 Creating Collections**

1624 We will not address the issue of creating collections within the address space. The initial set is created by 1625 provisioning.

#### 1626 **8.1.3.5 Retrieving collections**

1627 This operation is currently undefined. A GET on a collection may fail or return a complete calendar object 1628 representing the collection.

#### <span id="page-52-0"></span>1629 **8.1.3.6 Setting service and resource properties.**

1630 These operations are not defined in this version of the specification. In the future it will be possible to 1631 define or set the properties for the service or resources within the service.

#### 1632 **8.1.4 CalWS Glossary**

#### 1633 **8.1.4.1 Hrefs**

- 1634 An href is a URI reference to a resource, for example
- 1635 "http://example.org/user/fred/calendar/event1.ics".
- 1636 The URL above reflects a possible strUTCure for a calendar server. All URLs should be absolute or path-1637 absolute following the rules defined in [RFC4918](#page-10-0) Section 8.3.

#### 1638 **8.1.4.2 Calendar Object Resource**

1639 A calendar object resource is an event, meeting or a task. Attachments are resources but NOT calendar 1640 object resources. An event or task with overrides is a single calendar resource entity.

#### 1641 **8.1.4.3 Calendar Collection**

1642 A folder only allowed to contain calendar object resources.

#### 1643 **8.1.4.4 Scheduling Calendar Collection**

1644 A folder only allowed to contain calendar resources which is also used for scheduling operations. 1645 Scheduling events placed in such a collection will trigger implicit scheduling activity on the server.

#### 1646 **8.1.4.5 Principal Home**

1647 The collection under which all the resources for a given principal are stored. For example, for principal 1648 "fred" the principal home might be "/user/fred/"

#### 1649 **8.2 Error conditions**

1650 Each operation on the calendar system has a number of pre-conditions and post-conditions that apply.

1651 A "precondition" for a method describes the state of the server that must be true for that method to be 1652 performed. A "post-condition" of a method describes the state of the server that must be true after that 1653 method has been completed. Any violation of these conditions will result in an error response in the form 1654 of a CalWS XML error element containing the violated condition and an optional description. \

1655 Each method specification defines the preconditions that must be satisfied before the method can 1656 succeed. A number of post-conditions are generally specified which define the state that must exist after 1657 the execution of the operation. Preconditions and post-conditions are defined as error elements in the 1658 CalWS XML namespace.

#### 1659 **8.2.1 Example: error with CalDAV error condition**

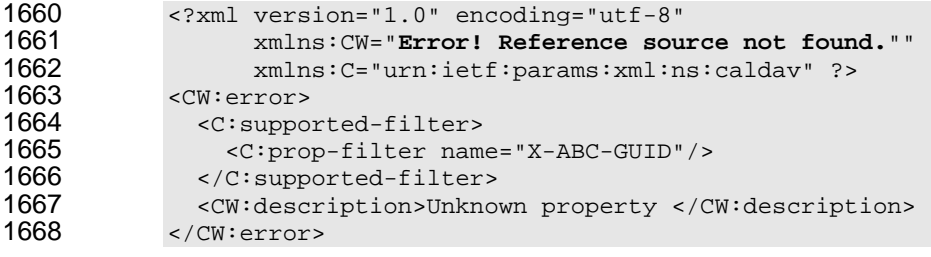

# <sup>1669</sup>**9 Properties and link relations**

## 1670 **9.1 Property and relation-type URIs**

1671 In the XRD entity returned properties and related services and entities are defined by absolute URIs 1672 which correspond to the extended relation type defined in **[web linking]** Section 4.2. These URIs do NOT 1673 correspond to any real entity on the server and clients should not attempt to retrieve any data at that 1674 target. 1675 Certain of these property URIs correspond to CalDAV preconditions. Each URL is prefixed by the CalWS 1676 relations and properties namespace [http://docs.oasis-open.org/ns/wscal/calws.](#page-57-0) Those properties which

1677 correspond to CalDAV properties have the additional path element "caldav/", for example

1678 [http://docs.oasis-open.org/ns/wscal/calws/](#page-57-0)caldav/supported-calendar-data

- 1679 corresponds to
- 1680 CalDAV:supported-calendar-data

1681 In addition to those CalDAV properties, the CalWS specification defines a number of other properties and 1682 link relations with the URI prefix of [http://docs.oasis-open.org/ns/wscal/calws](#page-57-0)**.** 

# 1683 **9.2 supported-features property.**

- 1684 [http://docs.oasis-open.org/ns/wscal/calws/](#page-57-0)supported-features
- 1685 This property defines the features supported by the target. All resources contained and managed by the 1686 service should return this property. The value is a comma separated list containing one or more of the 1687 following
- 1688 calendar-access the service supports all MUST requirements in this specification
- 1689 <Property type=["http://docs.oasis-open.org/ns/wscal/calws/](#page-57-0)supported-features" >calendar-access</Property>

## 1691 **9.3 max-attendees-per-instance**

- 1692 [http://docs.oasis-open.org/ns/wscal/calws/](#page-57-0)max-attendees-per-instance
- 1693 Defines the maximum number of attendees allowed per event or task.

## 1694 **9.4 max-date-time**

- 1695 [http://docs.oasis-open.org/ns/wscal/calws/](#page-57-0)max-date-time
- 1696 Defines the maximum date/time allowed on an event or task

## 1697 **9.5 max-instances**

- 1698 [http://docs.oasis-open.org/ns/wscal/calws/](#page-57-0)max-instances
- 1699 Defines the maximum number of instances allowed per event or task

## 1700 **9.6 max-resource-size**

- 1701 [http://docs.oasis-open.org/ns/wscal/calws/](#page-57-0)max-resource-size
- 1702 Provides a numeric value indicating the maximum size of a resource in octets that the server is willing to 1703 accept when a calendar object resource is stored in a calendar collection.

### 1704 **9.7 min-date-time**

- 1705 [http://docs.oasis-open.org/ns/wscal/calws/](#page-57-0)min-date-time
- 1706 Provides a DATE-TIME value indicating the earliest date and time (in UTC) that the server is willing to 1707 accept for any DATE or DATE-TIME value in a calendar object resource stored in a calendar collection.

### 1708 **9.8 description**

- 1709 [http://docs.oasis-open.org/ns/wscal/calws/](#page-57-0)description
- 1710 Provides some descriptive text for the targeted collection.

#### 1711 **9.9 timezone-service relation.**

- 1712 [http://docs.oasis-open.org/ns/wscal/calws/](#page-57-0)timezone-service
- 1713 The location of a timezone service used to retrieve timezone information and specifications. This may be 1714 an absolute URL referencing some other service or a relative URL if the current server also provides a 1715 timezone service.
- 1716 <Link rel="[http://docs.oasis-open.org/ns/wscal/calws/](#page-57-0)calws/timezone-service"<br>1717 href="http://example.com/tz" /> href="http://example.com/tz" />

## 1718 **9.10 principal-home relation.**

- 1719 [http://docs.oasis-open.org/ns/wscal/calws/](#page-57-0)principal-home
- 1720 Provides the URL to the user home for the currently authenticated principal.
- 1721 <Link rel="[http://docs.oasis-open.org/ns/wscal/calws/](#page-57-0)principal-home" href="http://example.com/user/fred" />

## 1723 **9.11 current-principal-freebusy relation.**

- 1724 [http://docs.oasis-open.org/ns/wscal/calws/](#page-57-0)current-principal-freebusy
- 1725 Provides the URL to use as a target for freebusy requests for the current authenticated principal.
- 1726 <Link rel="[http://docs.oasis-open.org/ns/wscal/calws/](#page-57-0)current-principal-freebusy" href="http://example.com/freebusy/user/fred" />
- 1728 **9.12 principal-freebusy relation.**
- 1729 [http://docs.oasis-open.org/ns/wscal/calws/](#page-57-0)principal-freebusy
- 1730 Provides the URL to use as a target for freebusy requests for a different principal.

1731 <Link rel="[http://docs.oasis-open.org/ns/wscal/calws/](#page-57-0)principal-freebusy" href="http://example.com/freebusy" />

## 1733 **9.13 child-collection relation.**

1734 [http://docs.oasis-open.org/ns/wscal/calws/](#page-57-0)child-collection

1735 Provides information about a child collections for the target. The href attribute gives the URI of the 1736 collection. The element should only have CalWS child elements giving the type of the collection, that is 1737 the CalWS:collection link property and the CalWS-calendar-collection link property. This allows clients to 1738 determine the strUTCure of a hierarchical system by targeting each of the child collections in turn.

- 1739 The xrd:title child element of the link element provides a description for the child-collection.
- 1740 <Link rel="http://[http://docs.oasis-open.org/ns/wscal/calws/](#page-57-0)child-collection" 1741 href="http://example.com/calws/user/fred/calendar"><br>1742 fitle xml:lang="en">Calendar</Title> 1742 <Title xml:lang="en">Calendar</Title>

```
http://docs.oasis-open.org/ns/wscal/calws/collection"<br>1744 sai:nil="true" />
1744 xsi:nil="true" /> 
http://docs.oasis-open.org/ns/wscal/calws/calendar-<br>1746 collection"
1746 collection" 
1747 xsi:nil="true" /> 
         \langleLink>
```
## 1749 **9.14 created link property**

1750 [http://docs.oasis-open.org/ns/wscal/calws/](#page-57-0)created

- 1751 Appears within a link relation describing collections or entities. The value is a date-time as defined in 1752 **[RFC3339](#page-10-1)** Section 5.6
- 1753 <Property type=["http://docs.oasis-open.org/ns/wscal/calws/](#page-57-0)created" 1754 >1985-04-12T23:20:50.52Z</Property>

## 1755 **9.15 last-modified property**

- 1756 [http://docs.oasis-open.org/ns/wscal/calws/](#page-57-0)last-modified
- 1757 Appears within an xrd object describing collections or entities. The value is the same format as would 1758 appear in the Last-Modified header and is defined in **[RFC2616],** Section 3.3.1
- 1759 <Property type="[http://docs.oasis-open.org/ns/wscal/calws/](#page-57-0)last-modified" >Mon, 12 Jan 1998 09:25:56 GMT</Property>

## 1761 **9.16 displayname property**

- 1762 [http://docs.oasis-open.org/ns/wscal/calws/](#page-57-0)displayname
- 1763 Appears within an xrd object describing collections or entities. The value is a localized name for the entity 1764 or collection.
- 1765 <Property type=["http://docs.oasis-open.org/ns/wscal/calws/](#page-57-0)displayname"<br>1766 > My Calendar</Property> >My Calendar</Property>

### 1767 **9.17 timezone property**

- 1768 [http://docs.oasis-open.org/ns/wscal/calws/](#page-57-0)timezone
- 1769 Appears within an xrd object describing collections. The value is a text timezone identifier.
- 1770 <Property type=["http://docs.oasis-open.org/ns/wscal/calws/](#page-57-0)timezone" >America/New\_York</Property>

#### 1772 **9.18 owner property**

1773 [http://docs.oasis-open.org/ns/wscal/calws/](#page-57-0)owner

1774 Appears within an xrd object describing collections or entities. The value is a server specific uri.

```
http://docs.oasis-open.org/ns/wscal/calws/owner"<br>1776 > >/principals/users/mike</Property>
                          >/principals/users/mike</Property>
```
## 1777 **9.19 collection link property**

- 1778 [http://docs.oasis-open.org/ns/wscal/calws/](#page-57-0)collection 1779 Appears within a link relation describing collections or entities. The property takes no value and indicates 1780 that this child element is a collection.
- 1781 <Property type="[http://docs.oasis-open.org/ns/wscal/calws/](#page-57-0)collection" 1782 xsi:nil="true" />

## 1783 **9.20 calendar-collection link property**

1784 [http://docs.oasis-open.org/ns/wscal/calws/](#page-57-0)calendar-collection

1785 Appears within a link relation describing collections or entities. The property takes no value and indicates 1786 that this child element is a calendar collection.

1787 <Property type=["http://docs.oasis-open.org/ns/wscal/calws/](#page-57-0)calendar-collection" xsi:nil="true" />

## 1789 **9.21 CalWS:privilege-set XML element**

<span id="page-57-0"></span>1790 [http://docs.oasis-open.org/ns/wscal/calws:](#page-57-0)privilege-set

1791 Appears within a link relation describing collections or entities and specifies the set of privileges allowed 1792 to the current authenticated principal for that collection or entity.

- 1793 <!ELEMENT calws:privilege-set (calws:privilege\*)><br>1794 <!ELEMENT calws:privilege ANY> 1794 <!ELEMENT calws:privilege ANY>
- 1795 Each privilege element defines a privilege or access right. The following set is currently defined
- 1796 CalWS: Read current principal has read access
- 1797 CalWS: Write current principal has write access

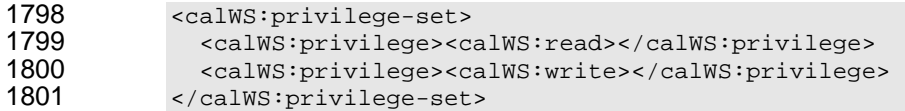

# <sup>1802</sup>**10 Retrieving Collection and Service Properties**

- 1803 Properties, related services and locations are obtained from the service or from service resources in the 1804 form of an XRD document as defined by [XRD-1.0].
- 1805 Given the URL of a CalWS service a client retrieves the service XRD document through a GET on the 1806 service URL with an ACCEPT header specifying application/xrd+xml.
- 1807 Retrieving resource properties is identical to obtaining service properties, that is, execute a GET on the 1808 target URL with an ACCEPT header specifying application/xrd+xml.
- 1809 The service properties define the global limits and defaults. Any properties defined on collections within
- 1810 the service hierarchy override those service defaults. The service may choose to prevent such overriding 1811 of defaults and limits when appropriate.

#### 1812 **10.1 Request parameters**

1813 • None

#### 1814 **10.2 Responses:**

- 1815 200: OK
- 1816 403: Forbidden
- 1817 404: Not found

### 1818 **10.3 Example - retrieving server properties:**

```
1819 >>Request 
1820 
1821 GET / HTTP/1.1<br>1822 Host: example.
1822 Host: example.com 
            1823 ACCEPT:application/xrd+xml 
1824 
1825 >>Response 
1826 <XRD xmlns="http://docs.oasis-open.org/ns/xri/xrd-1.0" 
                      1827 xmlns:xsi="http://www.w3.org/2001/XMLSchema-instance"> 
1828 <Expires>1970-01-01T00:00:00Z</Expires> 
1829 < Subject>http://example.com/calws</Subject><br>1830 < Property type="http://docs.oasis-open.org/
"http://docs.oasis-open.org/ns/wscal/calws/created"<br>1831 > 1970-01-01</Property>
                      1831 >1970-01-01</Property> 
1832<br>1833
1833 <Link rel="http://docs.oasis-open.org/ns/wscal/calws/timezone-service" 
                      href="http://example.com/tz" />
1835 
1836 <calWS:privilege-set><br>1837 <calWS:privilege><cal
1837 <calWS:privilege><calWS:read></calWS:privilege> 
               1838 </calWS:privilege-set> 
1839<br>1840
"http://docs.oasis-open.org/ns/wscal/calws/principal-home"<br>1841 type="collection"
1841 type="collection"<br>1842 href="http://exam
1842 href="http://example.com/calws/user/fred"> 
1843 <Title xml:lang="en">Fred's calendar home</Title><br>1844 </Link>
               \langleLink>
1845<br>1846
1846 <Link rel="http://docs.oasis-open.org/ns/wscal/calws/child-collection" 
1847 type="calendar,scheduling"<br>1848 href="http://example.com/c
                      href="http://example.com/calws/user/fred/calendar">
```
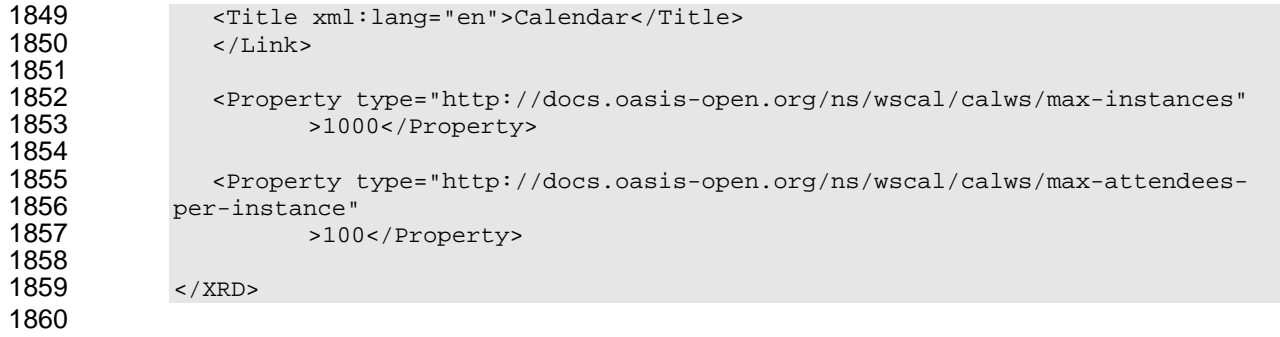

# <sup>1861</sup>**11 Creating Calendar Object Resources**

1862 Creating calendar object resources is carried out by a POST on the parent collection. The body of the 1863 request will contain the resource being created. The request parameter "action=create" indicates this 1864 POST is a create. The location header of the response gives the URL of the newly created object.

### 1865 **11.1 Request parameters**

1866 • action=create

#### 1867 **11.2 Responses:**

- 1868 201: created
- 1869 403: Forbidden no access

### <span id="page-60-0"></span>1870 **11.3 Preconditions for Calendar Object Creation**

- 1871 **CalWS:target-exists**: The target of a PUT must exist. Use POST to create entities and PUT to 1872 update them.
- 1873 **CalWS:not-calendar-data:** The resource submitted in the PUT request, or targeted by a COPY or 1874 MOVE request, MUST be a supported media type (i.e., iCalendar) for calendar object resources;
- 1875 **CalWS:invalid-calendar-data:** The resource submitted in the PUT request, or targeted by a COPY 1876 or MOVE request, MUST be valid data for the media type being specified (i.e., MUST contain valid 1877 iCalendar data);
- 1878 **CalWS:invalid-calendar-object-resource:** The resource submitted in the PUT request, or targeted 1879 by a COPY or MOVE request, MUST obey all restrictions specified in Calendar Object Resources 1880 (e.g., calendar object resources MUST NOT contain more than one type of calendar component, 1881 calendar object resources MUST NOT specify the iCalendar METHOD property, etc.);
- 1882 **CalWS:unsupported-calendar-component:** The resource submitted in the PUT request, or targeted by a COPY or MOVE request, MUST contain a type of calendar component that is 1884 supported in the targeted calendar collection;
- 1885 **CalWS:uid-conflict:** The resource submitted in the PUT request, or targeted by a COPY or MOVE 1886 request, MUST NOT specify an iCalendar UID property value already in use in the targeted 1887 calendar collection or overwrite an existing calendar object resource with one that has a different 1888 UID property value. Servers SHOULD report the URL of the resource that is already making use of 1889 the same UID property value in the CalWS:href element<br>1890 <!ELEMENT uid-conflict (CalWS:href) <! ELEMENT uid-conflict (CalWS:href)>
- 1891 **CalWS:invalid-calendar-collection-location:** In a COPY or MOVE request, when the Request-1892 URI is a calendar collection, the Destination-URI MUST identify a location where a calendar 1893 collection can be created;
- 1894 **CalWS:exceeds-max-resource-size:** The resource submitted in the PUT request, or targeted by a 1895 COPY or MOVE request, MUST have an octet size less than or equal to the value of the 1896 CalDAV:max-resource-size property value on the calendar collection where the resource will be 1897 stored;
- 1898 **CalWS:before-min-date-time:** The resource submitted in the PUT request, or targeted by a COPY 1899 or MOVE request, MUST have all of its iCalendar DATE or DATE-TIME property values (for each

- 1900 recurring instance) greater than or equal to the value of the CalDAV:min- date-time property value 1901 on the calendar collection where the resource will be stored;
- **CalWS:after-max-date-time:** The resource submitted in the PUT request, or targeted by a COPY 1903 or MOVE request, MUST have all of its iCalendar DATE or DATE-TIME property values (for each 1904 recurring instance) less than the value of the CalDAV:max-date-time property value on the calendar 1905 collection where the resource will be stored;
- **CalWS:too-many-instances:** The resource submitted in the PUT request, or targeted by a COPY 1907 or MOVE request, MUST generate a number of recurring instances less than or equal to the value 1908 of the CalDAV: max-instances property value on the calendar collection where the resource will be 1909 stored;
- **CalWS:too-many-attendees-per-instance:** The resource submitted in the PUT request, or 1911 targeted by a COPY or MOVE request, MUST have a number of ATTENDEE properties on any one 1912 instance less than or equal to the value of the CalDAV: max-attendees-per-instance property value<br>1913 on the calendar collection where the resource will be stored: on the calendar collection where the resource will be stored;

## **11.4 Example - successful POST:**

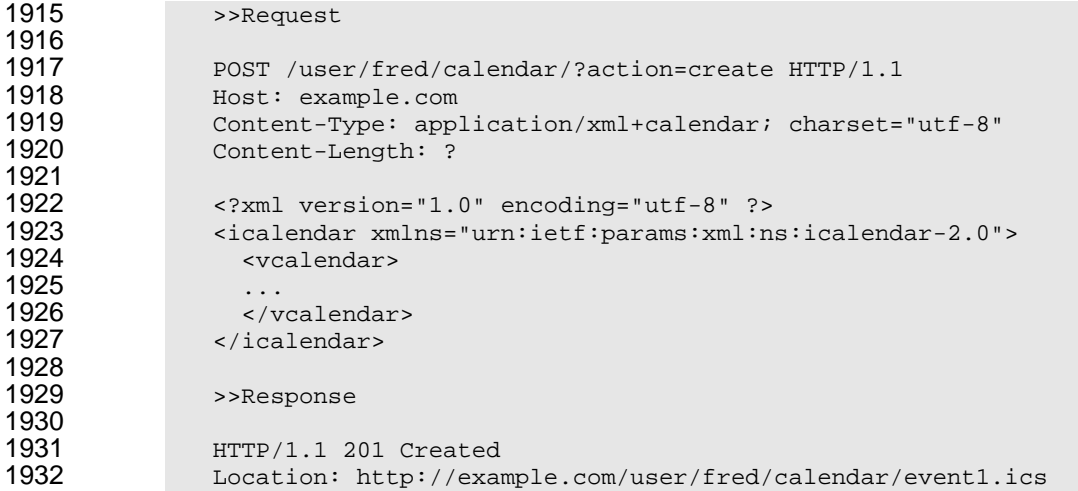

## **11.5 Example - unsuccessful POST:**

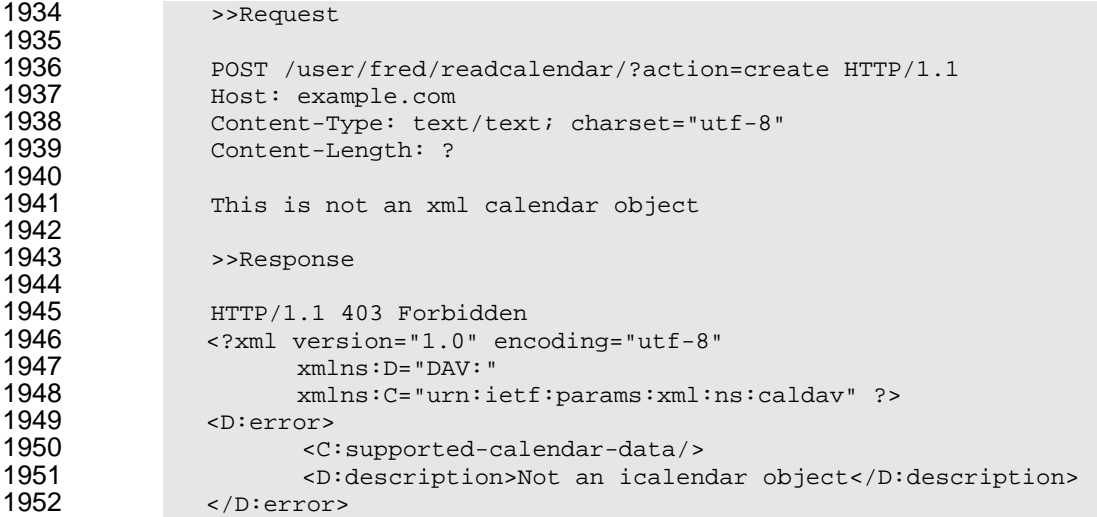

# <sup>1953</sup>**12 Retrieving resources**

1954 A simple GET on the href will return a named resource. If that resource is a recurring event or task with 1955 overrides, the entire set will be returned. The desired format is specified in the ACCEPT header. The 1956 default form is application/xml+calendar

#### 1957 **12.1 Request parameters**

1958 • none

#### 1959 **12.2 Responses:**

- 1960 200: OK
- 1961 403: Forbidden no access
- 1962 406 The requested format specified in the accept header is not supported.

### 1963 **12.3 Example - successful fetch:**

```
1964 >>Request 
1965<br>1966
1966 GET /user/fred/calendar/event1.ics HTTP/1.1<br>1967 Host: example.com
              Host: example.com
1968 
1969 >>Response 
1970 
1971 HTTP/1.1 200 OK 
1972 Content-Type: application/xml+calendar; charset="utf-8"<br>1973 Content-Length: ?
              Content-Length: ?
1974 
1975 <?xml version="1.0" encoding="utf-8" ?><br>1976 <icalendar xmlns="urn:ietf:params:xml:n
1976 <icalendar xmlns="urn:ietf:params:xml:ns:icalendar-2.0"><br>1977 - <vcalendar>
                 1977 <vcalendar> 
1978<br>1979
1979 </vcalendar><br>1980 </icalendar>
               1980 </icalendar>
```
### 1981 **12.4 Example - unsuccessful fetch:**

```
1982 >>Request 
1983 
1984 PUT /user/fred/calendar/noevent1.ics HTTP/1.1<br>1985 Host: example.com
             1985 Host: example.com 
1986 
             >>Response
1988 
             HTTP/1.1 404 Not found
```
# <sup>1990</sup>**13 Updating resources**

1991 Resources are updated with the PUT method targeted at the resource href. The body of the request 1992 contains a complete new resource which effectively replaces the targeted resource. To allow for optimistic 1993 locking of the resource use the if-match header.

- 1994 When updating a recurring event all overrides and master must be supplied as part of the content.
- 1995 Preconditions as specified in Section [11.3](#page-60-0) are applicable.

#### 1996 **13.1 Responses:**

- 1997 200: OK
- 1998 304: Not modified entity was modified by some other request
- 1999 403: Forbidden no access, does not exist etc. See error response

```
2000
```
2001 *Example 13—1: Successful Update* 

```
2002 >>Request 
2003 
2004 PUT /user/fred/calendar/event1.ics HTTP/1.1 2005 Host: example.com
2005 Host: example.com<br>2006 Content-Type: app.
2006 Content-Type: application/xml+calendar; charset="utf-8"<br>2007 Content-Length: ?
              Content-Length: ?
2008 
2009 <?xml version="1.0" encoding="utf-8" ?> 
2010 <icalendar xmlns="urn:ietf:params:xml:ns:icalendar-2.0"><br>2011 - <vcalendar>
                 2011 <vcalendar> 
2012 ...<br>2013 /vcal
2013 </vcalendar><br>2014 </icalendar>
              2014 </icalendar> 
2015<br>2016
              >>Response
2017
```
2018 HTTP/1.1 200 OK

2019 *Example 13—2: Unsuccessful Update* 

```
2020 >>Request
```

```
2021 
2022 PUT /user/fred/readcalendar/event1.ics HTTP/1.1<br>2023 Host: example.com
2023 Host: example.com<br>2024 Content-Type: app
2024 Content-Type: application/xml+calendar; charset="utf-8"<br>2025 Content-Length: ?
               Content-Length: ?
2026<br>2027
2027 <?xml version="1.0" encoding="utf-8" ?><br>2028 <icalendar xmlns="urn:ietf:params:xml:n
2028 <icalendar xmlns="urn:ietf:params:xml:ns:icalendar-2.0"><br>2029 <wcalendar>
                  <vcalendar>
2030 ...<br>2031 </vca
2031 </vcalendar><br>2032 </icalendar>
                </icalendar>
2033 
               >>Response
2035 
2036 HTTP/1.1 403 Forbidden<br>2037 Content-Type: applicat
2037 Content-Type: application/xml; charset="utf-8"<br>2038 Content-Length: xxxx
               Content-Length: xxxx
```
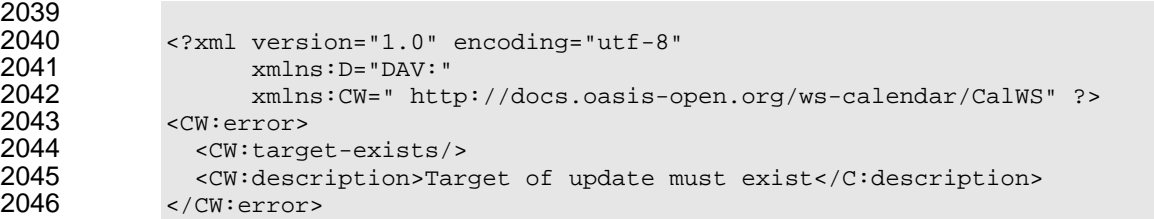

# <sup>2047</sup>**14 Deletion of resources**

2048 Delete is defined in **[RFC 2616]** Section 9.7. In addition to conditions defined in that specification, servers must remove any references from the deleted resource to other resources. Resources are deleted with 2050 the DELETE method targeted at the resource URL. After a successful completion of a deletion a GET on 2051 that URL must result in a 404 - Not Found status.

## 2052 **14.1 Delete for Collections**

2053 Delete for collections may or may not be supported by the server. Certain collections are considered 2054 undeletable. On a successful deletion of a collection all contained resources to any depth must also be 2055 deleted.

#### 2056 **14.2 Responses:**

- 2057 200: OK
- 2058 403: Forbidden no access
- 2059 404: Not Found

# <sup>2060</sup>**15 Querying calendar resources**

2061 Querying provides a mechanism by which information can be obtained from the service through possibly 2062 complex queries. A list of icalendar properties can be specified to limit the amount of information returned 2063 to the client. A query takes the parts

- 2064 Limitations on the data returned
- 2065 Selection of the data
- 2066 Optional timezone id for floating time calculations.

2067 The current specification uses CalDAV multiget and calendar-query XML bodies as specified in **[RFC**  2068 **4791]** with certain limitations and differences.

- 2069 1. The POST method is used for all requests, the action being identified by the outer element.
- 2070 2. While CalDAV servers generally only support [RFC 5545] and assume that as the default, the 2071 delivery format for CalWS will, by default, be [draft-xcal].
- 2072 3. The CalDAV query allows the specification of a number of DAV properties. Specification of these 2073 properties, with the exception of DAV:getetag, is considered an error in CalWS.
- 2074 4. The CalDAV:propnames element is invalid
- 2075 With those differences, the CalDAV specification is the normative reference for this operation.

## 2076 **15.1 Limiting data returned**

- 2077 This is achieved by specifying one of the following
- 2078 CalDAV:allprop return all properties (some properties are specified as not being part of the allprop 2079 set so are not returned)
- 2080 CalDAV:prop An element which contains a list of properties to be returned . May only contain 2081 DAV:getetag and CalDAV:calendar-data
- 2082 Of particular interest, and complexity, is the calendar-data property which can contain a time range to limit 2083 the range of recurrences returned and/or a list of calendar properties to return.

## 2084 **15.2 Pre/postconditions for calendar queries**

2085 The preconditions as defined in in **[RFC 4791]** Section 7.8 apply here. CalDav errors may be reported by 2086 the service when preconditions or postconditions are violated.

## 2087 **15.3 Example: time range limited retrieval**

2088 This example shows the time-range limited retrieval from a calendar which results in 2 events, one a 2089 recurring event and one a simple non-recurring event.

```
2090 >> Request << 
2091 
2092 POST /user/fred/calendar/ HTTP/1.1<br>2093 Host: calws.example.com
2093 Host: calws.example.com<br>2094 Depth: 1
2094 Depth: 1 
2095 Content-Type: application/xml; charset="utf-8" 
             Content-Length: xxxx
2097<br>2098
2098 <?xml version="1.0" encoding="utf-8" ?><br>2099 <C:calendar-query xmlns:D="DAV:"
2099 < c:calendar-query xmlns: D="DAV: "<br>2100 xmlns: C="urn: ietf:
2100 xmlns:C="urn:ietf:params:xml:ns:caldav"> 
                2101 <D:prop>
```

```
2102 <D:getetag/><br>2103 <c:calendar-
2103 <C:calendar-data content-type="application/xml+calendar" ><br>2104 <C:comp name="VCALENDAR">
2104 <c:comp name="VCALENDAR"><br>2105 <c:prop name="VERSION"/
2105 <C:prop name="VERSION"/> 
2106 <c:comp name="VEVENT"><br>2107 <c:prop name="SUMMAR
2107 <c:prop name="SUMMARY"/><br>2108 <c:prop name="UID"/>
2108 <C:prop name="UID"/><br>2109 <C:prop name="DTSTAR
2109 <c:prop name="DTSTART"/><br>2110 <c:prop name="DTEND"/>
2110 <c:prop name="DTEND"/><br>2111 <c:prop name="DURATION
2111 <C:prop name="DURATION"/><br>2112 <c:prop name="RRULE"/>
2112 <C:prop name="RRULE"/> 
2113 <C:prop name="RDATE"/> 
2114 <c:prop name="EXRULE"/><br>2115 <c:prop name="EXDATE"/>
2115 <C:prop name="EXDATE"/><br>2116 <c:prop name="RECURRENC
2116 \langleC:prop name="RECURRENCE-ID"/><br>2117 \langle/C:comp>
                       \langle C:comp>
2118 </C:comp><br>2119 </C:calenda
2119 \langle/C:calendar-data><br>2120 \langle/D:prop>
2120 </D:prop><br>2121 <C:filter:
2121 <C:filter> 
2122 < C:comp-filter name="VCALENDAR"><br>2123 < C:comp-filter name="VEVENT">
2123 <C:comp-filter name="VEVENT"><br>2124 <c:time-range start="200601
2124 <C:time-range start="20060104T000000Z" 
2125 end="20060105T0000002"/><br>2126 </C:comp-filter>
2126 </C:comp-filter><br>2127 </C:comp-filter>
2127 </C:comp-filter><br>2128 </C:filter>
2128 </C:filter><br>2129 </C:calendar-
             2129 </C:calendar-query> 
2130 
2131 >> Response << 
2132 
2133 HTTP/1.1 207 Multi-Status 
2134 Date: Sat, 11 Nov 2006 09:32:12 GMT<br>2135 Content-Type: application/xml; char.
2135 Content-Type: application/xml; charset="utf-8"<br>2136 Content-Length: xxxx
             Content-Length: xxxx
2137 
2138 <?xml version="1.0" encoding="utf-8" ?><br>2139 <D:multistatus xmlns:D="DAV:"
2139 <D:multistatus xmlns:D="DAV:<br>2140 xmlns:C="urn:j
2140 xmlns:C="urn:ietf:params:xml:ns:caldav"> 
2141 <D:response><br>2142 <D:href>ht
2142 <br />
<br />
<br />
<br />
<br />
<br />
<br />
<br />
<br />
<br />
<br />
<br />
<br />
<br />
<br />
<br />
<br />
<br />
<br />
<br />
<br />
<br />
<br />
<br />
<br />
<br />
<br />
<br />
<br />
<br />
<br />

2143 <D:propstat><br>2144 <D:prop>
2144 <D:prop><br>2145 <D:prop>
                       2145 <D:getetag>"fffff-abcd2"</D:getetag> 
2146 <c:calendar-data content-type="application/xml+calendar" ><br>2147 <c:icalendar
2147 <xc:icalendar 
2148 xmlns:xc="urn:ietf:params:xml:ns:icalendar-2.0"> 
2149 <xc:vcalendar><br>2150 <xc:properti
2150 <xc:properties> 
2151 <xc:calscale><text>GREGORIAN</text></xc:calscale><br>2152 <xc:prodid>
2152 <xc:prodid> 
2153 <xc:text>-//Example Inc.//Example Calendar//EN</xc:text> 
2154 </xc:prodid> 
2155 \times xc:version>\times xc:text>2.0</xc:text></xc:version><br>2156 \times xc:properties>
2156 </xc:properties><br>2157 <xc:components>
2157 <xc:components> 
2158 <xc:vevent> 
2159 <xc:properties> 
2160 <xc:dtstart> 
2161 <xc:parameters><br>2162 <xc:tzid>US/E
2162 <xc:tzid>US/Eastern<xc:tzid> 
                         <xc:parameters>
```
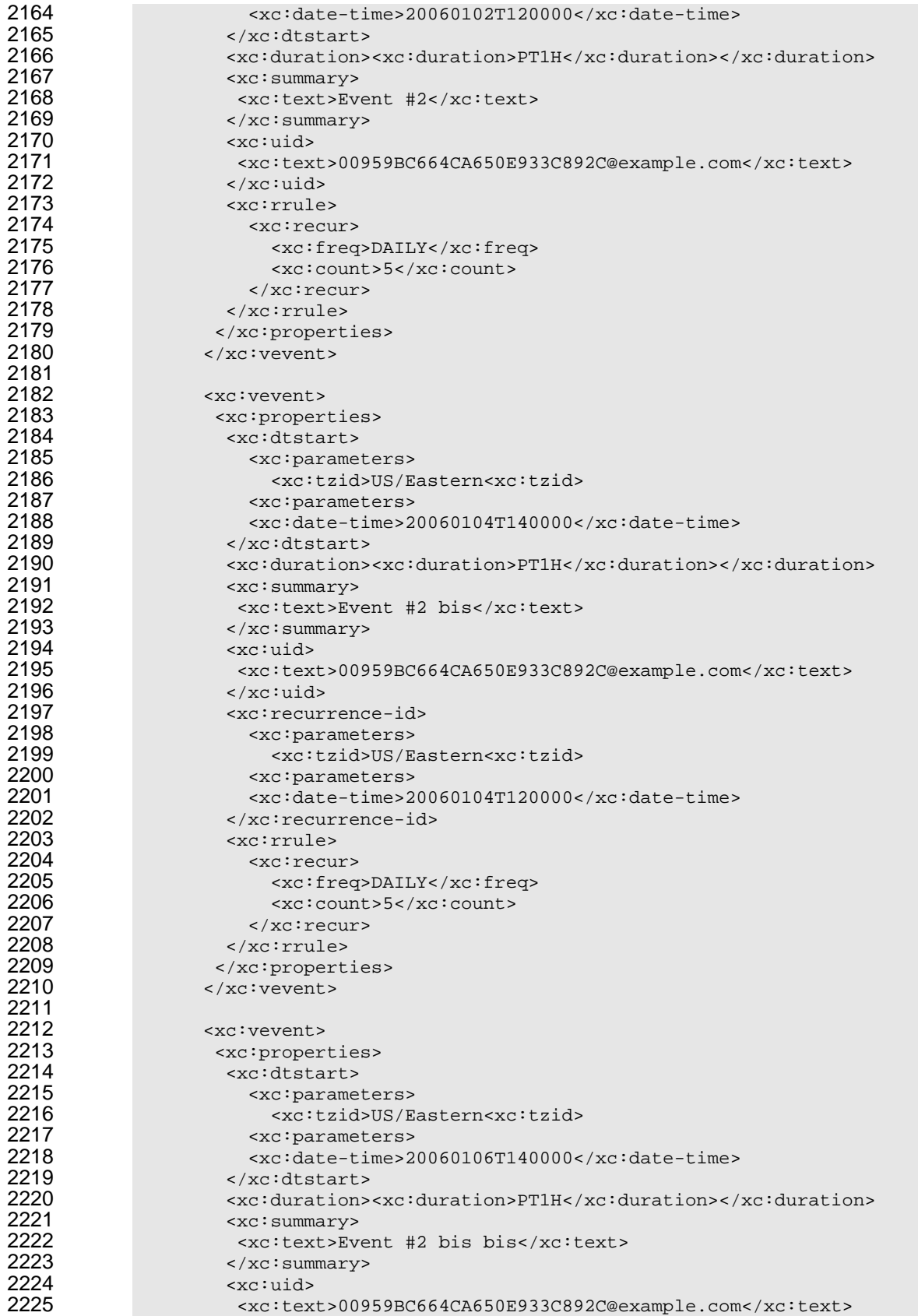

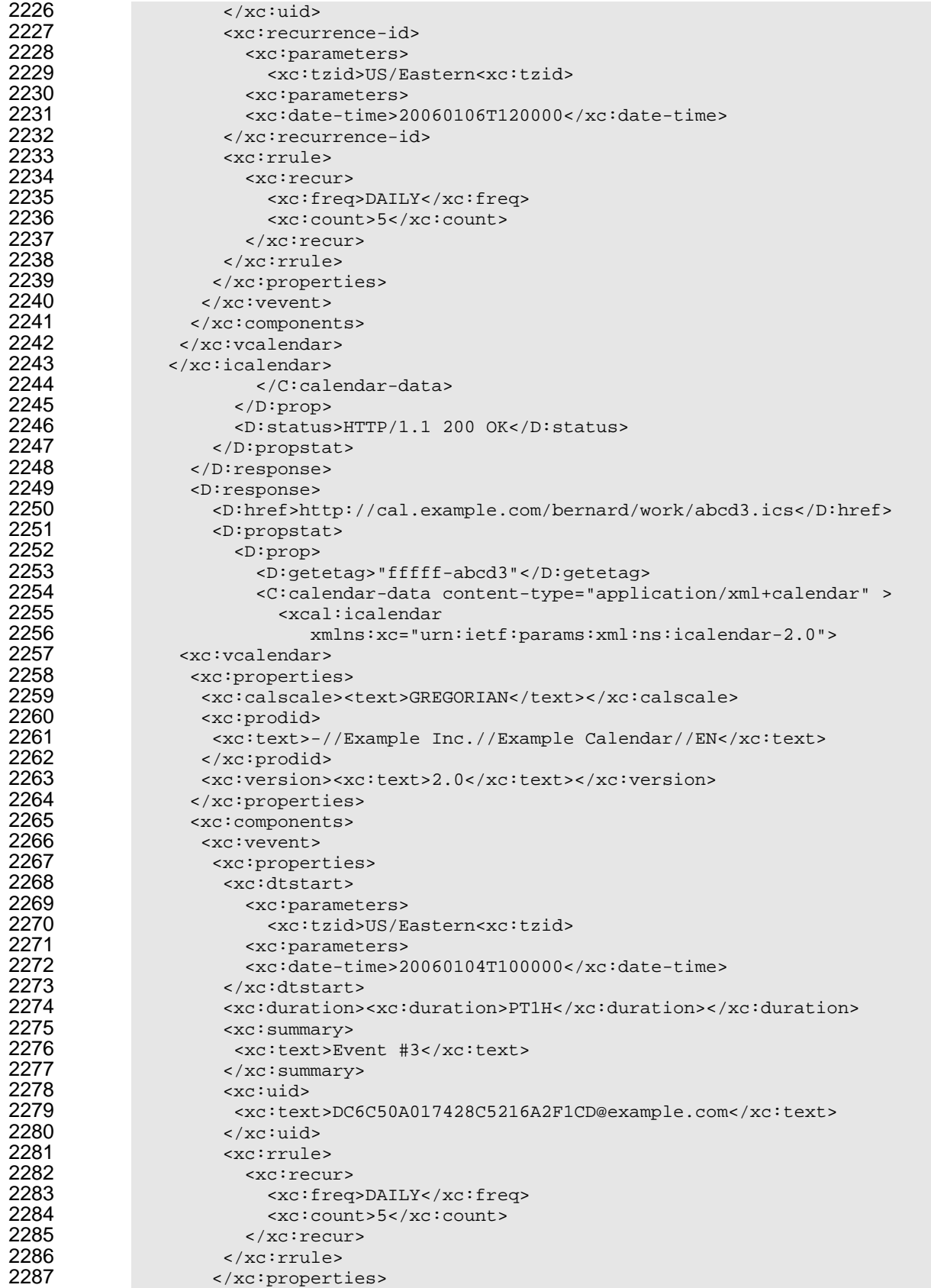

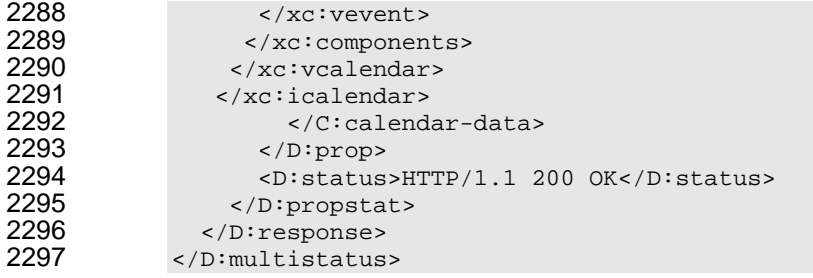

# <sup>2298</sup>**16 Free-busy queries**

2299 Free-busy queries are used to obtain free-busy information for a calendar-collection or principals. The 2300 result contains information only for events to which the current principal has sufficient access.

2301 When targeted at a calendar collection the result is based only on the calendaring entities contained in 2302 that collection. When targeted at a principal free-busy URL the result will be based on all information 2303 which affect the principals free-busy status, for example availability.

- 2304 The possible targets are:
- 2305 A calendar collection URL
- 2306 The XRD link with relation CalWS/current-principal-freebusy
- 2307 The XRD link with relation CalWS/principal-freebusy with a principal given in the request.

2308 The query follows the specification defined in **[FreeBusy Read URL]** with certain limitations. As an 2309 authenticated user to the CalWS service scheduling read-freebusy privileges must have been granted. As 2310 an unauthenticated user equivalent access must have been granted to unauthenticated access.

2311 Freebusy information is returned by default as xcalendar vfreebusy components, as defined by **[draft-**

2312 **xcal]**. Such a component is not meant to conform to the requirements of VFREEBUSY components in

2313 **[RFC 5546]**. The VFREEBUSY component SHOULD conform to section "4.6.4 Free/Busy Component" of

- 2314 **[RFC 5545]**. A client SHOULD ignore the ORGANIZER field..
- 2315 Since a Freebusy query can only refer to a single user, a client will already know how to match the result 2316 component to a user. A server MUST only return a single vfreebusy component.

### 2317 **16.1 ACCEPT header**

2318 The Accept header is used to specify the format for the returned data. In the absence of a header the

2319 data should be returned as specified in **[draft-xcal]**, that is, as if the following had been specified 2320 ACCEPT: application/xml+calendar

## 2321 **16.2 URL Query Parameters**

2322 None of these parameters are required except for the conditions noted below. Appropriate defaults will be 2323 supplied by the server.

#### 2324 **16.2.1 start**

- 2325 **Default**: The default value is left up to the server. It may be the current day, start of the current 2326 month, etc.
- 2327 **Description:**Specifies the start date for the Freebusy data. The server is free to ignore this value and 2328 return data in any time range. The client must check the data for the returned time range.
- 2329 **Format**:A profile of an **[RFC3339]** Date/Time. Fractional time is not supported. The server MUST 2330 support the expanded version e.g.
- 2331 2007-01-02T13:00:00-08:00
- 2332 It is up to the server to interpret local date/times.

#### 2333 **Example**:

2334 2007-02-03T15:30:00-0800<br>2335 2007-12-01T10:15:007 2335 2007-12-01T10:15:00Z

2336 **Notes**: Specifying only a start date/time without specifying an end-date/time or period should be 2337 interpreted as in **[RFC 5545**]. The effective period should cover the remainder of that day.
- 2338 Date-only values are disallowed as the server cannot determine the correct start of the day. Only
- 2339 UTC or date/time with offset values are permitted.

### 2340 **16.2.2 end**

- 2341 **Default**: Same as start
- 2342 **Description**: Specifies the end date for the Freebusy data. The server is free to ignore this value.
- 2343 **Format**: Same as start
- 2344 **Example**: Same as start

# 2345 **16.2.3 period**

- 2346 **Default**: The default value is left up to the server. The recommended value is "P42D".
- 2347 **Description**: Specifies the amount of Freebusy data to return. A client cannot specify both a period 2348 and an end date. Period is relative to the start parameter.
- 2349 **Format**: A duration as defined in section 4.3.6 of **[RFC 5545]**
- 2350 **Example**:
- 2351 P42D

## 2352 **16.2.4 account**

- 2353 **Default**: none
- 2354 **Description**: Specifies the principal when the request is targeted at the XRD CalWS/principal-2355 freebusy. Specification of this parameter is an error otherwise.
- 2356 **Format**: Server specific

#### 2357 **Example**:

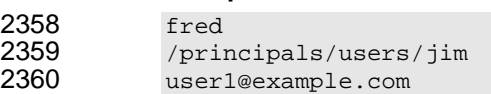

# 2361 **16.3 URL parameters - notes**

- 2362 The server is free to ignore the start, end and period parameters. It is recommended that the server return 2363 at least 6 weeks of data from the current day.
- 2364 A client MUST check the time range in the VFREEBUSY response as a server may return a different time 2365 range than the requested range.

# 2366 **16.4 HTTP Operations**

2367 The server SHOULD return an Etag response header for a successful GET request targeting a Freebusy 2368 read URL. Clients MAY use the Etag response header value to do subsequent "conditional" GET 2369 requests that will avoid re-sending the Freebusy data again if it has not changed.

# 2370 **16.5 Response Codes**

- 2371 Below are the typical status codes returned by a GET request targeting a Free-busy URL. Note that other 2372 HTTP status codes not listed here might also be returned by a server.
- 2373 200 OK
- 2374 302 Found
- 2375 400 Start parameter could not be understood / End parameter could not be understood / Period 2376 parameter could not be understood
- 2377 401 Unauthorized
- 2378 403 Forbidden
- 2379 404 The data for the requested principal is not currently available, but may be available later.
- 2380 406 The requested format in the accept header is not supported.
- 2381 410 The data for the requested principal is no longer available
- 2382 500 General server error

#### 2383 **16.6 Examples**

2384 The following are examples of URLs used to retrieve Free-busy data for a user:

```
2385 http://www.example.com/freebusy/user1@example.com?<br>2386 start=2007-09-01T00:00:00-08:00&end=2007-09-31T00:
                 2386 start=2007-09-01T00:00:00-08:00&end=2007-09-31T00:00:00-08:00 
2387<br>2388
2388 http://www.example.com/freebusy/user1@example.com?<br>2389 start=2007-09-01T00:00:00-08:00&end=2007-09-31T00:
                2389 start=2007-09-01T00:00:00-08:00&end=2007-09-31T00:00:00-08:00 
2390<br>2391
                http://www.example.com/freebusy/user1@example.com
2392<br>2393
2393 http://www.example.com/freebusy?user=user%201@example.com&<br>2394 start=2008-01-01T00:00:00z&end=2008-12-31T00:00:00z
                 2394 start=2008-01-01T00:00:00Z&end=2008-12-31T00:00:00Z
```
2395 Some Request/Response Examples:

#### 2396 A URL with no query parameters:

```
2397 >> Request <<<br>2398 GET /freebusy.
2398 GET /freebusy/bernard/ HTTP/1.1<br>2399 Host: www.example.com
            Host: www.example.com
2400<br>2401
2401 >> Response << 
2402 HTTP/1.1 200 OK<br>2403 Content-Type: a
2403 Content-Type: application/xml+calendar; charset="utf-8"<br>2404 Content-Length: xxxx
            Content-Length: xxxx
2405<br>2406
2406 <xc:icalendar xmlns:xc="urn:ietf:params:xml:ns:icalendar-2.0"> 
2407 <xc:vcalendar><br>2408 < c:properti
2408 <xc:properties><br>2409 <xc:calscale>
                  2409 <xc:calscale><text>GREGORIAN</text></xc:calscale> 
2410 <xc:prodid><br>2411 <xc:text>
2411 <xc:text>-//Example Inc.//Example Calendar//EN</xc:text><br>2412 </xc:prodid>
2412 </xc:prodid> 
2413 \langle xc:version \rangle \langle xc:text \rangle 2, 0 \langle xc:text \rangle \langle xc:text \rangle<br>2414 \langle cx:coro 2, 0 \rangle2414 </xc:properties><br>2415 <wc:components>
2415 <xc:components><br>2416 <xc:vfreebusy
                  <xc:vfreebusy>
2417 <xc:properties><br>2418 <xc:uid>
2418 <xc:uid> 
2419 <xc:text>76ef34-54a3d2@example.com</xc:text> 
2420 </xc:uid> 
2421 <xc:dtstart> 
2422 <xc:date-time>20060101T000000Z</xc:date-time> 
                       \langle xc:dtstart\rangle2424 <xc:dtend> 
2425 <xc:date-time>20060108T000000Z</xc:date-time> 
2426 </xc:dtend> 
2427 <xc:dtstamp> 
2428 <xc:date-time>20050530T123421Z</xc:date-time> 
2429 </xc:dtstamp><br>2430 </xc:freebusy>
                       <xc:freebusy>
```
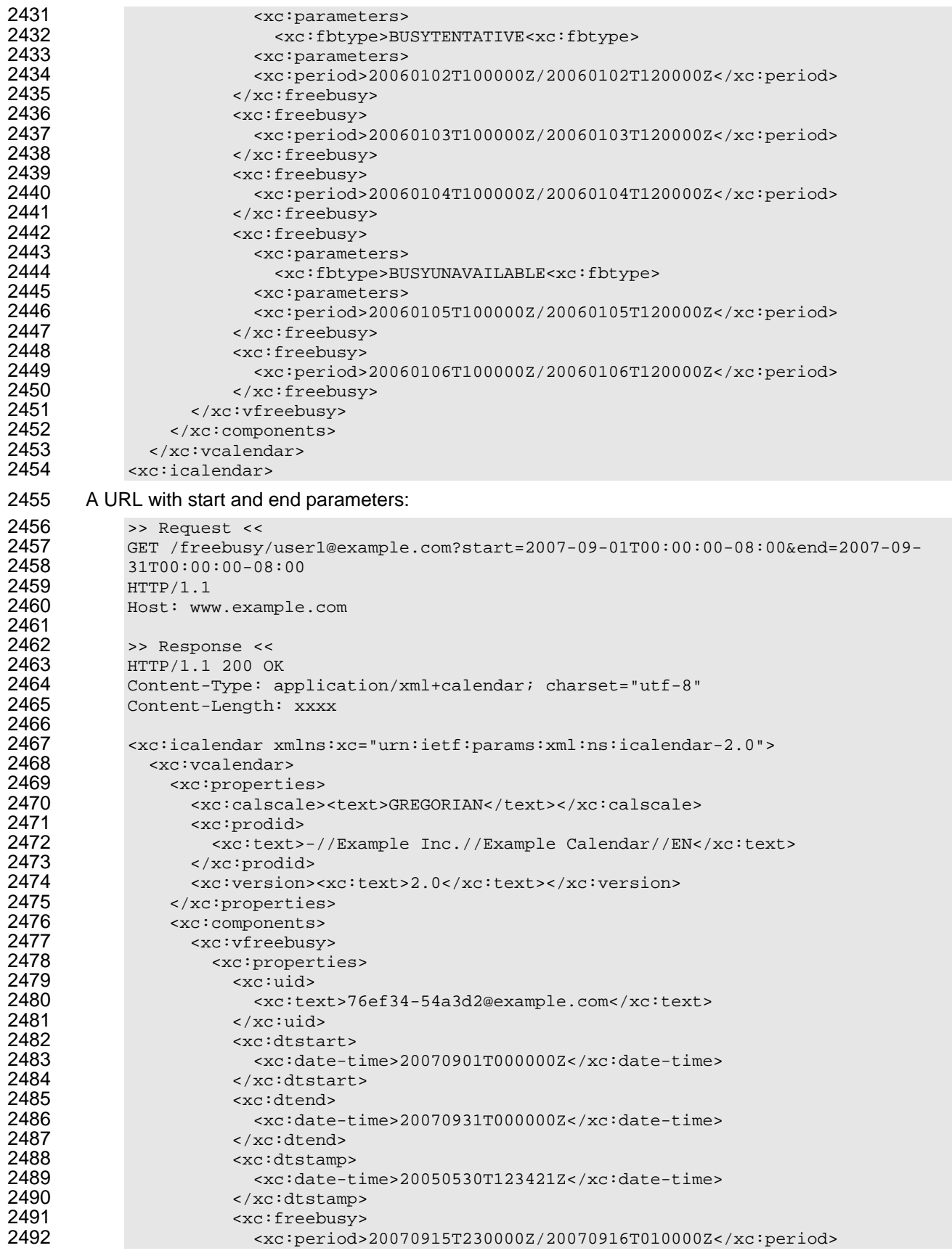

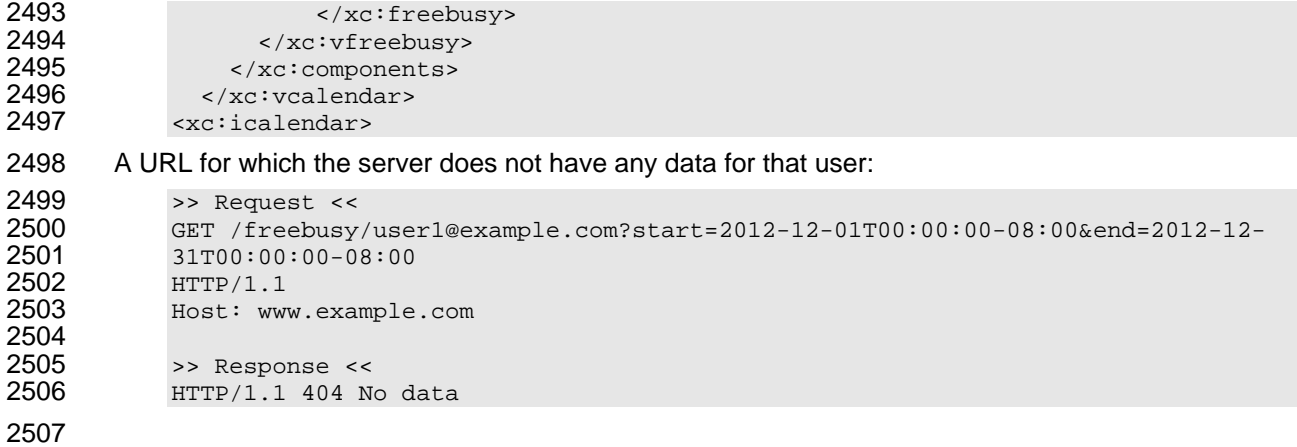

# <sup>2508</sup>**17 Conformance and Rules for WS-Calendar and**  <sup>2509</sup>**Referencing Specifications**

### 2510 **17.1 Introduction**

2511 This section specifies conformance related to the semantic model, REST Web Services, and to SOAP 2512 Web Services While the semantic model applies to all WS-Calendar implementations; the other 2513 conformance statements are relevant only to those using those services.

2514 If the implementer is merely using WS-Calendar as part of a larger business or service communication, 2515 they SHALL follow not only the semantic rules herein, but SHALL also conform to the rules for specifying 2516 inheritance in referencing standards.

# 2517 **17.2 Semantic Conformance Rules for WS-Calendar**

- 2518 There are five kinds of conformance that must be addressed for WS-Calendar and specifications that 2519 reference WS-Calendar.
- 2520 Conformance to the *inheritance rules* in WS-Calendar, including the direction of inheritance
- 2521 *Specific attributes* for each type that MUST or MUST NOT be inherited.
- 2522 *Conformance rules* that Referencing Specifications MUST follow
- 2523 Description of *Covarying attributes* with respect to the Reference Specification
- 2524 *Semantic Conformance* for the information within the artifacts exchanged.
- 2525 We address each of these in the following sections.

#### 2526 **17.2.1 Inheritance in WS-Calendar**

- 2527 In this section we define rules that define inheritance including direction.
- 2528 **I1: Proximity Rule** Within a given lineage, inheritance is evaluated though each Parent to the Child 2529 before what the Child bequeaths is evaluated.

2530 **I2: Direction Rule** Intervals MAY inherit attributes from the nearest gluon subject to the Proximity Rule 2531 and Override Rule, provided those attributes are defined as Inheritable.

2532 **I3: Override Rule** If and only if there is no value for a given attribute of a Gluon or Interval, that Gluon or 2533 Interval SHALL inherit the value for that attribute from its nearest Ancestor in conformance to the 2534 Proximity Rule

- 2535 **I4: Comparison Rule** Two Sequences are equivalent if a comparison of the respective Intervals
- 2536 succeeds as if each Sequence were fully Bound and redundant Gluons are removed.

2537 **I5: Designated Interval Inheritance** [To facilitate composition of Sequences] the Designated Interval in 2538 the ultimate Ancestor of a Gluon is the Designated Interval of the composed Sequence.<sup>5</sup> Special 2539 conformance rules for Designated Intervals apply only to the Interval linked from the Designator Gluon.

2540 **I6: Start Time Inheritance** When a start time is specified through inheritance, that start time is inherited 2541 only by the Designated Interval; the start time of all other Intervals are computed through the durations 2542 and temporal; relationships within the Sequence. The designated Interval is the Interval whose parent is 2543 at the end of the lineage.

# 2544 **17.2.2 Specific Attribute Inheritance in WS-Calendar**

2545 In WS-Calendar the following attributes MUST be inherited in conformance to the Rules (same for Gluons 2546 and Intervals):

- 2547 dtStart
- 2548 dtEnd
- 2549 duration
- 2550 designatedInterval (Gluon, special upward inheritance rule)
- 2551 performance
- 2552 performanceInterval
- 2553 In WS-Calendar the following attributes MUST NOT be inherited
- 2554 UID (Gluons and Intervals)
- 2555 Temporal Relationships (Intervals)

2556 Some elements of WS-Calendar objects may be **covarying**, meaning that they change together. Such 2557 elements are treated as a single element for inheritance, they are either inherited together or the child 2558 keeps its current values intact. This becomes important if one or more of a covarying set have default 2559 values. In that case, if any are present, then inheritance should deem they are all present, albeit some 2560 perhaps in their default values.

### 2561 **17.2.3 Conformance of Intervals in WS-Calendar**

#### 2562 **17.2.3.1 Intervals**

l

- 2563 WS-Calendar Intervals SHALL have a Duration.
- 2564 Intervals MAY have a StartTime.
- 2565 Intervals SHALL NOT include an END time. If a non-compliant Interval is received with an END time, it 2566 may be ignored. may be ignored.

<span id="page-77-0"></span> $5$  We are assuming here that Sequences can be composed to form new Sequences. This needs detailed discussion as the rules for Designated Intervals cannot easily be applied to a Sequence of Sequences.

#### 2567 **17.2.3.2 Other Elements**

- 2568 A performance component SHALL not include Start, Stop, and Duration elements. Two out of the three 2569 elements is acceptable, but not three.
- 2570 In Partitions, the Description, Summary and Priority of each Interval SHALL be excluded.
- 2571 A Calendar Gluon may have either a dtStart or a dtEnd, but may not have both.

#### 2572 **17.2.4 Conformance of Bound Intervals and Sequences in WS-Calendar**

2573 Actionable services require Bound Intervals as part of a Bound Sequence. Services may Intervals that 2574 arenot bound for informational or negotiation purposes. Some of these are modeled and described as 2575 constraints in the UML models that have been produced separately.

- 2576 Intervals SHALL have values assigned for dtStart and duration
- 2577 Intervals SHALL have no value assigned for dtEnd $6$
- 2578 Within a Sequence at most the Designated Interval may have dtStart and duration with a value specified or inherited.[7](#page-78-1) 2579
- 2580 Any specification claiming conformance to WS-Calendar MUST satisfy all of the following 2581 conditions:
- 2582 o Follow the same style of inheritance (per the Rules)
- 2583 o Specify attribute inheritability in the specification claiming conformance
- 2584 o Specify whether certain sets of elements must be inherited as a group or specify that all 2585 elements can be inherited or not on an individual basis

#### 2586 **17.3 Conformance Rules for REST Web Services**

- 2587 Still to come
- 2588

### 2589 **17.4 Conformance Rules for SOAP Services**

2590 Still to Come

l

<span id="page-78-0"></span> $^6$  While VTODO objects allow for all three of dtStart, dtEnd, and duration, the scheduling use for automation is simpler if only dtStart and duration are used.

<span id="page-78-1"></span> $7$  Note that composition of Sequences to create other Sequences raises issues both of inheritance direction and the meaning of subSequences. We suggest an approach of ignoring Designated Intervals with respect to the composed Sequence as simpler than having the new subSequences change form and not be reusable.

# 2591 **17.5 Conformance Rules for Specifications incorporating WS-**2592 **Calendar**

2593 Specifications that incorporate WS-Calendar SHALL specify inheritance rules for use within their 2594 specification. These rules SHALL NOT violate override the Proximity, Direction, or Override Rules. If the<br>2595 specification includes covariant elements, those elements SHAL be clearly designated in the specification includes covariant elements, those elements SHAL be clearly designated in the 2596 specification.

# <sup>2597</sup>**A. Acknowledgements**

2598 The following individuals have participated in the creation of this specification and are gratefully<br>2599 acknowledged: acknowledged:

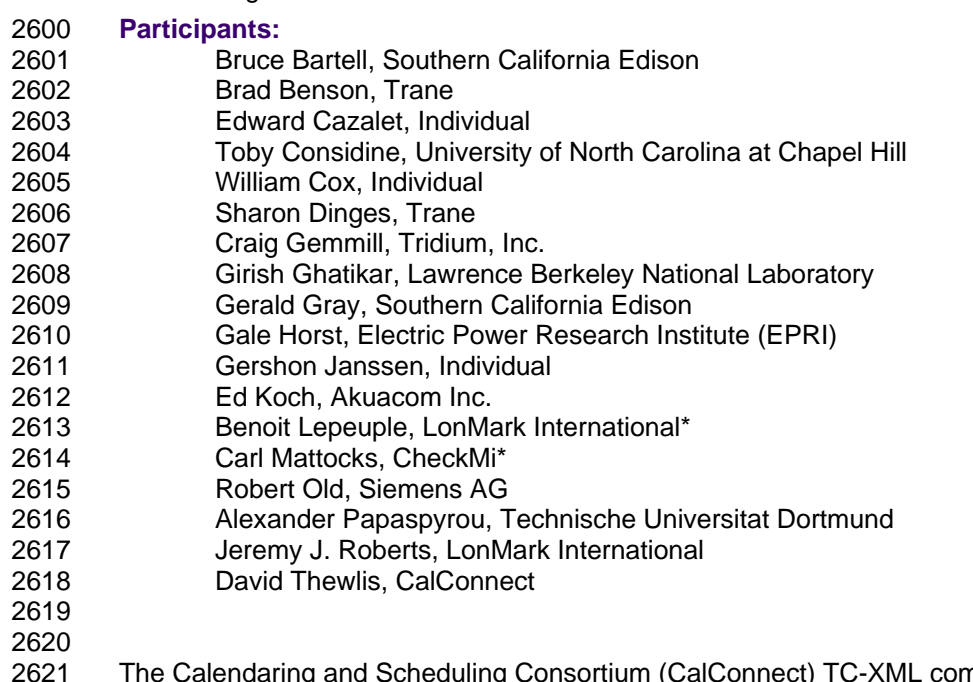

2621 The Calendaring and Scheduling Consortium (CalConnect) TC-XML committee worked closely with WS-<br>2622 Calendar Technical Committee, bridging to developing IETF standards and contributing the Services 2622 Calendar Technical Committee, bridging to developing IETF standards and contributing the Services 2623 definitions that make up Services beginning in Section [8,](#page-51-0) [Calendar Services.](#page-51-0) The Technical Committee<br>2624 gratefully acknowledges their assistance and cooperation as well. Contributors to TC XML include: gratefully acknowledges their assistance and cooperation as well. Contributors to TC XML include:

- 2625 Cyrus Daboo, Apple
- 2626 Mike Douglas, Rensselaer Polytechnic Institute<br>2627 Steven Lees, Microsoft
- Steven Lees, Microsoft
- 2628 Tong Li, IBM
- 2629

# <sup>2630</sup>**B. An Introduction to Internet Calendaring**

2631 *The WS-Calendar Technical Committee thanks CalConnect for contributing this overview of iCalendar*  2632 *and its use.* 

# 2633 **B.1 icalendar**

#### 2634 **B.1.1 History**

2635 The iCalendar specification was first produced by the IETF in 1998 as RFC 2445 [1]. Since then it has 2636 become the dominant standard for calendar data interchange on the internet and between devices 2637 (desktop computers, mobile phones etc.). The specification was revised in 2009 as RFC 5545 [4].

2638 Alongside iCalendar is the iTIP specification (RFC 2446 [2] and revised as RFC 5546[5]) that defines how 2639 iCalendar is used to carry out scheduling operations (for example, how an organizer can invite attendees 2640 to a meeting and receive their replies). This forms the basis for email-based scheduling using iMIP (the 2641 specification that describes how to use iTIP with email - RFC 2447 [3]).

- 2642 iCalendar itself is a text-based data format. However, an XML format is also available, providing a one-to-<br>2643 one mapping to the text format (draft [7]). one mapping to the text format (draft [7]).
- 2644 iCalendar data files typically have a .ics file name extension. Most desktop calendar clients can import or 2645 export iCalendar data, or directly access such data over the Internet using a variety of protocols.

#### 2646 **B.1.2 Data model**

2647 The iCalendar data format has a well defined data model. "iCalendar objects" encompass a set of 2648 "iCalendar components" each of which contains a set of "iCalendar properties" and possibly other sub-2649 components. An iCalendar property consists of a name, a set of optional parameters (specified as "key-

- 2650 value" pairs) and a value.
- 2651 iCalendar components include:
- 2652 "VEVENT" which represents an event
- 2653 "VTODO" which represents a task or to-do
- 2654 "VJOURNAL" which represents a journal entry
- 2655 "VFREEBUSY" which represents periods of free or busy time information
- 2656 "VTIMEZONE" which represents a timezone definition (timezone offset and daylight saving rules)
- 2657 "VALARM" is currently the only defined sub-component and is used to set alarms or reminders on events 2658 or tasks.
- 2659 Properties include:
- 2660 "DTSTART" which represents a start time for a component
- 2661 "DTEND" which represents an end time for a component
- 2662 "SUMMARY" which represents a title or summary for a component
- 2663 "RRULE" which can specify rules for repeating events or tasks (for example, every day, every week on 2664 Tuesdays, etc.)
- 2665 "ORGANIZER" which represents the calendar user who is organizing an event or assigning a task
- 2666 "ATTENDEE" which represents calendar users attending an event or assigned a task

2667 In addition to this data model and the pre-defined properties, the specification defines how all those are 2668 used together to define the semantics of calendar objects and scheduling. The semantics are basically a 2669 set of rules stating how all the components and properties are used together to ensure that all iCalendar

2670 prodUTCs can work together to achieve good interoperability. For example, a rule requires that all events 2671 must have one and only one "DTSTART" property. The most important part of the iCalendar specification 2672 is the semantics of the calendaring model that it represents. The use of text or XML to encode those is 2673 secondary.

# 2674 **B.1.3 Scheduling**

- 2675 The iTIP specification defines how iCalendar objects are exchanged in order to accomplish the key task 2676 needed to schedule events or tasks. An example of a simple workflow is as follows:
- 2677 1. To schedule an event, an organizer creates the iCalendar object representing the event and adds 2678 calendar users as attendees.
- 2679 2. The organizer then sends an iTIP "REQUEST" message to all the attendees.
- 2680 3. Upon receipt of the scheduling message, each attendee can decide whether they want to attend<br>2681 the meeting or not. the meeting or not.
- 2682 4. Each attendee can then respond back to the organizer using an iTIP "REPLY" message<br>2683 indicating their own attendance status. indicating their own attendance status.
- 2684 iTIP supports other types of scheduling messages, for example, to cancel meetings, add new instances to 2685 a repeating meeting, etc.

### 2686 **B.1.4 Extensibility**

2687 iCalendar was designed to be extensible, allowing for new components, properties and parameters to be 2688 defined as needed. A registry exists to maintain the list of standard extensions with references to their 2689 definitions to ensure anyone can use them and work well with others.

# 2690 **B.2 Calendar data access and exchange protocols**

### 2691 **B.2.1 Internet Calendar Subscriptions**

- 2692 An Internet calendar subscription is simply an iCalendar data file made available on a web server. Users 2693 can use this data in two ways:
- 2694 The data can be downloaded from the web server and then imported directly into an iCalendar 2695 aware client. This solution works well for calendar data that is not likely to change over time (for 2696 example the list of national holidays for the next year).
- 2697 Calendar clients that support "direct" subscriptions can use the URL to the calendar data on the 2698 web server to download the calendar data themselves. Additionally, the clients can check the web 2699 server on a regular basis for updates to the calendar data, and then update their own cached 2700 copy of it. This allows calendar data that changes over time to be kept synchronized.

## 2701 **B.2.2 CalDAV**

2702 CalDAV is a calendar access protocol and is defined in RFC 4791 [6]. The protocol is based on WebDAV 2703 which is an extension to HTTP that provides enhanced capabilities for document management on web

- 2704 servers.
- 2705 CalDAV is used in a variety of different environments, ranging from very large internet service providers, 2706 to large and small corporations or institutions, and to small businesses and individuals.
- 2707 CalDAV clients include desktop applications, mobile devices and browser-based solutions. It can also be 2708 used by "applets", for example, a web page panel that displays a user's upcoming events.
- 2709 One of the key aspects of CalDAV is its data model. Simply put, it defines a "calendar home" for each
- 2710 calendar user, within which any number of "calendars" can be created. Each "calendar" can contain any
- 2711 number of iCalendar objects representing individual events, tasks or journal entries. This data model
- 2712 ensures that clients and servers can interoperate well.
- 2713 In addition to providing simple operations to read, write and delete calendar data, CalDAV provides a
- 2714 querying mechanism to allow clients to fetch calendar data matching specific criteria. This is commonly
- 2715 used by clients to do "time-range" queries, i.e., find the set of events that occur within a given start/end 2716 time period.
- 2717 CalDAV also supports access control allowing for features such as delegated calendars and calendar<br>2718 Sharing. sharing.
- 2719 CalDAV also specifies how scheduling operations can be done using the protocol. Whilst it uses the
- 2720 semantics of the iTIP protocol, it simplifies the process by allowing simple calendar data write operations
- 2721 to trigger the sending of scheduling messages, and it has the server automatically process the receipt of<br>2722 scheduling messages. Scheduling can be done with other users on the CaIDAV server or with calendar
- scheduling messages. Scheduling can be done with other users on the CalDAV server or with calendar
- 2723 users on other systems (via some form of "gateway").

#### 2724 **B.2.3 ActiveSync/SyncML**

2725 ActiveSync and SyncML are technologies that allow multiple devices to synchronize data with a server, 2726 with calendar data being one of the classes of data supported. These have typically been used for low-2727 end and high-end mobile devices.

#### 2728 **B.2.4 CalWS**

- 2729 CalWS is a web services calendar access API developed by The Calendaring and Scheduling
- 2730 Consortium and the OASIS organization, to be used as part of the Oasis WS-Calendar standard. It
- 2731 provides an API to access and manipulate calendar data stored on a server. It follows a similar data
- 2732 model to CalDAV and has been designed to co-exist with a CalDAV service offering the same data.

### 2733 **B.2.5 iSchedule**

- 2734 iSchedule is a protocol to allow scheduling between users on different calendaring systems and across 2735 different internet domains. It transports iTIP scheduling messages using HTTP between servers. Servers 2736 use DNS and various security mechanisms to determine the authenticity of messages received.
- 2737 It has been specifically designed to be independent of any calendar system in use at the endpoints, so
- 2738 that it is compatible with many different systems. This allows organizations with different calendar
- 2739 systems to exchange scheduling messages with each other, and also allows a single organization with
- 2740 multiple calendar systems (for example due to mergers, or different departmental requirements) to
- 2741 exchange scheduling messages between users of each system.

# 2742 **B.3 References**

- 2743 [1] https://datatracker.ietf.org/doc/rfc2445/ : 'Internet Calendaring and Scheduling Core Object 2744 Specification'
- 2745 [2] https://datatracker.ietf.org/doc/rfc2446/ :'iCalendar Transport-Independent Interoperability Protocol'
- 2746 [3] https://datatracker.ietf.org/doc/rfc2447/ : 'iCalendar Message-Based Interoperability Protocol'
- 2747 [4] https://datatracker.ietf.org/doc/rfc5545/ :'Internet Calendaring and Scheduling Core Object 2748 Specification'
- 2749 [5] https://datatracker.ietf.org/doc/rfc5546/ : 'iCalendar Transport-Independent Interoperability Protocol'
- 2750 [6] https://datatracker.ietf.org/doc/rfc4791/ : 'Calendaring Extensions to WebDAV'
- 2751 [7] https://datatracker.ietf.org/doc/draft-daboo-et-al-icalendar-in-xml/ : 'xCal: The XML format for 2752 iCalendar'
- 2753

# <sup>2754</sup>**C. Overview of WS-Calendar, its Antecedents and its**  <sup>2755</sup>**Use**

2756 iCalendar has long been the predominant message format for an Internet user to send meeting requests 2757 and tasks to other Internet users by email. The recipient can respond to the sender easily or counter 2758 propose another meeting date/time. iCalendar support is built into all major email systems and email 2759 clients. While SMTP is the predominant means to transport iCalendar messages, protocols including 2760 WebDAV and SyncML are used to transport collections of iCalendar information. No similar standard for 2761 service interactions has achieved similar widespread use.

2762 The Calendar and Scheduling Consortium (CalConnect), working within the IETF, updated the iCalendar 2763 standard in the summer of 2009 to support extension ([RFC5545]). In 2010, the same group defined 2764 [XCAL], a canonical XML serialization for iCalendar, currently (08/21/2008) on the recommended 2765 standards track within the IETF. This specification supports extensions, including handling non-standard, 2766 i.e., non-iCalendar, data during message storage and retrieval.

2767 WS-Calendar builds on this work, and consists of extensions to the vocabulary of iCalendar, along with 2768 standard services to extend calendaring and scheduling into service interactions. iCalendar consists of a 2769 number of fields that support the delivery, update, and synchronization of if calendar messages and a list 2770 of components. The components can specify defined relationships between each other.

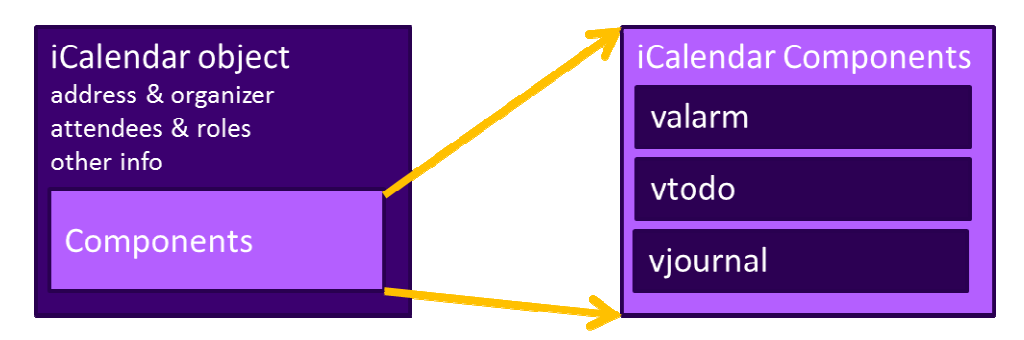

#### 2771 **Figure 3: iCalendar overview**

2773 WS-Calendar defines the Interval, a profile of the vtodo component requiring only a duration and an

2774 artifact to define service delivery and performance. WS-Calendar also defines the CalendarGluon

2775 component, a container for holding only a service delivery and performance artifact, to associate with a 2776 component or group of components.

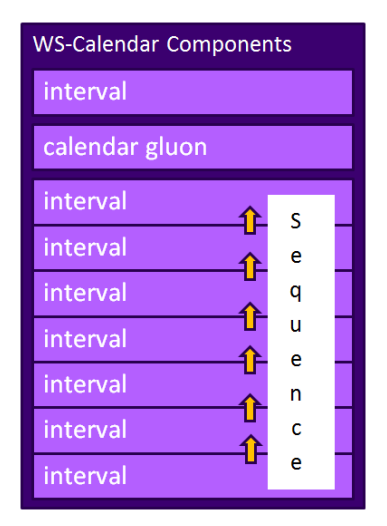

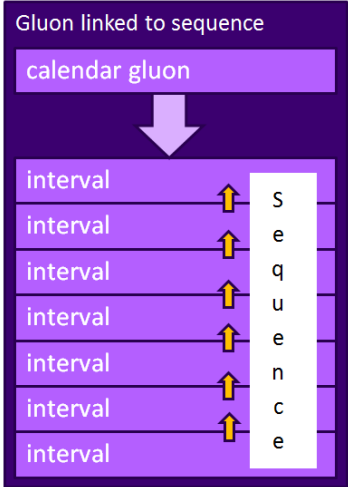

2778 *Figure 4: WS-Calendar and EMIX* 

2777

2779 A set of Intervals that have defined temporal relationships is a Sequence. Temporal relationships express<br>2780 how the occurrence of one Interval is related to another. For example. Interval B may begin 10 minutes how the occurrence of one Interval is related to another. For example, Interval B may begin 10 minutes 2781 after Interval A completes, or Interval D may start 5 minutes after Interval C starts. An Calendar Gluon 2782 linked to a Sequence defines service performance for all Intervals in the Sequence. Because each 2783 Interval has its own service performance contract, specifications built on WS-Calendar can define rules 2784 for inheritance and over-rides with a Sequence.

- 2785 The Partition is a sub-class of a Sequence in which all Intervals follow consecutively with no lag time.
- 2786 Intervals in a Partition normally have the same Duration, but WS-Calendar does support overriding the 2787 duration on an individual basis.

## 2788 **C.1 Scheduling Sequences**

2789 A Sequence is a general pattern of behaviors and results that does not require a specific schedule. A 2790 publishing service may advertise a Sequence with no schedule, i.e., no specific time for performance. 2791 When the Sequence is invoked or contracted, a specific performance time is added. In the original 2792 iCalendar components, this would add the starting date and time (dtStart) to the component. In WS-2793 Calendar, we add the starting date and time only to the first Interval of a Sequence; the performance 2794 times for all other Intervals in the Sequence are derived from that one start time.

times for all other Intervals in the Sequence are derived from that one start time.

### 2795 **C.1.1 Academic Scheduling example**

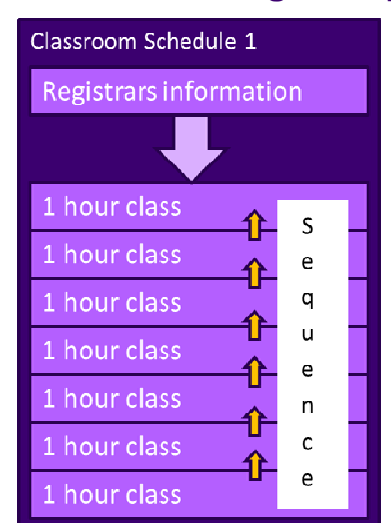

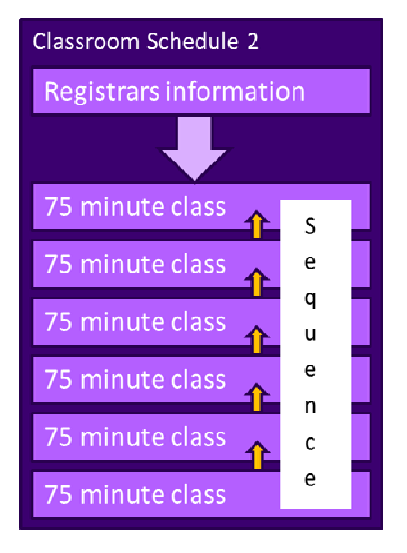

2796

2797 *Figure 5: Classroom Scheduling Example* 

2798 A college campus uses two schedules to schedule its buildings. In Schedule 1, classes start on the hour, 2799 and follow one after another; each class starts on the hour. In the second schedule, each class lasts an 2800 hour and a quarter, and there is a fifteen minute gap between classes; classes start on the half hour. On 2801 many campuses, the Sequence in Schedule 1 may describe classes taught on Monday, Wednesday, and

2802 Friday. Schedule 2 may describe classes taught on Tuesday and Thursday.

2803 The registrar's office knows some key facts about each classroom, including whether it hosts a class 2804 during a particular period, and the number of students that will be in that class. The college wishes to 2805 optimize the provision of building services for each class. Such services may include adequate ventilation 2806 and comfortable temperatures to assure alert students. Other services may ensure that the classroom 2807 projection systems and A/V support services are warmed up in advance of a class, or powered off when a 2808 classroom is vacant.

2809 Although most classes meet over typical schedule for the week (M-W-F or Tu-Th), some classes may not 2810 meet on Friday, or may have a tutorial section one day a week. The registrar's system, ever mindful of

2811 student privacy, shares only minimal information with the building systems such as how many students 2812 will be supported.

2813 The Registrar's system schedule building systems using the Calendar Gluon (registrar's information) and 2814 the student counts for each Interval, and schedules the Sequence in classroom schedule 1 three days a 2815 week for the next 10 weeks. The Registrar's system also schedules the Sequence in classroom schedule 2816 2 two days a week, also for 10 weeks.

2817 This example demonstrates a system (A) that offers services using either of two Sequences. Another 2818 business system (B) with minimal knowledge of how (A) works determines the performance requirements 2819 for (A). The business system (B) communicates what these expectations are by scheduling the 2820 Sequences offered by (A).

## 2821 **C.1.2 Market Performance schedule**

2822 A factory relies on an energy-intensive process which is performs twice a year for eight weeks. The 2823 factory has some flexibility about scheduling the process; it can perform the work in either the early factory has some flexibility about scheduling the process; it can perform the work in either the early 2824 morning or the early evening; it avoids the afternoon when energy costs are highest. The factory works up 2825 a detailed profile of when it will need energy to support this process.

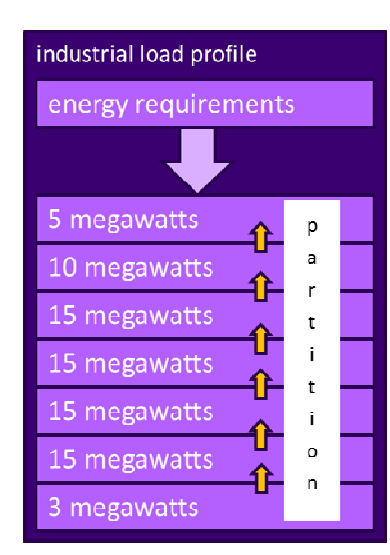

# 2826

2827 *Figure 6: Daily Load Profile for Market Operations Example* 

2828 Factory management has decided that they want to use only renewable energy prodUTCs for this 2829 process. They approach two regional wind farms with the intent of making committed purchases of wind<br>2830 energy. The wind farms consider their proposals taking into account the seasonal weather forecasts they energy. The wind farms consider their proposals taking into account the seasonal weather forecasts they 2831 use to project their weather capacity, and considering the costs that may be required to buy additional 2832 wind energy on the spot market to make up any shortfalls.

2833 Each energy supplier submits of the same Sequence, a schedule, i.e. a daily starting time, and a price for 2834 the season's prodUTCion. After considering the bids, and other internal costs of each proposal, the 2835 factory opts to accept a contract for the purchase of a fixed load profile (Partition), using the evening wind 2836 generation from one of the suppliers. This contract specifies Schedules of load purchases (starting data 2837 and time for the Sequence) for each day.

# <sup>2838</sup>**D. Revision History**

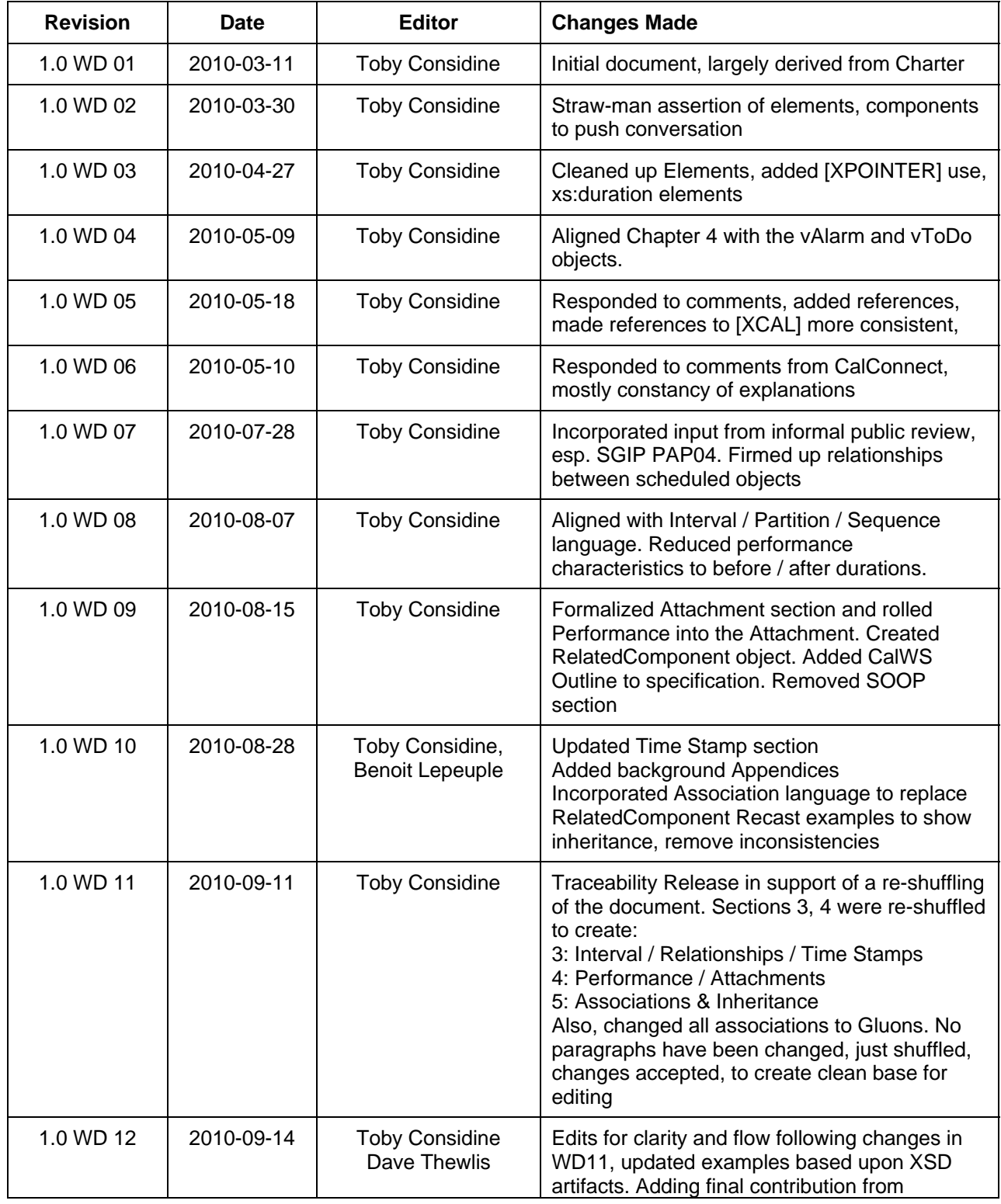

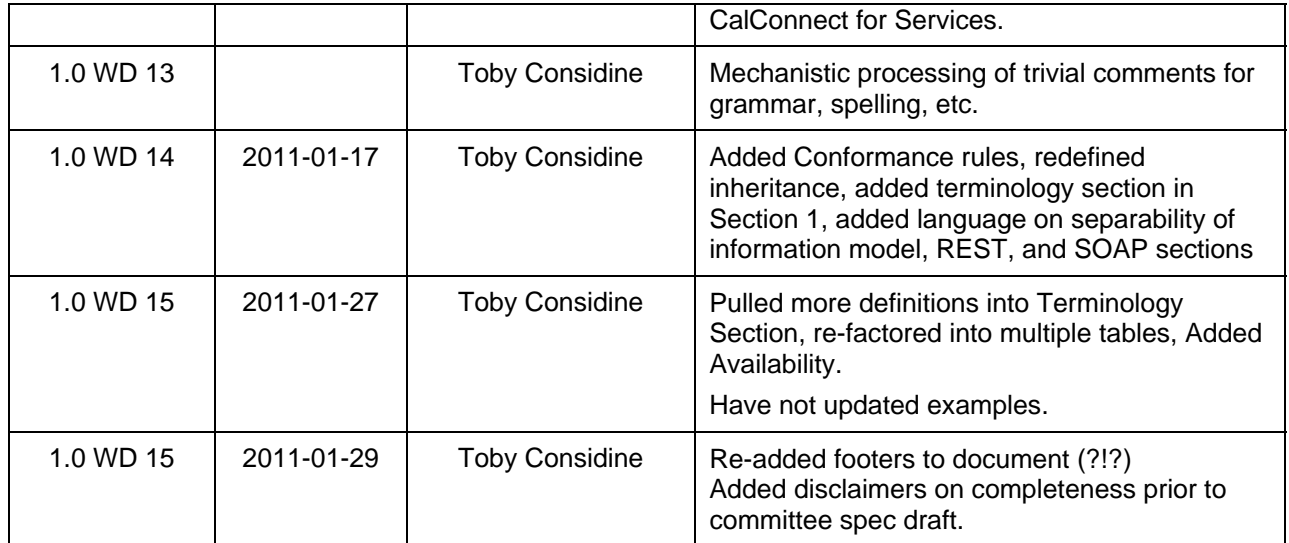

2839 2840

> ws-calendar-spec-v1.0-csd02 28 January 2011 Copyright © OASIS® 2011. All Rights Reserved. Standards Track Work Product Page 90 of 90 of 90